### UNIVERSIDADE DE SÃO PAULO DEPARTAMENTO DE ENGENHARIA DE TRANSPORTES

GEORGE EDUARDO SERRA ALMEIDA

**Análise do índice de instalação de empresas no Município de Osasco utilizando sistemas de informação geográfica e análise envoltória de dados - DEA**

> São Paulo 2006

# **Livros Grátis**

http://www.livrosgratis.com.br

Milhares de livros grátis para download.

### GEORGE EDUARDO SERRA ALMEIDA

**Análise do índice de instalação de empresas no Município de Osasco utilizando sistemas de informação geográfica e análise envoltória de dados - DEA**

> Dissertação apresentada a Escola de Engenharia Politécnica da Universidade de São Paulo para obtenção do título de Mestre em Engenharia.

Área de Concentração: Engenharia de Transportes Orientador: Prof. Dr. José Alberto Quintanilha

São Paulo 2006

Este exemplar foi revisado e alterado em relação à versão original, sob responsabilidade única do autor e com anuência do seu orientador.

São Paulo, 28 de Setembro de 2006

Assinatura do autor

Assinatura do orientador

### FICHA CATALOGRÁFICA

Almeida, George Eduardo Serra Análise do índice de instalação de empresas no Município de Osasco utilizando sistemas de informação geográfica e análise envoltória de dados – DEA / G.E.S. Almeida. – São Paulo, 2006. 125 p.

Dissertação (Mestrado) – Escola Politécnica da Universidade de São Paulo. Departamento de Engenharia de Transportes.

1.Análise de dados (Distribuição geográfica) 2.Sistemas de informação geográfica I. Universidade de São Paulo. Escola Politécnica. Departamento de Engenharia de Transportes II.t.

À minha filha Isabela, luz da minha vida e ponto norteador das minhas ações. Ao meu pai, Adauto Batista Almeida e minha Avó, Lucy Serra (*In memorian*) por todo apoio e carinho.

À minha esposa Marli pela paciência, carinho e compreensão.

### **AGRADECIMENTOS**

Ao meu orientador Prof. Dr. José Alberto Quintanilha pela orientação e confiança.

Aos colegas de pós-graduação do Laboratório de Geoprocessamento, do Departamento de Engenharia de Transportes da Escola Politécnica da USP, pelo apoio e incentivo.

Aos Amigos, Marcos Leandro Kazmierczac, Luciano Penido, Adriano Junqueira, Leandro Paulo, Antonio Morelli e Jorell de Assis pela atenção e apoio na confecção e revisão do trabalho.

À empresa Imagem por ceder parte dos dados usados na dissertação.

À Prefeitura de Osasco, na pessoa de Ricardo Medeiros pela cessão de dados cadastrais e pela atenção.

À Profa. Dra. Linda Lee Ho pelos valorosos esclarecimentos e a Anderson Trindade pelo desenvolvimento do programa no software Matlab.

Ao grupo de Suporte e Treinamento da Empresa Imagem pelo esclarecimento de alguns questionamentos e uso da infra-estrutura.

A todos que de forma direta ou indireta contribuíram para a concretização deste trabalho.

#### **RESUMO**

Este estudo apresenta uma análise sobre a aplicação do geoprocessamento integrado à técnica de Análise Envoltória de Dados (Data Envelopment Analysis – DEA), relacionada a distribuição espacial de empresas em unidades produtivas representadas por áreas de zoneamento do solo urbano, utilizando dados socioeconômicos multitemporais.

O trabalho tem como área de estudo o Município de Osasco, localizado na Região Metropolitana de São Paulo, que faz parte do trecho Oeste do Sistema Viário Rodoanel Mário Covas. Desta forma, a análise de instalação de empresas nos períodos anterior e posterior a implantação do sistema viário Rodoanel, poderá servir de apoio na avaliação de mudanças ou transformações empresariais (indústria, comércio e serviços) no uso e ocupação do solo no Município de Osasco.

De uma forma mais específica, o estudo buscou avaliar a influência dos fatores espaciais no processo de localização e migração de empresas, focando em alterações no uso do solo com ênfase no zoneamento do município e em função da melhoria de infra-estrutura relacionada à construção de uma grande obra viária e tomando como base períodos de tempo e situações urbanas distintas.

Para traçar este panorama foram utilizadas informações sócioeconômicas, dados cadastrais de empresas e o zoneamento municipal associadas a dados geográficos, os quais permitiram compor cenários multitemporais de cada momento urbano.

Estes cenários foram representados e analisados no capítulo de resultados utilizando o índice de instalação de empresas em conjunto com as analises espaciais do SIG, que proporcionou uma análise temporal quantitativa da distribuição de empresas no Município de Osasco.

#### **ABSTRACT**

This study presents an analysis on GIS application integrated to Data Envelopment Analysis – DEA, related to spatial distribution of companies in productive units represented by zoning areas of the urban land and using socioeconomic data of different time periods.

The work has Osasco's Municipal district as the area of study, located in São Paulo's Metropolitan Region, it makes part of the west section of the Mário Covas Rodoanel road system. Thus, the analysis will support in the changes evaluation or managerial transformations (industries, commerce and services) in the Osasco's Municipal district land use, current of the Rodoanel road system implantation.

In a more specific way, the study sought to evaluate the influence of the space factors in the companies location and migration process, focusing on alterations in the land use with emphasis in the municipal district zoning and in infrastructure improvement function related to construction of a big road and taking as time's base periods and distinct urban situations.

To trace this panorama were used socioeconomic information, cadastral data of companies and the municipal zoning associated to geographical data, to compose urban scenarios in different time periods.

These scenarios were represented and analyzed in the results chapter using the companies installation index together with Spatial GIS Analysis, who provided a quantitative temporal analysis of distribution of companies in Osasco's Municipal distritct.

## **LISTA DE FIGURAS**

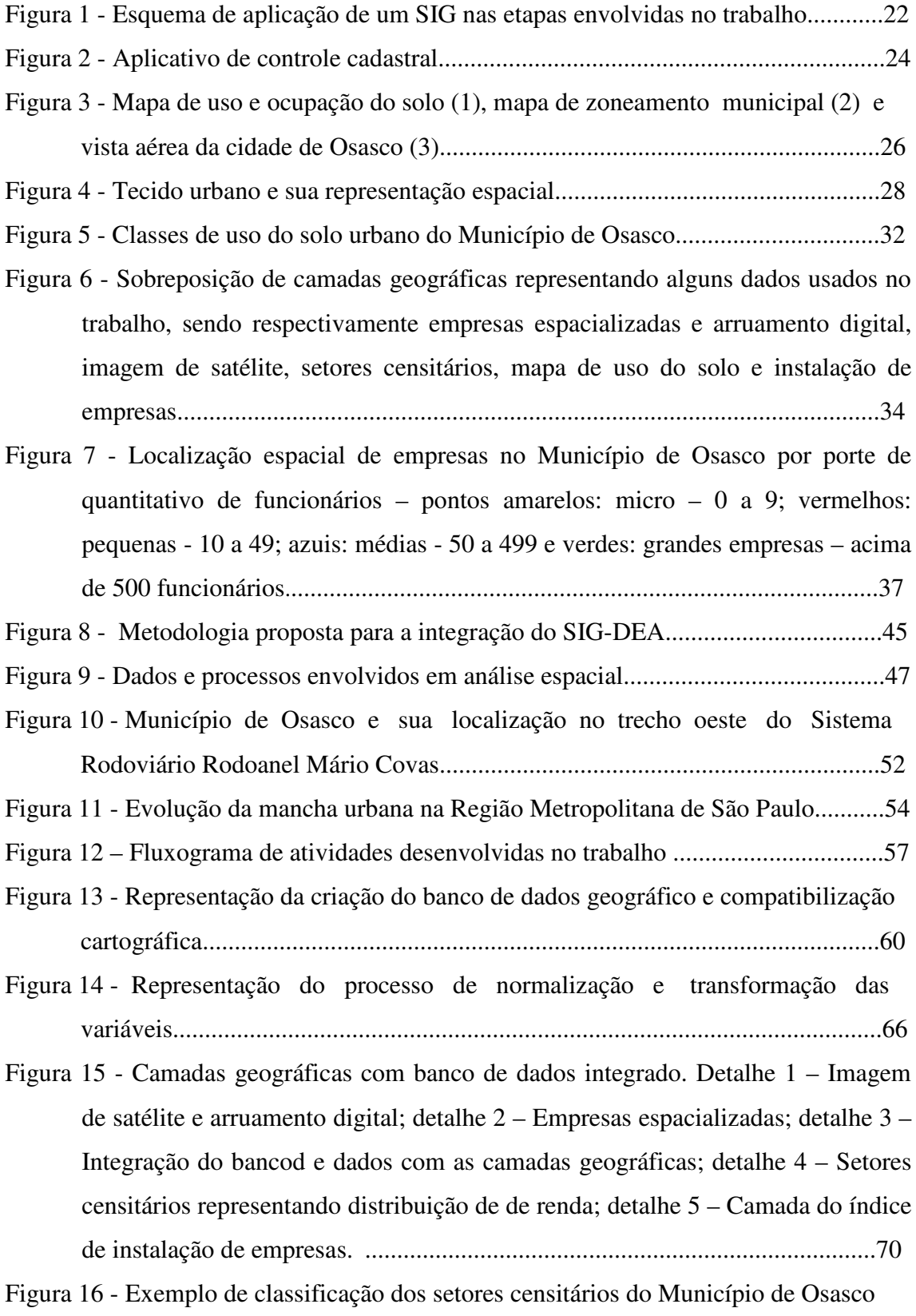

usando os métodos: 1) Quebras naturais (Jenks), 2) Quantis, 3) Desvio padrão e

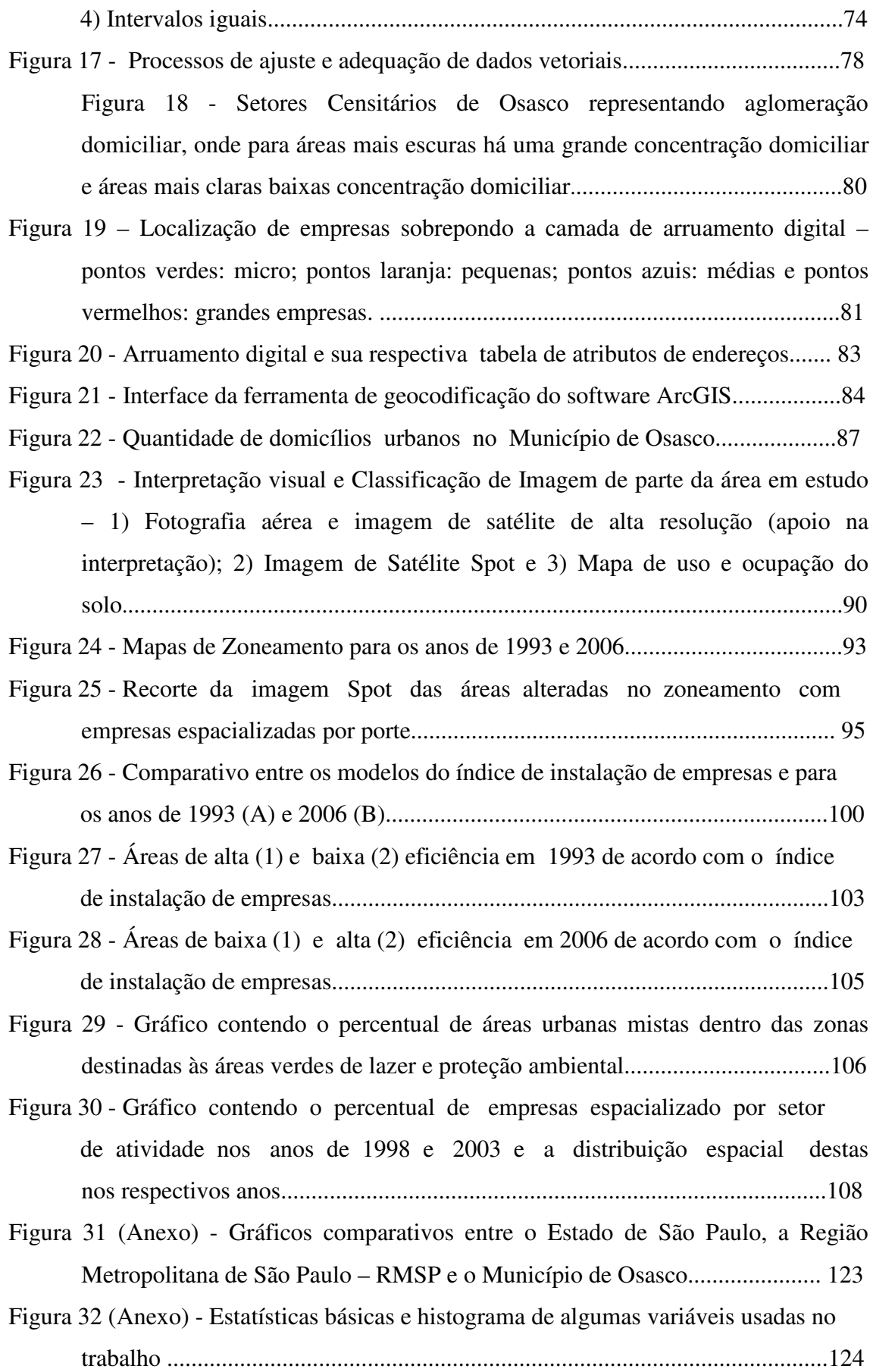

# **LISTA DE TABELAS**

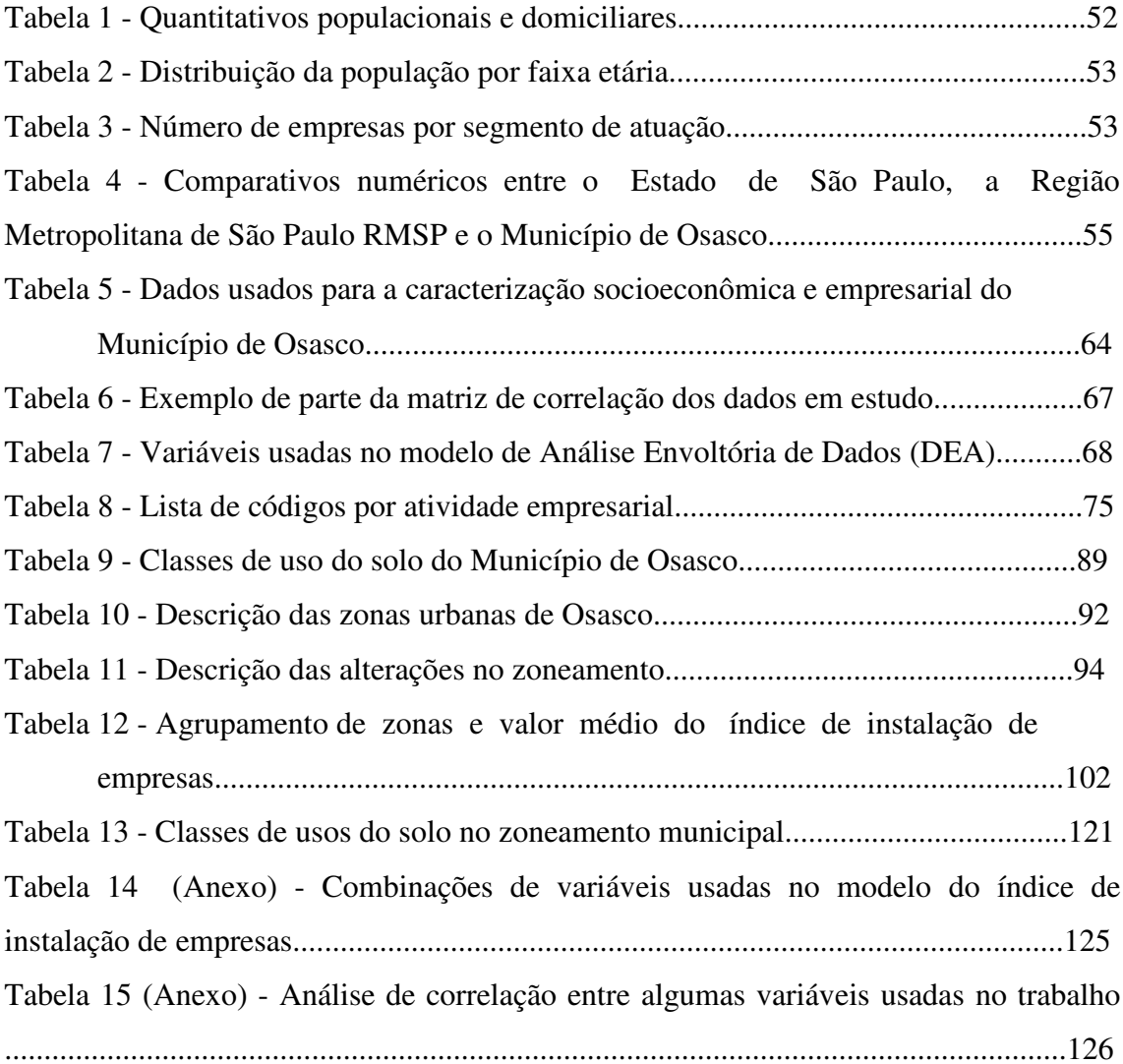

### **LISTA DE ABREVIATURAS E SIGLAS**

- AED Análise Envoltória de Dados (DEA Data Envelopment Analysis)
- BCC Banker, Charnes e Cooper
- BNB Banco do Nordeste do Brasil
- C\_SETOR Código do Setor Censitário
- CCR Charnes, Cooper e Rhodes
- CEP Código de Endereçamento Postal
- CNAE Classificação Nacional de Atividade Econômica
- CONCLA Conselho Nacional de Classificação
- ESRI Environmental System Research Institute
- IBGE Instituto Brasileiro de Geografia e Estatística
- IIE Índice de Instalação de Empresas
- MTE Ministério do Trabalho e Emprego
- PDDU Plano Diretor de Desenvolvimento Urbano
- PGV Planta Genérica de Valores
- RAIS Relação Anual de Informações Sociais
- SEADE Fundação Sistema Estadual de Análise de Dados
- SIG Sistemas de Informações Geográficas (GIS Geographical Information Systems)
- SR Sensoriamento Remoto (RS Remote Sensing)
- UTD Unidade de Tomada de Decisão (DMU Decision Making Unit)
- UTM Projeção Universal Transversa de Mercator

# **SUMÁRIO**

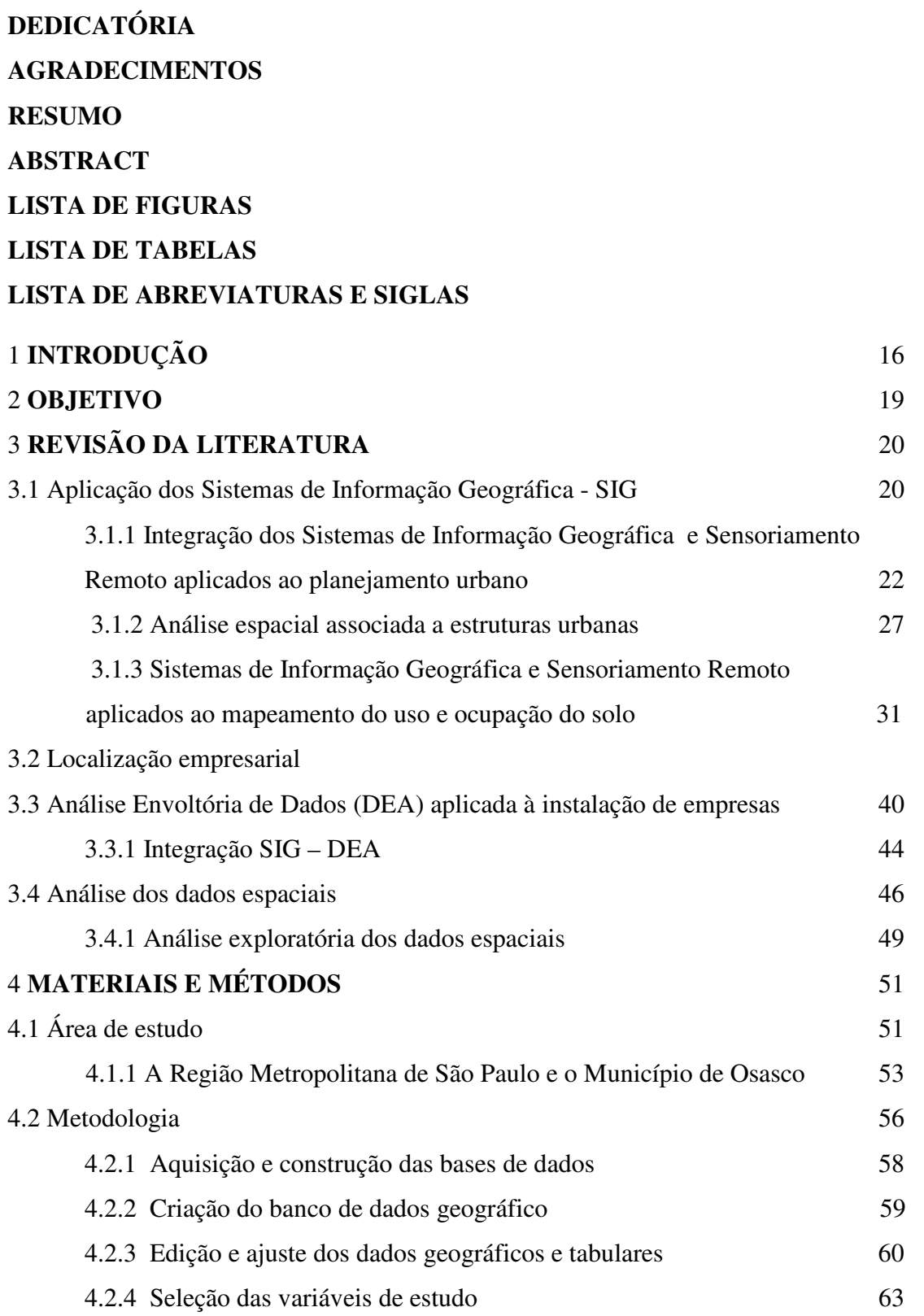

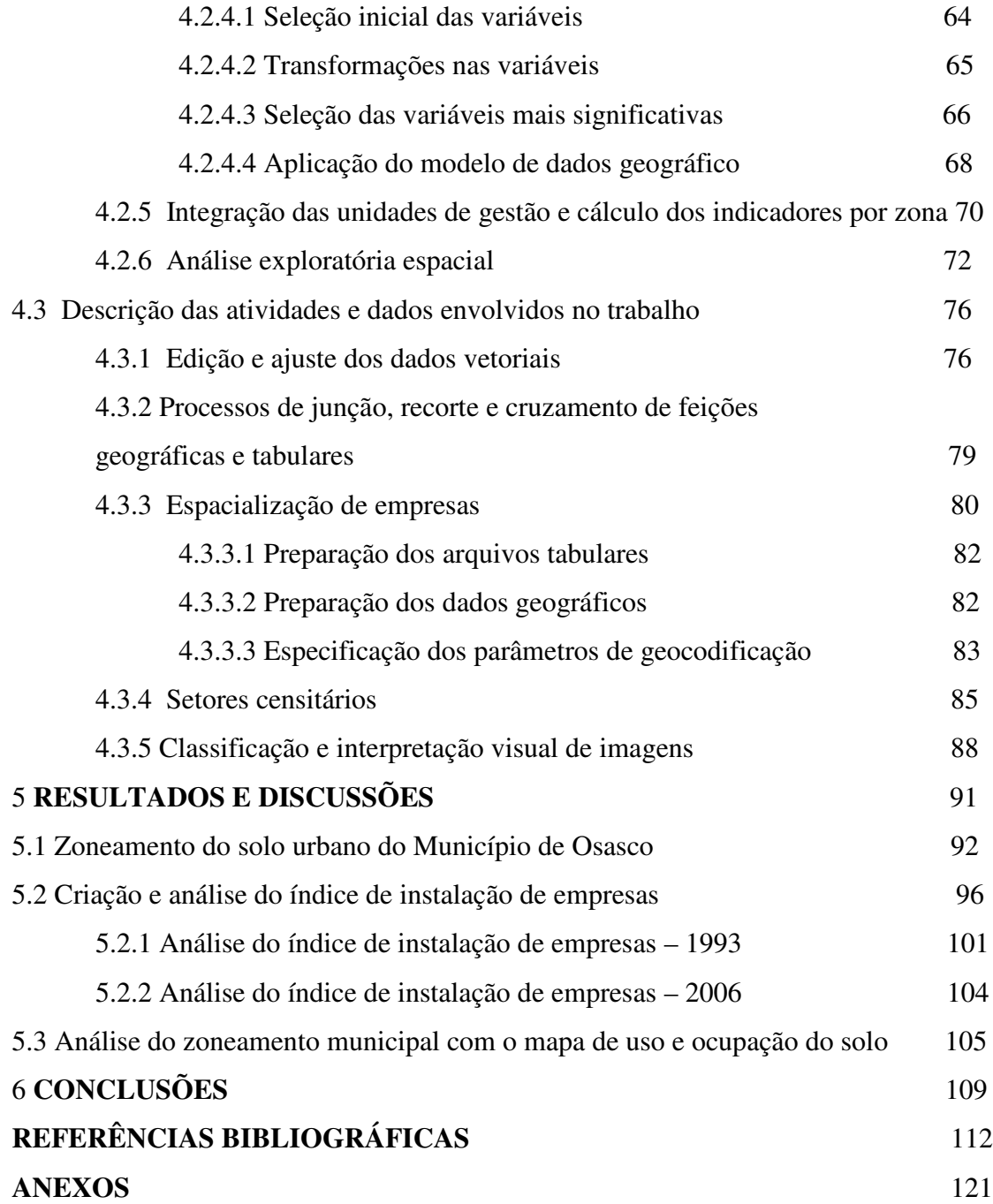

### 1 **INTRODUÇÃO**

A Região Metropolitana de São Paulo, composta por 39 municípios, apresenta um dinamismo no crescimento populacional e no desenvolvimento urbano e industrial. Este fato teve início a partir dos anos 40 e 50 devido ao intenso processo de urbanização e industrialização na região (Grostein, 2001).

Nesta região, a área de estudo da dissertação é o Município de Osasco, cujo desenvolvimento urbano e econômico foi favorecido pela proximidade ao Município de São Paulo e por uma boa infra-estrutura viária existente. Osasco é cortado pelas Rodovias Anhanguera, Castelo Branco, Raposo Tavares e pelo Rodoanel e, de acordo com a Câmara Municipal de Osasco, a cidade na sua estrutura intra-urbana possui uma característica multifuncional, ou seja, não tem bairros estritamente residenciais, comerciais ou industriais.

Em decorrência do desenvolvimento urbano podem ocorrer mudanças e transformações significativas no zoneamento de uso e ocupação do solo da região, como o crescimento demográfico, a migração de empresas, além da implantação e valorização de empreendimentos. Tais fatores também estão relacionados com a melhoria e ampliação da estrutura viária regional, pois podem representar pontos atrativos para localização de empresas (indústria, comércio e serviços).

Com a recente construção do trecho oeste do Rodoanel, obra finalizada em outubro de 2002, estima-se uma melhoria na infra-estrutura viária da região e uma mudança no zoneamento de uso e ocupação do solo nas áreas próximas à rodovia.

16

Assim as empresas localizadas próximas aos acessos das rodovias poderão escoar sua produção com maior fluidez, reduzindo tempo e custos na entrega de mercadorias, além de influenciarem uma readequação da legislação do plano diretor municipal, em função dos novos tipos de uso e ocupação do solo para estas áreas. (São Paulo, 1997).

O propósito deste trabalho é analisar a dinâmica empresarial urbana do Município de Osasco, usando um Sistema de Informações Geográficas - SIG, associado a análise espacial e um índice de instalação de empresas associado ao zoneamento urbano do município.

O uso de Sistemas de Informações Geográficas - SIG, associado a análises exploratórias espaciais e ao modelo de Análise Envoltória de Dados - DEA permitiu identificar e mapear alterações na quantidade de empresas instaladas no Município de Osasco, antes e depois da construção do Rodoanel. Estas análises possibilitaram a modelagem do potencial de mercado existente na região e conseqüente apoio para o planejamento econômico e urbano municipal.

Diante do exposto, a dissertação está estruturada da seguinte forma:

Capítulo 2: Objetivo. O principal objetivo desta dissertação é analisar a dinâmica na distribuição espacial de empresas (indústria, comércio e serviços) no zoneamento do solo e no processo de expansão urbana do Município de Osasco, tomando como base dados socioeconômicos e espaciais coletados em períodos e características urbanas distintas. Os dados socioeconômicos foram modelados em um banco de dados geográfico multitemporal, para serem trabalhados usando técnicas de análise espacial e análise envoltória de dados.

Capítulo 3: Revisão da Literatura. O desenvolvimento da revisão da literatura tem como tópicos a integração dos Sistemas de Informação Geográfica – SIG com as áreas de planejamento urbano, uso e ocupação do solo, estruturas urbanas, localização empresarial, além da integração com as ferramentas de análise exploratória dos dados, estatística espacial e modelos de análise envoltória de dados – DEA.

Capítulo 4: Materiais e Métodos. Neste capítulo foram descritas as características físicas e socioeconômicas do Município de Osasco, além da descrição dos dados e da metodologia utilizada para confecção do trabalho. O capítulo teve uma parte dedicada a explicação das etapas de criação do banco de dados geográfico e socioeconômico utilizado no trabalho e como os dados foram ajustados usando técnicas de geoprocessamento.

Capítulo 5: Resultados. Os resultados apresentados são referentes às análises de distribuição espacial de empresas no zoneamento municipal nos anos de 1993 e 2006. Estes resultados permitiram a quantificação e a detecção de padrões na instalação de empresas existentes na região.

Capítulo 6: Conclusões. Neste capítulo são apresentadas as conclusões da dissertação.

Referências Bibliográficas. Relação dos documentos utilizados para ilustração e apoio para o desenvolvimento do trabalho.

### 2 **OBJETIVO**

Analisar a dinâmica na distribuição espacial de empresas (indústria, comércio e serviços), no zoneamento do solo e no processo de expansão urbana do Município de Osasco, tomando como base dados socioeconômicos e espaciais coletados em períodos e características urbanas distintas.

Os objetivos específicos são:

- Criar e modelar um banco de dados geográfico e multitemporal do Município de Osasco;
- Identificar e analisar a ocorrência de transformações na instalação de empresas no Município de Osasco, associada ao zoneamento do solo urbano usando a técnica de Análise Envoltória de Dados – DEA;
- Utilizar técnicas de geoprocessamento e análise espacial de dados para avaliar e mapear as mudanças espaciais de empresas no zoneamento municipal em dois períodos de tempo distintos.

### 3 **REVISÃO DA LITERATURA**

### 3.1 **Aplicação dos Sistemas de Informação Geográfica – SIG**

Para o desenvolvimento de grande parte da metodologia utilizada neste trabalho usou-se o Sistema de Informações Geográficas - SIG como uma importante ferramenta no processo de aplicação e análise dos dados. Desta forma, os capítulos ligados a planejamento e estruturas urbanas, além de uso e ocupação do solo foram escritos levando-se em conta sua integração com o Sistema de Informações Geográficas – SIG.

Por SIG entende-se um sistema computacional para manipulação de informações geográficas que, de acordo com Câmara (1995), pode ser utilizado das seguintes formas:

- Para compor e gerenciar uma base de dados geográficos composta por informações provenientes de diversas fontes (mapas, dados de censo, cadastro urbano e rural, imagens de satélite);
- Para análise espacial de fenômenos, pela consulta, recuperação, visualização e combinação de variáveis que descrevem o ambiente geográfico, e;
- Para produção cartográfica (pelo registro de dados geográficos, que podem ser acessados de forma rápida e simplificada).

Para o trabalho, os dois primeiros tópicos acima representam algumas etapas envolvidas na elaboração e gerenciamento do banco de dados preparatório para as análises espaciais.

De acordo com Aronoff (1989), o êxito na utilização de um SIG é determinado por quatro fatores: o conjunto de informações selecionadas, a organização dos dados, o modelo conceitual elaborado e o critério de análise.

Neste sentido, a aplicação destes fatores para o trabalho foi definida como:

- **O conjunto de informações selecionadas** consiste na escolha das variáveis utilizando-se critérios iniciais de conhecimento prévio do assunto, além de processamentos estatísticos para escolha das informações mais relevantes ao tema em estudo;
- **A organização da base de dados** possibilita uma padronização e controle dos diversos dados coletados, para que possam ser efetuados questionamentos espaciais e de atributos.
- **O modelo conceitual** consiste em abstrair, generalizar e simplificar os dados que representam um objeto ou fenômeno que existe no mundo real.
- **O critério de análise** envolve ações voltadas a tomada de decisões, que potencializem fatores positivos do estudo e reduzam erros existentes.

Para efeito de integração das informações geográficas em SIG, realizada neste trabalho, foram feitos diversos agrupamentos e transformações da informação espacial proveniente de diversas fontes (mapas, dados de levantamento de campo e de sensores remotos além de outros), por meio de operações de análise espacial.

Deste modo, as informações geográficas são reunidas para que se possa (1) determinar quais tipos de feições ocorrem num dado local, (2) procurar feições que possuam determinadas características e (3) monitorar as feições que variam com o tempo (Maguire; Shepherd, 1991). Neste estudo, a integração de dados de caráter multitemporal foi utilizada para a análise da distribuição espacial dos dados em períodos de tempo distintos e a descoberta de padrões de migração ou aglomeração empresarial existente no Município de Osasco. A figura 1 exemplifica algumas etapas envolvidas neste estudo relacionadas a coleta e entrada de dados, a recuperação, modelagem e análise das informações para que, ao final, as informações espaciais geradas possam servir de apoio aos processos de planejamento e tomada de decisão.

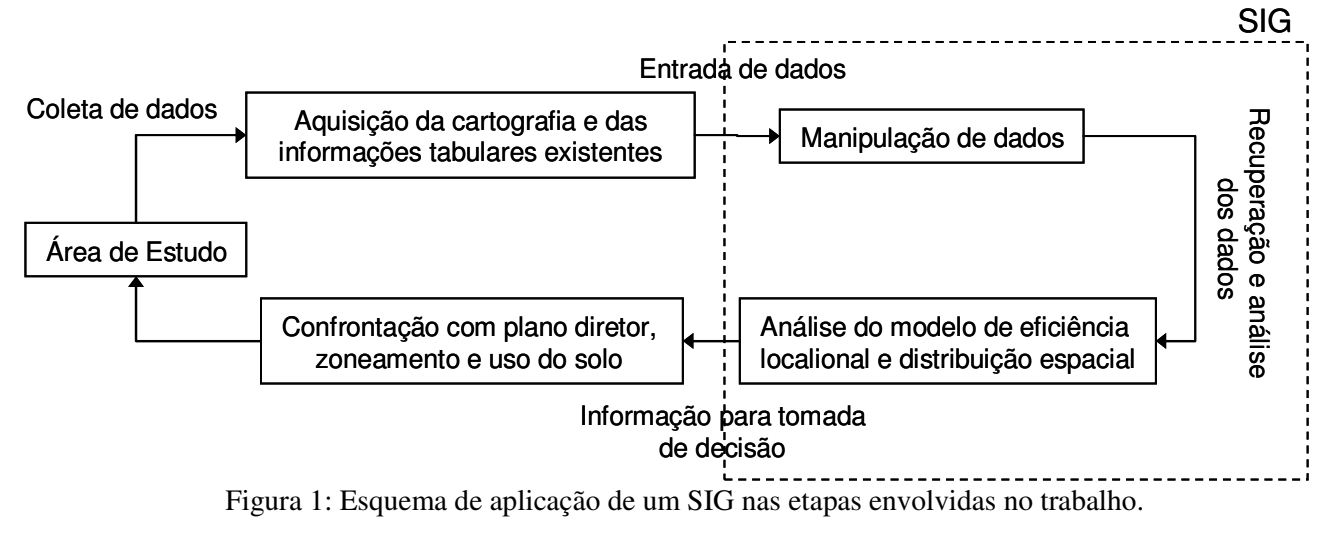

Fonte: Modificada de Aronoff, 1989.

# 3.1.1 **Integração dos Sistemas de Informação Geográfica e Sensoriamento Remoto aplicados ao planejamento urbano**

O ritmo acelerado de expansão das cidades brasileiras nas décadas de 80 e 90 acarretou uma acentuada ampliação dos equipamentos urbanos, como redes de infraestrutura básica e viária. Esta situação obriga as entidades gestoras dos núcleos urbanos a recorrentes tomadas de decisão relativas a esse desenvolvimento, com base em um grande número de dados a serem analisados em um curto espaço de tempo. Os Sistemas de Informação Geográfica (SIG) são capazes de armazenar e gerir informações (Goodchild et al., 1992), mediante a visão holística, integrada e sistêmica da área urbana, permite realizar análises e simulações que conduzam a decisões que privilegiem um equilibrado desenvolvimento urbano (Sui, 1998). O apoio destas ferramentas espaciais voltadas a criação, edição e gerenciamento dos dados urbanos permite que o

gestor simule situações reais do cotidiano em um ambiente computacional, para que desta forma consiga ter um maior embasamento na prática de ações a serem realizadas para um determinado segmento de atuação. Tal afirmação pode ser confirmada por Xavier (2000), que ressalta a importância da aplicação de técnicas de geoprocessamento para o planejamento municipal, por reunir aplicativos que permitem coletar, armazenar, recuperar, transformar, inferir e representar visualmente dados espaciais, textuais e estatísticos a eles relacionados, a partir de uma base de dados georreferenciada.

No presente trabalho a utilização do SIG encontra-se voltada ao planejamento urbano, estabelecendo análises relacionadas a medição da distribuição espacial das empresas no município e a relação destas com as áreas definidas no estudo do zoneamento municipal. Para isto foram utilizadas técnicas de análises espaciais com dados socioeconômicos e associadas ao uso e ocupação do solo urbano em períodos de tempo distintos.

A aplicação do SIG em estudos do ambiente urbano é uma realidade que se faz presente a um número crescente de usuários e objetivos. Desta forma diversos trabalhos foram desenvolvidos na área e tem como referência básica o estudo da complexidade do tecido urbano. Dentre estes podemos citar: na análise da qualidade do ar em função do tráfego rodoviário e do tipo de ocupação do solo (Briggs et al. 1997); na identificação do crescimento urbano, em conjunto com técnicas de sensoriamento remoto e sistemas de informação geográfica: Caetano et al. (1999), Costa (1996), Novo e Nakamura (2005), Oliveira e Costa (2001), Iwai e Quintanilha (2005), Ohata e Quintanilha (2005) entre outros. Na análise de valorização imobiliária, usando indicadores como o tempo de viagem despendido entre o imóvel e o centro da cidade ou o tipo de localização de área desse imóvel (Lake et al. 2000); no desenvolvimento de um sistema de gestão de

infra-estruturas básicas (Paulo, 2001); na análise do tecido urbano (Souza, 2002) e na análise das alterações do uso do solo (Barreiros e Abiko, 1998).

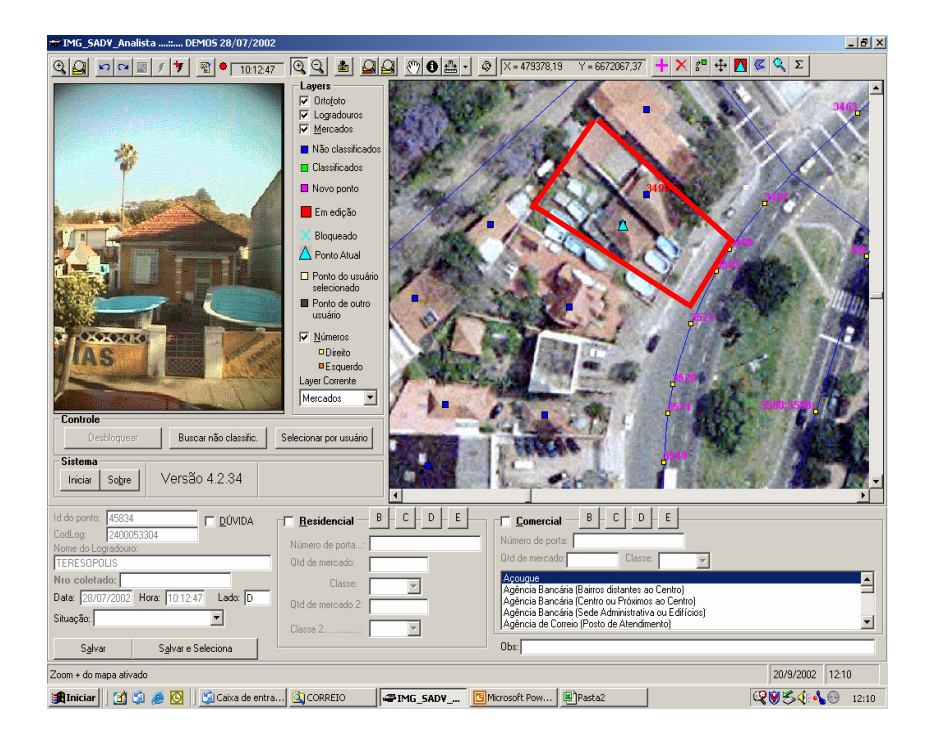

Figura 2 – Aplicativo de controle cadastral. Fonte: Imagem, 2004

A figura 2 exemplifica um aplicativo de gerenciamento do cadastro urbano do Município de São José dos Campos, desenvolvido pela Empresa Imagem, onde existe uma associação entre a atualização do banco de informações cadastrais relacionado a dados geográficos e informações reais da fachada do imóvel.

Dentro deste universo de aplicações a inserção da variável geográfica permite a disseminação do SIG em variados setores da sociedade e no apoio a solução da maioria dos problemas de planejamento.

Segundo Davis Júnior (2002), a utilização do SIG em planejamento urbano permite apoiar:

• A construção de um modelo baseado em entidades espaciais para diagnóstico

do crescimento e dinâmica espacial urbana;

• O monitoramento do crescimento urbano;

- A definição das tendências de expansão;
- A identificação dos agentes que interferem neste processo de crescimento e a sua dinâmica de atuação.

O planejamento urbano é importante para a tomada de decisões e a realização de ações visando a ordenação do desenvolvimento social e econômico de uma região. Desta forma, a preocupação com os dados a serem utilizados e o escopo das análises efetuadas são critérios importantes para se planejar corretamente, devido à dinâmica urbana existente nas cidades.

Weber e Hasenack (1997) ressaltam que um dos instrumentos mais importantes para o planejamento em áreas urbanas é a elaboração de um Plano Diretor, cujo objetivo é disciplinar o uso do solo e preservar a qualidade de vida da população. Sua implantação emprega métodos diversos, envolvendo análises estatísticas, mapeamentos, zoneamentos, levantamentos cadastrais, pesquisas de campo etc. De acordo com o Plano Diretor de Desenvolvimento Urbano (PDDU Osasco, 2004), um Plano Diretor deve configurar-se como um instrumento global e estratégico de implementação das políticas públicas de desenvolvimento econômico, social, físico-ambiental e institucional dos municípios e o processo de planejamento e gestão municipal, devendo vincular todos os agentes públicos e privados no município.

O Plano Diretor de Desenvolvimento Urbano (PDDU Osasco, 2004), por exemplo, destaca os seguintes documentos como modelos de utilização das informações oriundas de levantamentos cadastrais:

- Plano Regional de Desenvolvimento
- Plano de uso de solo
- Zoneamento urbano
- Planta de valores
- Arquivo de licenciamento da construção civil ("habite-se")
- Arquivos da Cartografia Estadual e Federal
- Arquivos da administração viária e rodoviária
- Arquivos da "Reestruturação Agrária"

A figura 3 com detalhes 1 e 2 representa respectivamente os mapas georreferenciados de uso e ocupação do solo e zoneamento urbano municipal, além da fotografia aérea da região central de Osasco representado no detalhe 3.

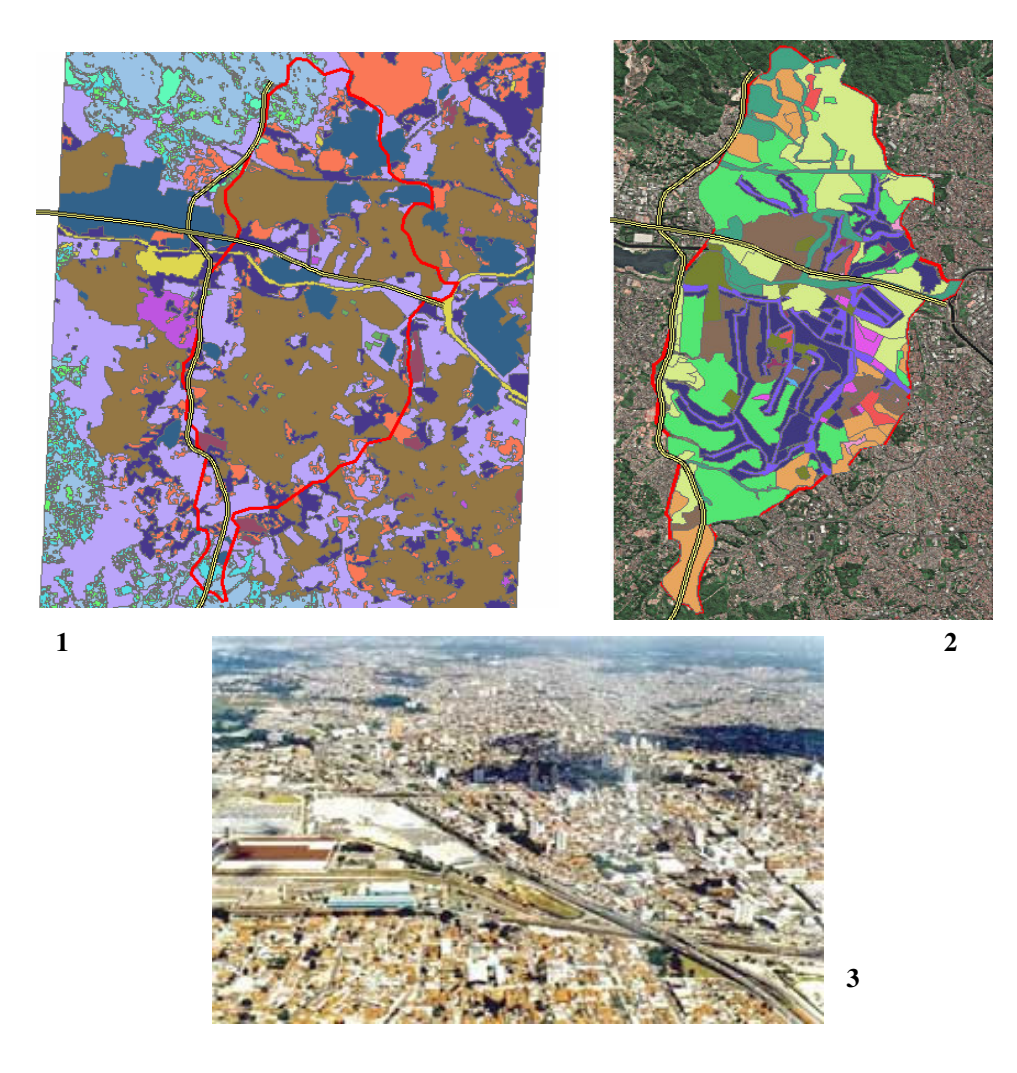

Figura 3: Mapa de uso e ocupação do solo (1), Mapa de zoneamento municipal (2) e vista aérea da cidade de Osasco (3).

Fonte: Figuras 1e 2 - dados geográficos oriundos do trabalho e 3 - foto panorâmica da cidade de Osasco - http://www.osasco.sp.gov.br

Estes documentos servem de referência ao planejamento estratégico das cidades, como apoio a ações de implementação e melhorias na solução de problemas nas estruturas urbanas nas cidades. Os problemas e desafios enfrentados atualmente pelas cidades e metrópoles brasileiras, como inchaço da mancha urbana ou falta de infraestrutura, demandam atuação consistente e multidisciplinar, de permanente diálogo e interação, para um planejamento otimizado e uma superação de forma sustentável e equilibrada. Sendo o Plano Diretor fundamental para o planejamento urbano, no sentido de nortear ações para o desenvolvimento regional, utilizou-se para comprovação dos resultados de análise neste trabalho, as áreas de zoneamento e uso e ocupação do solo no município de Osasco.

### 3.1.2 **Análise espacial associada a estruturas urbanas**

O desenvolvimento das cidades acarretou uma diversificação dos segmentos que compõe as estruturas urbanas, o que em muitas vezes refletiu em uma melhoria de qualidade de vida da população e ampliação da rede de serviços. Entretanto tal ampliação, em alguns casos, também provocou o inchaço urbano e degradação do meio ambiente. Na Região Metropolitana de São Paulo este crescimento desordenado culminou com um intenso processo de conurbação, ou seja, a integração física entre áreas urbanas, o que criou a junção dos municípios que integram a grande São Paulo. Dentre estes municípios alguns se sobressaem, como: Santo André, São Bernardo, São Caetano do Sul, Diadema, Osasco e Guarulhos, conhecidos como ABCDOG e que juntos formam uma das principais regiões industrializadas do país.

Nos estudos das áreas urbanas, a utilização do SIG tem atingido um amplo universo nos mais variados segmentos de atuação, destacando os setores públicos e

27

privados que se beneficiam desta tecnologia para gerenciar seus ativos e facilitar o acesso, gerenciamento e disseminação dos dados aos usuários. De acordo com Davis Júnior (2002) no setor urbano destacam-se áreas como educação, saúde, transportes, segurança pública, tributação, licenciamento de atividades, meio-ambiente, infraestrutura urbana, planejamento e outras. Na área de prestação de serviços tem destaque as concessionárias de energia elétrica, de telecomunicações, de abastecimento de água, esgotamento sanitário e pluvial, além da prestação de serviços baseada na rede de circulação viária, em atividades como coleta e distribuição de produtos.

A figura 4 representa um modelo de divisão do espaço urbano em células espaciais, retratando assim formas de representação do tecido urbano na geometria poligonal a serem usadas em um sistema de informação geográfica.

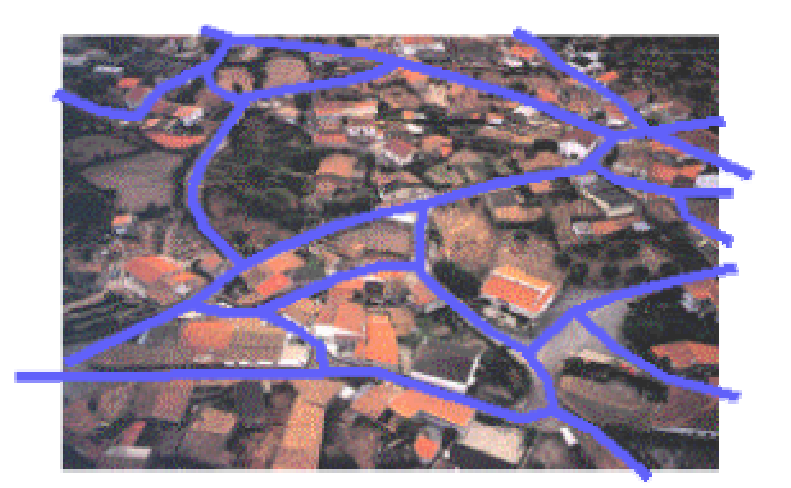

Figura 4: Tecido urbano e sua representação espacial. Fonte: Faculdade de Arquitetura de Lisboa – Portugal.

Com relação ao setor urbano do município de Osasco, que é o objeto de estudo desta dissertação, algumas estruturas podem ser medidas em números, como as que indicam que o município é totalmente urbano, com uma taxa de alfabetização de 85%, um número relativamente alto para o padrão educacional brasileiro. Além disso, possui uma ampla infra-estrutura de transportes, refletindo em sua proximidade ao expoente

municipal maior que é São Paulo e por sua vocação industrial. Possui um dos maiores PIBs do estado de São Paulo, estando na sétima posição do ranking por setor de atividade econômica do estado. (SEADE, 2003). Estes números revelam o padrão de um município brasileiro totalmente urbanizado, situado na região metropolitana de São Paulo e detentor de vários problemas relacionados a um processo de urbanização e industrialização sem planejamento efetivo, que se refletem nos altos índices de criminalidade e desemprego.

Segundo Davis Júnior (2002), o crescimento urbano é um processo espacial dinâmico, onde a compreensão da situação atual abrange a percepção histórica da evolução da cidade e também o potencial de mudanças para o futuro próximo. As estruturas urbanas internas das cidades apresentam diversas atividades econômicas formais, caracterizadas por seu tipo e uso do solo, os quais podem ser distinguidos entre comércio, indústria e serviços.

Segundo Kneib et al. (2005), as razões de alteração da estrutura urbana são explicadas por dois fatores: locacionais e econômicos. Os fatores locacionais são caracterizados por forças de atração ou repulsão que contribuem para determinar a localização onde se verifiquem os melhores fatores econômicos de atividades produtivas, bem como concentrar ou dispersar a atividade dentro do espaço físicoterritorial. Fatores locacionais são encarados como vantagens geográficas, quanto aos custos de produção e distribuição. Neste caso eles atuam como "forças de atração" ou como "pesos", no sentido de orientar a atividade industrial para aquele ponto ou pontos do espaço geográfico em que, em termos econômicos, o custo total da atividade seja mínimo. (BANCO DO NORDESTE DO BRASIL, 1969).

Os fatores econômicos podem ser caracterizados por instrumentos de valorização ou depreciação do uso do solo urbano, pelos quais dá-se o aparecimento de pólos de

29

valorização ou áreas desvalorizadas nas cidades. Para Ferrari (1988), os valores do solo urbano podem ser atribuídos a três elementos principais: a) os custos de urbanização, compreendendo as despesas públicas ou privadas devidas a implantação de serviços públicos de infra-estrutura; b) a maior ou menor acessibilidade às atividades; e, c) o valor do terreno, incluindo a perspectiva de valorização da região.

Associados aos fatores locacionais e econômicos, os fatores sociais e ambientais integram o contexto urbano, podendo ser melhor conhecidos, controlados e gerenciados mediante a manutenção de um cadastro urbano. O cadastro é uma ferramenta essencial para o registro de informações oriundas de pesquisas ou levantamentos sistemáticos, compondo cenários de suma importância para a definição de políticas públicas orientadas ao desenvolvimento urbano. Sua integração ao SIG confere melhores condições ao gerenciamento de projetos, enriquecidos por serem pautados em um banco de dados geográfico. Há vários tipos de cadastro (urbano, rural, ambiental etc.) e dentre estes, as informações oriundas de cadastros urbanos são as mais indicadas para o objeto de estudo deste trabalho.

A crescente expansão urbana das cidades tem forte relação com o desenvolvimento dos sistemas de transportes urbanos. No caso do Município de Osasco, localizado no trecho Oeste da região Metropolitana de São Paulo, houve uma grande intervenção urbana relacionada a construção do sistema viário Rodoanel Mario Covas, uma obra que circunda o município de São Paulo e objetiva a redução do fluxo de veículos na região (DERSA, 2005).

As aplicações de SIG voltadas ao planejamento de transportes, mais especificamente no gerenciamento e controle dos sistemas de transportes urbanos, têm forte relação com a crescente expansão urbana das cidades, já que esta leva a um aumento da dependência populacional ao sistema de transporte regional e uma

30

ampliação substancial da distância das viagens. Dada a importância das análises de SIG aplicadas ao segmento de transportes, vários trabalhos foram desenvolvidos, como: Rose (2001), que ressalta os trabalhos publicados em SIG-Transportes, destacando Silva (1998), que fez uma revisão de alguns dos principais estudos desenvolvidos no Brasil, citados a seguir: associação de Sistemas de Informação Geográfica para o planejamento de transportes (Ferreira, 2000); avaliação dos impactos do crescimento urbano sobre os transportes e a reestruturação de um sistema de transporte público urbano (Silva e Kawamoto, 1995), além de outros.

# 3.1..3 **Sistemas de Informação Geográfica e Sensoriamento Remoto aplicados ao mapeamento de uso e ocupação do solo**

O mapeamento das mudanças no uso e ocupação do solo nas cidades tem sido um importante instrumento para auxiliar o planejamento urbano e direcionar programas e políticas públicas e privadas de estruturação socioeconômica e ambiental. Segundo Forster (1985), a questão de mudanças nos padrões de uso e cobertura do solo tem despertado interesse, dentro e fora do meio científico, devido ao acelerado processo de mudança das últimas décadas e aos possíveis impactos ambientais e socioeconômicos dessas mudanças, que causam preocupações desde o nível local até o global. Neste contexto, Briassoulis (2000) cita que mudanças de uso do solo significam transformações quantitativas na área relacionada a aumento ou diminuição de uma classe de uso do solo. Isto pode envolver conversões e modificações de uso, tais como mudanças de áreas residenciais para comerciais, ou na maioria das vezes apresentar um uso misto dos setores.

A figura 5 representa o mapa de uso e ocupação do solo do Município de Osasco dividido em classes de uso, obtidas via classificação de imagem de satélite e interpretação visual de fotografias aéreas, servindo de apoio a extração de informações.

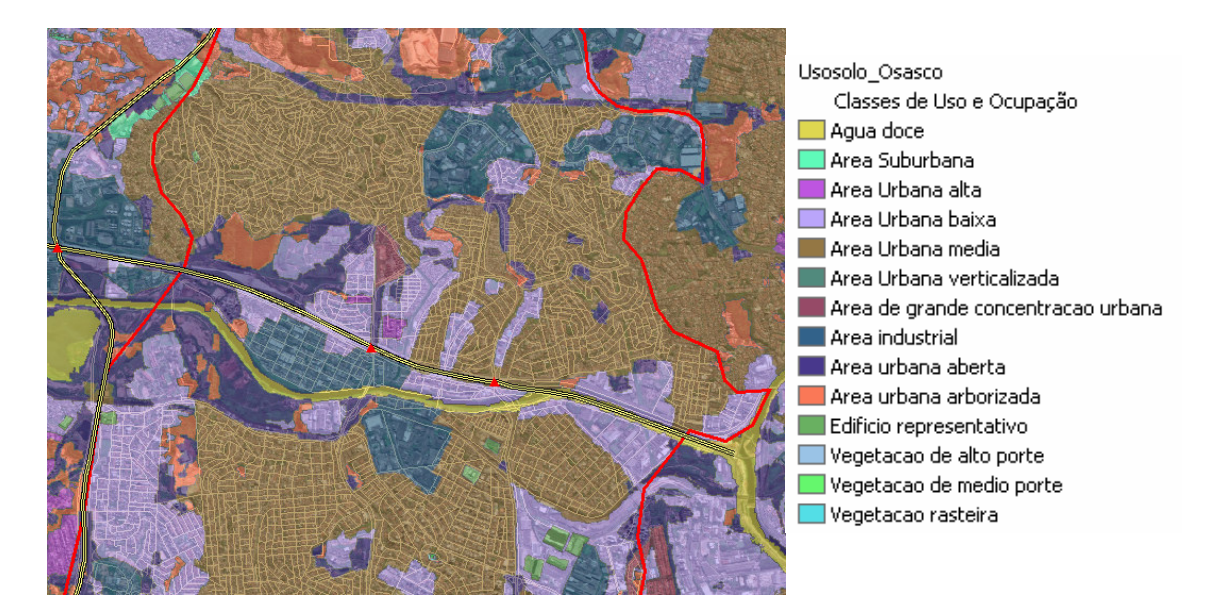

Figura 5: Classes de uso do solo urbano do Município de Osasco.

A utilização de estudos multitemporais utilizando imagens de satélites e fotografias aéreas, associadas às ferramentas espaciais do SIG e modelos de análises estatísticas, permitem criar cenários urbanos, mostrando o crescimento das cidades, assim como tendências de expansão, servindo assim como importante ferramenta no controle e gerenciamento do uso e ocupação do solo. As vantagens do mapeamento oriundo destes estudos são referentes à atualização dos dados, ao critério multitemporal, à integração de técnicas de análise distintas, à extensão em área abrangida e a possibilidade de subsidiar estudos variados, sejam eles, urbanos, meio ambiente, econômicos, locacionais ou sociais. Para realização do mapeamento e caracterização desta dinâmica, uma vasta gama de estudos utilizando SIG e a tecnologia de Sensoriamento Remoto para análises de mudanças no uso e ocupação do solo podem ser encontrados na literatura acadêmica nacional e internacional. Parte destes estudos utilizam imagens de satélites de alta e média resolução ou fotografias aéreas para extração de informações e

comparação de dados em períodos de tempo distintos e o SIG para posteriores transformações, monitoramento, visualizações e análises espaciais nos dados. Alguns autores como, Costa (1996), Iwai (2003), Ohata (2004), Saboya (2000), Weber (2003) trabalham o uso destas geotecnologias associadas à descoberta de padrões e características espaciais para explicar fenômenos ligados ao mapeamento e crescimento urbano das cidades, possibilitando assim a criação de um instrumento para apoio nas ações de planejamento.

As imagens de satélite se mostram eficazes no apoio a solução e monitoramento de diversos problemas, pois abrangem amplas áreas, fornecendo informações atualizadas periodicamente, tornando-se um grande auxílio para o controle e fiscalização de áreas extensas e de difícil acesso. Adicionalmente podem ser deduzidas informações sobre características temporais de ocupação, e serem determinados os padrões das características de desenvolvimento urbano (Star et al. 1997). Dados como mapas temáticos multitemporais e análises estatísticas na criação de taxas e índices de mudanças e crescimento das cidades também são bastante utilizados na complementação e aprimoramento destes trabalhos.

A figura 6 retrata modelos de abstração de elementos da realidade pela sobreposição de camadas geográficas, representando assim os dados espaciais usados no trabalho.

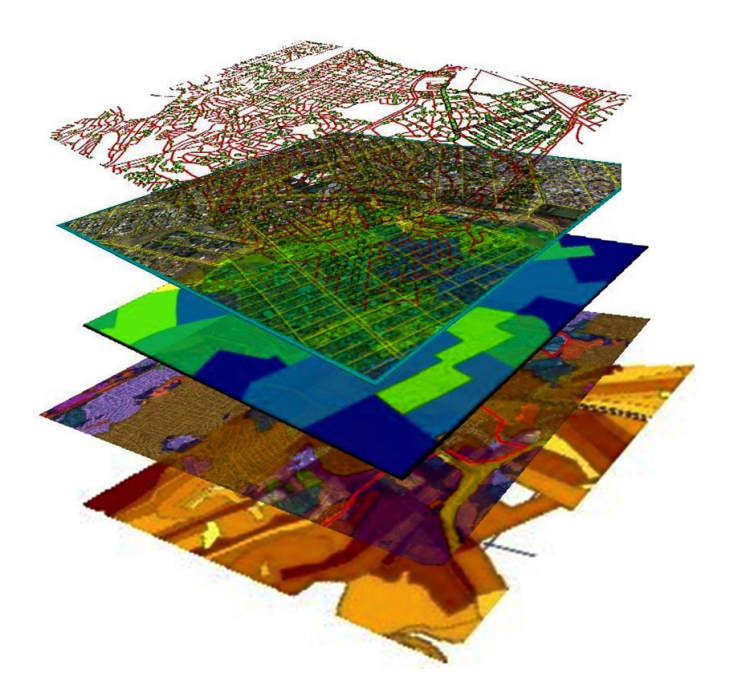

Figura 6: Sobreposição de camadas geográficas representando alguns dados usados no trabalho, sendo respectivamente empresas espacializadas e arruamento digital, imagem de satélite, setores censitários, mapa de uso do solo e instalação de empresas.

A incorporação de algoritmos matemáticos e estatísticos às analises multitemporais auxiliam na detecção de padrões espaciais relacionados ao uso e ocupação do solo e na explicação de agrupamentos ou relacionamentos espaciais existentes entre as feições em estudo. Estas informações são importantes para detectar e medir a influência ou dependência existente entre as variáveis e como estas estão distribuídas no espaço. Também podem ser extraídas informações derivadas como densidade residencial, transformações, áreas de risco de ocupação e mudanças no tipo de uso.

Vários destes modelos utilizam as ferramentas do SIG como um sistema de suporte a decisões associado às variáveis espaciais. Alguns estudos utilizam modelos dinâmicos temporais para explicar as transformações ocorridas no uso do solo. Tais modelos incorporam algoritmos capazes de simular condições pré-definidas, aumentando a precisão no mapeamento e segmentação destas áreas e realizando

simulações numéricas associadas ao tempo. Para Burrough (1998), a modelagem dinâmica procura transcender as limitações atuais da tecnologia de geoprocessamento, fortemente baseada numa visão estática, bidimensional do mundo. Ainda sobre a modelagem dinâmica, Burrough (1998) afirma que um modelo espacial dinâmico é uma representação matemática de um processo do mundo real em que uma localização na superfície terrestre muda em resposta a variações em suas forças direcionadoras.

A utilização de dados socioeconômicos em estudos multitemporais configura-se como uma importante ferramenta para validação de informações e geração de resultados. Por terem estes estudos uma origem cadastral, apresentam uma grande abrangência e tem associada uma série de informações socioeconômicas, sendo estas pontuais ou agrupadas em área. A integração do SIG com estes estudos possibilita uma distribuição espacial destes dados e desta forma uma caracterização espacial de tendências e transformações ocorridas.

#### 3.2 **Localização empresarial**

A localização de um empreendimento é uma das primeiras decisões e um dos principais fatores a considerar quando da abertura ou mudança locacional de uma empresa pela sua importância para o sucesso do negócio. O local deve oferecer uma boa infra-estrutura para o objeto do empreendimento, assim como a possibilidade de expansão, ter acesso facilitado aos clientes e fornecedores e permitir o escoamento de sua produção. A escolha de localização de uma indústria remete a fatores lógicos, sendo adotados após análises de estabilidade para o bom andamento do empreendimento. Para Clemente e Higachi (2000), a indústria é considerada um setor dinâmico por excelência, porque exerce fortes efeitos sobre as demais atividades econômicas. De acordo com
Silva (2004), uma empresa procura normalmente localizar-se no centro geográfico do seu mercado, em virtude do princípio da centralidade geográfica, ou seja, as empresas que querem fornecer às mesmas populações, mesmo que sejam produtos diferentes, têm interesse em se agrupar. Desse modo, as empresas que tenham áreas de mercado compatíveis, se agruparão no mesmo local, formando um determinado lugar central e quanto maior for a população a ser abastecida e de mais longe vierem os clientes, maior importância terá o lugar central.

A figura 7 representa a espacialização das empresas do Município de Osasco, classificadas por porte empresarial, referente a quantidade de funcionários, onde para a representação de pontos amarelos tem-se empresas de porte micro com 0 a 9 funcionários. Os pontos em vermelho representam as pequenas empresas com 10 a 49 funcionários, os pontos em azul, as empresas de porte médio com 50 a 499 funcionários e os pontos verdes, as grandes empresas acima de 500 funcionários.

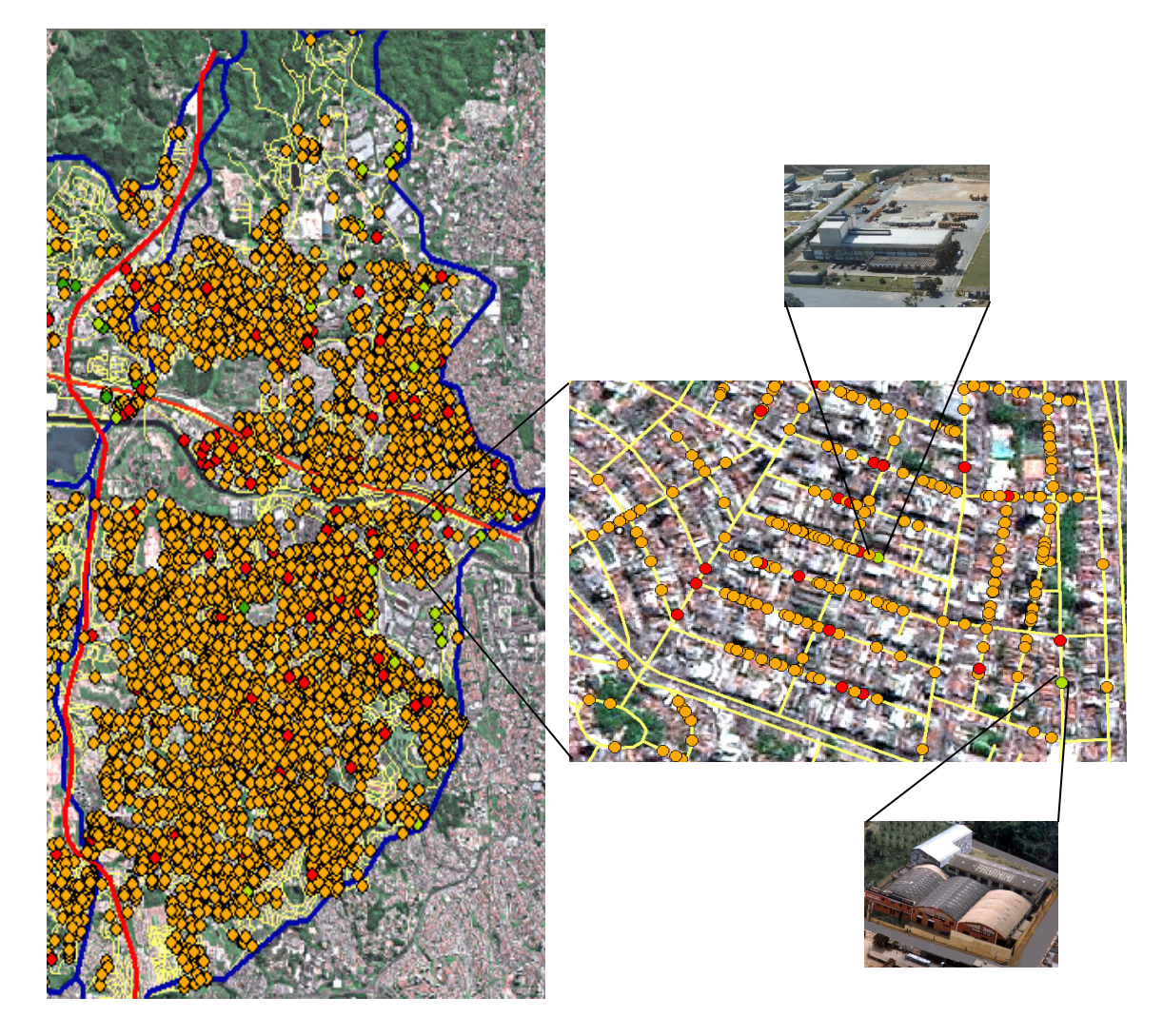

Figura 7: Localização espacial de empresas no Município de Osasco por porte de quantitativo de funcionários – pontos amarelos: micro – 0 a 9; vermelhos: pequenas - 10 a 49; azuis: médias - 50 a 499 e verdes: grandes empresas – acima de 500 funcionários.

O fato de vários geógrafos e economistas do passado terem estudado e escrito sobre a localização e o processo de desenvolvimento industrial ou agrário refletiram principalmente nas contribuições de Von Thünen, que tratou da distribuição das atividades agrícolas em torno dos centros urbanos, em função dos custos de transporte dos produtos; Alfred Weber, que estudou a influência dos custos de transportes sobre a localização de empresas; Christaller e August Lösch, que estudaram e criaram a teoria do lugar central, denominadas de Teorias Clássicas da Localização. Estes foram alguns dos primeiros autores a se preocuparem com o problema da distribuição espacial

associada ao crescimento econômico. Além de outros como Clemente e Higachi (2000), Polese (1998) e Aranha (2001).

Apesar do assunto localização empresarial como diferencial competitivo estar sido discutido há décadas, nos últimos anos foram incorporadas outras visões, visto o desenvolvimento computacional e o avanço nos estudos ligados a mapeamento e a importância da variável espacial como diferencial de sucesso no empreendimento. Nesta linha de raciocínio, estudos econômicos voltados ao mercado imobiliário têm se desenvolvido amplamente usando como suporte sistemas de informação que usam a componente espacial para analisar as relações econômicas existentes e sua associação com o espaço urbano.

As políticas públicas podem favorecer a implantação de indústrias, oferecendo um barateamento da mão de obra, aplicação de leis trabalhistas que favoreçam os empresários, reduzindo o valor dos impostos relacionados ao uso do solo urbano ou a isenção de impostos por determinado período, oferecendo subsídios ou serviços as empresas. Estas medidas podem ajudar a baixar os custos dos produtos a curto prazo e podem servir como diferencial na implantação de indústrias na região. Segundo o Banco do Nordeste do Brasil (1969) há indústrias que, por exigirem instalações amplas têm a sua localização subordinada à disponibilidade e ao preço da terra. Isto sem levar em conta os "fatores intangíveis", como o bem-estar social ou as atitudes da comunidade, que ordinariamente influenciam as decisões dos governos ou dos empresários. De acordo com Silva (2004), as grandes concentrações industriais tornaram-se muito onerosas para as empresas, devido ao aumento no preço dos terrenos, aos problemas ambientais, aos custos elevados que o trânsito intenso e caótico representa e, até mesmo ao fortalecimento dos movimentos sindicais que tendem a elevar padrões salariais.

Diante disto, o Banco do Nordeste (1976) cita que para o estabelecimento de uma empresa em um determinado local é preciso levar em conta alguns fatores:

- 1. Fatores Gerais Fatores que influenciam na distribuição espacial das empresas
	- 1.1 Fatores Regionais: Custos de transporte, relacionados a materiais e produtos e custos relativos de mão de obra e energia

1.2 – Fatores técnico-locacionais – Fatores aglomerativos ou desaglomerativos

a – Economias e deseconomias de escala

- b Economias e deseconomias de localização
- c Economias e deseconomias de urbanização

2. Fatores Especiais – Fatores que afetam a distribuição espacial de certas indústrias

2.1 – Disponibilidade relativas em recursos de água, clima, terra e serviços

2.2 – Resíduos industriais

- 3. Motivações Fatores que influenciam as escolhas e decisões dos empresários
	- 3.1 Fatores tangíveis

a – Recursos de capital e de crédito

- b Incentivos governamentais
- c Impostos e taxas
- 3.2 Fatores intangíveis
	- a Bem estar social
	- b Atitudes das comunidades

Tais fatores abrangem de uma forma geral os agentes que devem ser considerados na implantação de uma empresa, embora para regiões subdesenvolvidas, que possuem características de crescimento urbano desordenado, alguns destes fatores são negligenciados devido a pouca cultura em planejamentos de médio e longo prazo.

## 3.3 **Análise Envoltória de Dados (DEA) aplicada à instalação de empresas**

A Análise Envoltória de Dados surgiu formalmente em 1978 a partir do trabalho de Charnes, Cooper e Rhodes (1978). Para Soares de Mello et al. (2001), o principal objetivo do DEA é medir a eficiência de unidades tomadoras de decisão – DMU (Decision Making Units), na presença de múltiplas entradas (inputs, recursos ou fatores de produção) e múltiplas saídas (output ou produtos).

As Análises Envoltórias de Dados – DEA utilizam técnicas de programação linear para estimar uma fronteira eficiente e são capazes de incorporar diversos insumos e produtos para o cálculo de eficiência. (Gomes, 2003).

De acordo com Lins e Meza (2000), as seguintes características sobre DEA podem ser destacadas:

- Difere dos métodos baseados em avaliações específicas, que necessitam converter todas as entradas (inputs) e saídas (output) em unidades similares;
- Os índices de eficiência são baseados em dados reais (e não em fórmulas teóricas);
- Generaliza o método de Farrel (1957) que propõe múltiplas entradas e saídas, construindo uma única saída (*output*) virtual e uma única entrada (*input*) virtual;
- É uma alternativa e um complemento aos métodos de análise de tendência central e análise custo benefício;
- Considera a possibilidade de que valores discrepantes (*outliers*) não representem apenas desvios em relação ao comportamento médio, mas possíveis *benchmarks* a serem estudados pelas demais DMUs (*Decision Making Units*) e definidos como alternativa, cuja eficiência esteja sendo avaliada;
- A abordagem DEA, ao contrário das abordagens paramétricas tradicionais, otimiza cada observação individual com o objetivo de determinar uma fronteira linear por partes (piece-wise linear) que compreende o conjunto de DMUs Pareto-Eficiente.

O modelo DEA oferece algumas vantagens sobre outras aplicações, mas também algumas limitações.

Para Charnes et al. (1994), as vantagens do modelo DEA são:

- A possibilidade do manuseio de múltiplas entradas e saídas;
- Não requer uma forma funcional que relacione entradas e saídas;
- Otimiza cada observação e as compara com observações de referência;
- Possibilita o manuseio de entradas e saídas sem que haja um conhecimento aprofundado sobre os pesos;
- Produz uma unidade de medida simples para cada DMU que pode ser facilmente comparada com as outras DMUs;
- Fornece informações complementares sobre mudanças de escala.

Para Homburg (2000), Charnes et al. (1994) e Anderson (1996) as limitações do modelo DEA são:

- Somente calcula para cada DMU uma medida de eficiência relativa;
- Assim como em técnicas não paramétricas há uma certa dificuldade em testes envolvendo hipóteses estatísticas.

A medida de eficiência relativa de uma DMU é definida como a razão da soma ponderada de seus produtos (outputs) pela soma ponderada dos insumos necessários para gerá-los (inputs). De acordo com Soares de Mello et al. (2004), além de identificar as DMUs eficientes, os modelos DEA permitem medir e localizar a ineficiência e estimar uma função de produção linear por partes, que fornece o benchmark para as DMUs ineficientes. Esse benchmark é determinado pela projeção das DMUs ineficientes na fronteira de eficiência. A forma como é feita esta projeção determina a orientação do modelo: orientação a inputs (quando se deseja minimizar os inputs, mantendo os valores dos outputs constantes) e orientação a outputs (quando se deseja maximizar os resultados sem diminuir os recursos).

Segundo Quintanilha e Ho (2006) quando o termo eficiência é mencionado, o relacionamento entre as quantidades dos itens a serem produzidos (outputs) e os recursos disponíveis (inputs) devem ser construídos e a medida de eficiência deve ser expressa como razão das saídas e entradas. Diante disto, Soares de Mello et al. (2004) ressalta que a medida de eficiência pode ser considerada como um índice de aproveitamento de recursos, e, sendo assim, pode ser usada para a alocação e realocação de recursos. A quantificação dos recursos para cada unidade pode ser feita de forma proporcional ao índice de eficiência.

Ainda segundo Soares de Mello et al. (2004) há dois modelos clássicos de Análise Envoltória de dados - DEA: O modelo CCR (de Charnes, Cooper e Rhodes) e o BCC (de Banker, Charnes e Cooper). O modelo CCR (também conhecido por CRS ou Constant Returns to Scale) trabalha com retornos constantes de escala (Charnes et al., 1978). Em sua formulação matemática considera-se que cada DMU j, j = 1...n, é uma unidade de produção que utiliza m *inputs* xij, i =1…m, para produzir s *outputs* yrj, j =1…s. Esse modelo maximiza o quociente entre a combinação linear dos *outputs* e a combinação linear dos *inputs*, com a restrição de que para qualquer DMU esse quociente não pode ser maior que 1.

Portanto pode-se descrever o modelo CCR da seguinte forma:

Maximizar: 
$$
h_0 = \sum_{r=1}^{s} u_r y_{r0}
$$
  
Sujeito a:  $\sum_{r=1}^{s} u_r y_{rj} - \sum_{i=1}^{m} v_i x_{ij} \le 0$   
 $\sum_{i=1}^{m} v_i x_{i0} = 1$ ;  
 $-u_r \le \varepsilon$ ;  
 $-v_i \le \varepsilon$  (1)

Onde:

n DMU's Cada DMU j (j=1,...,n) é caracterizada por: m *inputs* – vetor  $x_{ii}$ s *outputs* – vetor  $y_{ri}$ (vi , ur) – Ponderação das variáveis de entrada (*input*) e saída (*output*) rj u*r*y 1  $\sum_{i=1}^{s} u_i y_{rj}$  - *Output* virtual total da DMU j *r* = ij 1 v*ix m r*  $\sum_{i=1}^{m}$ = - *Input* Virtual total da DMU j  $h_0 = 1 - Alta$  eficiência h<sup>0</sup> < 1 – Baixa eficiência ou ineficiência

Segundo Gomes et al. (2003) o outro modelo de DEA, denominado de BCC, considera retorno de variáveis de escala, isto é, substitui o axioma da proporcionalidade entre os *inputs* e *outputs* pelo axioma da convexidade. Desta forma, ao obrigar que a fronteira seja convexa, o modelo BCC permite que DMUs que operam com baixos valores de entrada (*inputs*) tenham retornos crescentes de escala e as que operam com altos valores tenham retorno decrescentes de escala.

Para o modelo BCC a seguinte fórmula de descrição pode ser considerada:

Maximizar: 
$$
h_0 = \sum_{r=1}^{s} u_r y_{r0} - u_0
$$
  
Sujeito a:  $\sum_{r=1}^{s} u_r y_{rj} - \sum_{i=1}^{m} v_i x_{ij} - u_0 \le 0$   
 $\sum_{i=1}^{m} v_i x_{i0} = 1$ ;  
 $-u_r \le \varepsilon$ ;  
 $-v_i \le \varepsilon$  (2)

Onde:

vi , e u<sup>r</sup> – Ponderação das variáveis de entrada (*input*) e saída (*output*) rj 1 u*r*y *s r*  $\sum\limits_{ }^{ }$ = - *Output* virtual total da DMU j ij 1 v*ix m r*  $\sum_{i=1}^{m}$ = - *Input* Virtual total da DMU j  $h_0 = 1 - Alta$  eficiência  $h_0 < 1$  – Baixa eficiência ou ineficiência

### 3.3.1 **Integração SIG - DEA**

Devido às várias semelhanças de DEA com alguns modelos multicritério é bastante natural fazer uma integração semelhante entre SIG e DEA, centrada principalmente na visualização de dados e resultados obtidos, além do aproveitamento parcial dos trabalhos já existentes para uma integração SIG-Multicritério. A integração SIG-DEA pode gerar uma potente ferramenta de auxílio à análise espacial através da modelagem e em especial para a localização de atividades considerando critérios diferenciados de análise. (Soares de Mello et al., 2001).

Desta forma, por meio da integração do SIG com o DEA, a análise dos resultados, assim como a inserção da variável espacial no processo, permitem uma maior complexidade e riqueza nas informações na alimentação do modelo. A análise espacial é outra importante técnica que pode ser usada em conjunto com o SIG e o DEA, para que após a criação, edição e modelagem dos dados no SIG e o cálculo do índice de instalação de empresas nas unidades decisórias do modelo possa ser usada para detectar padrões, aglomerados ou tendências existentes na área de estudo, complementando assim a análise dos resultados.

Segundo Soares de Mello et al. (2001), os Sistemas de Informação Geográfica (SIG) associados a modelos DEA tornam-se uma poderosa ferramenta de visualização, quando é possível o georreferenciamento e a distribuição espacial das unidades de decisão em análise. Neste caso específico, os SIG permitem fornecer uma visão da localização das unidades de decisão em análise (DMUs), dos inputs e outputs (em separado ou conjuntamente), bem como do resultado final da análise (eficiências).

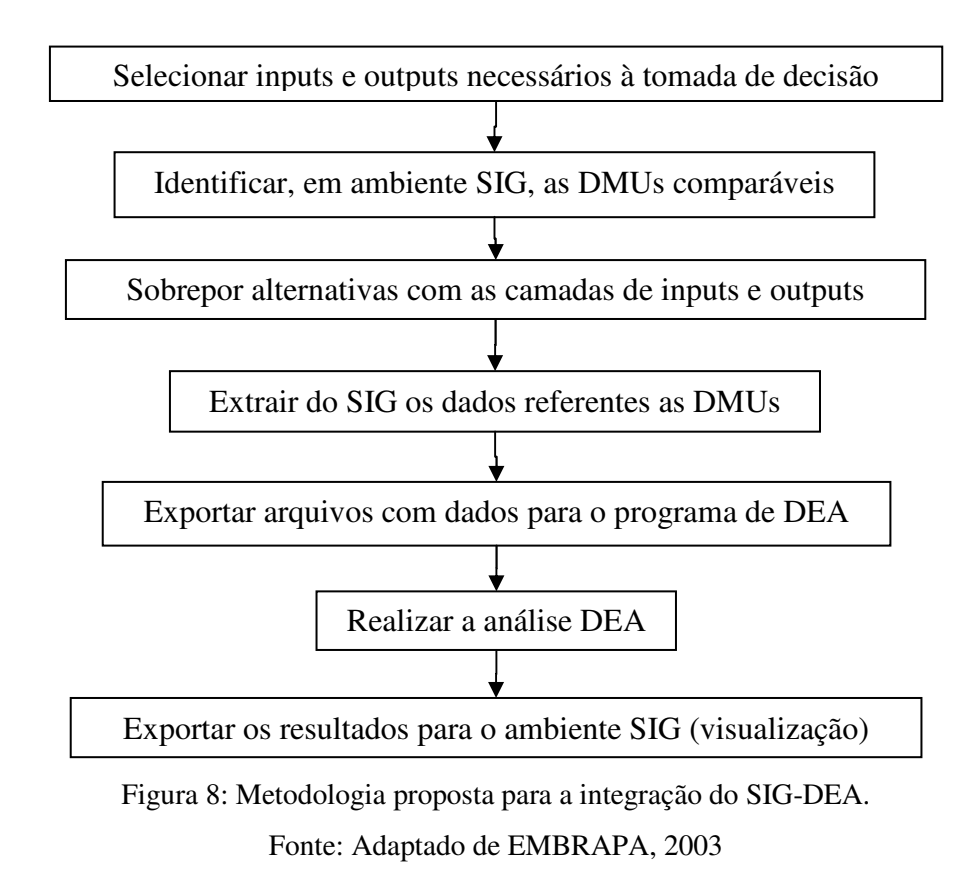

A figura 8 representa, no presente trabalho, os passos envolvidos no processo de integração do SIG com DEA. As etapas definem o processo de seleção das variáveis socioeconômicas e geográficas de entrada (inputs) e saída (outputs) do modelo, assim como a modelagem dos dados para correta adequação em um ambiente SIG. A partir daí a escolha da unidade geográfica de zoneamento como unidade decisória (DMU) e o ajuste dos dados para serem rodados no programa. A possibilidade de utilização do SIG nos processos de visualização, classificação e cruzamento dos dados obtidos pelo modelo, com outros dados geográficos, facilita e aprimora o processo de análise final.

## 3.4 **Análise dos dados espaciais**

O estudo quantitativo de fenômenos que possuem localização espacial é denominado de Análise Espacial. A inserção de variáveis espaciais em análises estatísticas permite ao analista trabalhar com padrões e modelos mais complexos, além de distribuições e agrupamentos de dados espaciais.

Segundo Câmara et al. (2002), grande parte dos usuários limita o uso de SIG a operações de visualização, tirando conclusões intuitivas, mas é possível ir muito além. Quando se visualiza um padrão espacial, é muito útil traduzi-lo em considerações objetivas: o padrão que observamos é aleatório ou apresenta uma agregação definida? Esta distribuição pode ser associada a causas mensuráveis? Os valores observados são suficientes para analisar o fenômeno espacial a ser estudado? Existem agrupamentos de áreas com padrões diferenciados dentro da região de estudo?

O uso do SIG associado à estatística espacial permite que cálculos de valores estatísticos ampliem sua abrangência como na representação das características de distribuição nas feições, centralidade, extensão da área, distância, detecção de

46

agrupamentos, dispersões, ponderações ou tendências. Como exemplificado na figura 9, estas características complementares são importantes na medida em que simples análises visuais ou por métodos básicos de classificação podem não representar a realidade do fenômeno estudado.

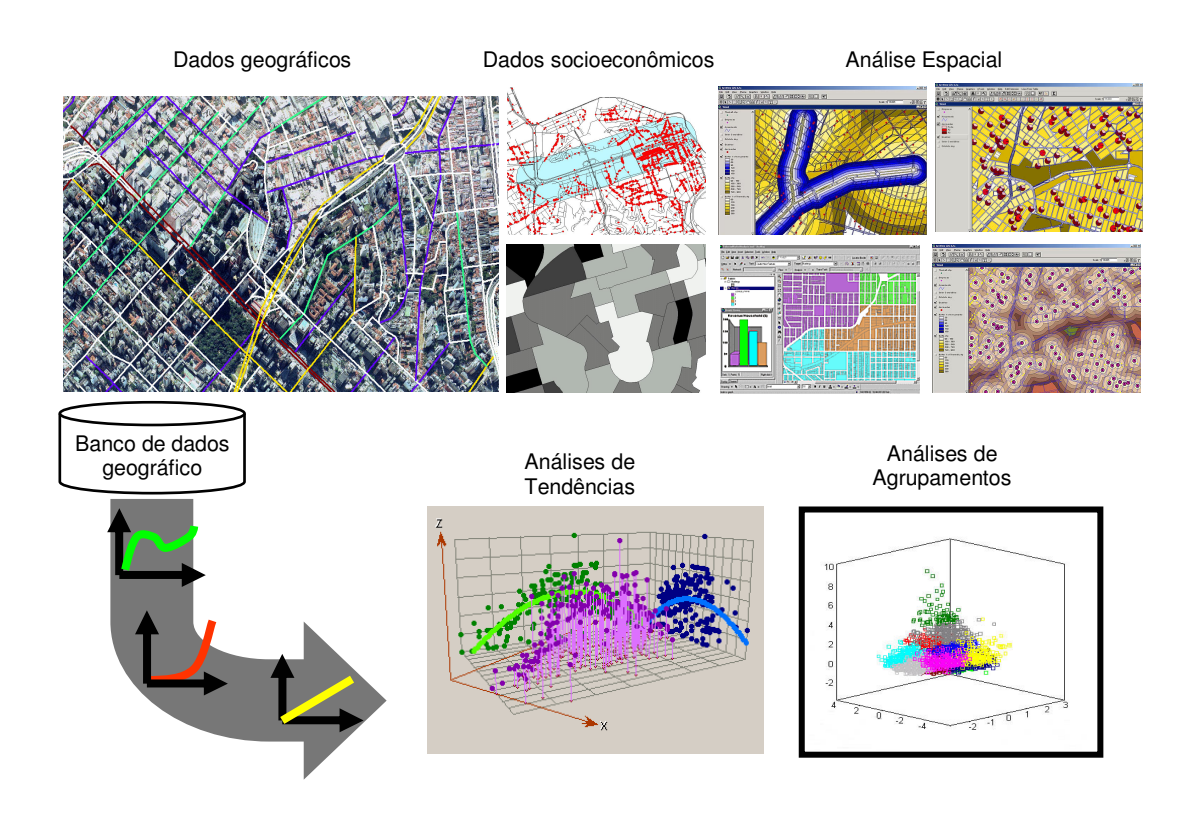

Figura 9: Dados e processos envolvidos em análise espacial. Fonte: Adaptado de ESRI, 2002

A importância da informação espacial, assim como os relacionamentos e a interdependência que as feições geográficas possuem com seus vizinhos enriquecem e aprimoram análises, antes somente efetuadas levando-se em conta os valores dos dados. Análises geográficas associadas a equações matemáticas e estatísticas permitem estabelecer conclusões sobre características específicas dos dados, padrões, tendências e relacionamentos de dados espaciais. Estes estudos podem ser realizados tanto em feições discretas, representadas por pontos, linhas e polígonos ou áreas, como em

feições contínuas, relacionados a superfícies representando valores de grandezas constantes. Estas abstrações são importantes no processo de modelagem da realidade, sendo possível medir e identificar a distribuição espacial de fenômenos e desta forma estabelecer conclusões mais precisas nas análises.

O uso de análises estatísticas tradicionais é importante para os resultados e conclusões dos estudos, embora para projetos que envolvam variáveis espaciais, outros métodos de análise podem ser aplicados para que não haja apenas uma interação do valor das variáveis, mas também o relacionamento e a localização espacial das feições com sua vizinhança. De acordo com Câmara et al. (2002) e Carvalho (1997), as técnicas de análise exploratória aplicadas a dados espaciais são essenciais ao desenvolvimento das etapas da modelagem estatística espacial, em geral sensível ao tipo de distribuição e a presença de valores extremos, onde se utilizam ferramentas gráficas como histogramas ou *boxplots* para investigar *outliers* não só no conjunto dos dados, mas também em relação aos vizinhos.

Tobler (1979) afirma que todas as coisas se parecem, mas coisas mais próximas são mais parecidas que as mais distantes. Desta forma, as riquezas das análises espaciais se dão pela similaridade entre os dados de acordo com sua aproximação ou afastamento. Nas cidades temos objetos complexos como vias, rios, lagos, parques, áreas de zoneamento etc. que representam fatores diferenciados ou limitantes a um estudo e precisam ser mapeados e inseridos na análise para uma complementação dos resultados.

# 3.4.1 **Análise exploratória dos dados espaciais**

De acordo com Gonçalves (2005), as técnicas de análise exploratória espacial dos dados, conhecida como ESDA (Exploratory Spatial Data Analysis) são úteis para descrever e revelar distribuições e padrões de associação espacial (*clusters*), regimes espaciais ou outras formas de instabilidade espacial (não-estacionaridade) e observações atípicas (outliers). A principal vantagem desta técnica é tratar os efeitos espaciais, fazendo referência à dependência e à heterogeneidade espacial.

As técnicas de análise exploratória aplicadas a dados espaciais são essenciais ao desenvolvimento das etapas da modelagem estatística espacial, em geral muito sensível ao tipo de distribuição, à presença de valores extremos e à ausência de estacionariedade. As técnicas empregadas são, em geral, adaptações das ferramentas usuais. Para a investigação do tipo de distribuição utiliza-se *boxplots*, histogramas, *qqplots*, entre outras formas de visualização da distribuição dos dados. Quando a distribuição é muito afastada da normalidade é comum a transformação das variáveis utilizando-se, por exemplo, as funções logarítmica ou exponencial.

Outra análise importante é a autocorrelação espacial, pois trata da similaridade entre valores que ocorrem em regiões ou pontos próximos do espaço, ou seja, indica onde a distribuição dos valores é dependente da distribuição espacial das feições. Para que análises contendo informações espaciais tenham êxito faz-se necessário a utilização de alguns conceitos como o de pesos e defasagens espaciais (Anselin, 1988). Pesos espaciais ponderam influências que algumas regiões exercem sobre outras, por isto possuem relação com distância. Desta forma se as feições próximas são mais parecidas que feições distantes, estas possuem um valor de autocorrelação espacial positivo,

enquanto que se feições vizinhas tendem a não possuírem valores similares, estas apresentam correlação negativa. Para análises que apresentam padrões espaciais aleatórios não existe autocorrelação espacial.

Análises estatísticas usam medidas espaciais para identificar e quantificar padrões existentes e reconhecer variações nos conjuntos de dados das feições. Estas análises exploratórias de padrões espaciais podem apresentar características globais para descobrir a existência de agrupamentos e o tipo de padrão na área de estudo ou características locais, que enfoca na análise de feições individuais ou no seu relacionamento com feições vizinhas. Estes indicadores serão utilizados para caracterizar a região com relação a explicação de mudanças empresariais, ocorridas em períodos de tempo distintos, associados ao zoneamento de uso do solo e para que os efeitos sejam medidos em escala local ou global.

# 4 **MATERIAIS E MÉTODOS**

# 4.1 **Área de estudo**

O Município de Osasco situado na Região Metropolitana de São Paulo, como exemplificado na figura 10, é cortado pelas Rodovias Castello Branco, Raposo Tavares e Anhanguera e possui uma localização privilegiada em relação aos demais municípios vizinhos da capital paulistana, sendo a quinta maior cidade do Estado e o 9 <sup>o</sup> município paulista em arrecadação do PIB *per capita* do Estado. (SEADE, 2003). Com uma população de 686.872 habitantes, distribuídos ao longo dos seus 70 km<sup>2</sup> de área urbana e uma taxa de crescimento demográfico de 1,29% ao ano, no período de 1996 a 2000, além de uma renda per capita de 2,5 salários mínimos (SEADE, 2003), fazem de Osasco uma das cidades com maior índice de desenvolvimento do estado de São Paulo.

O município possui um importante pólo industrial com empresas do porte do Sistema Brasileiro de Televisão (SBT) e o parque gráfico do Jornal Diário de São Paulo. A economia, que sempre teve como maior força a indústria, agora também destaca-se nos segmentos de comércio e serviços. Embora o município apresente vários fatores econômicos favoráveis ao desenvolvimento, as taxas de pobreza e violência são elevadas, caracterizando-o como um dos municípios mais violentos da Região Metropolitana de São Paulo.

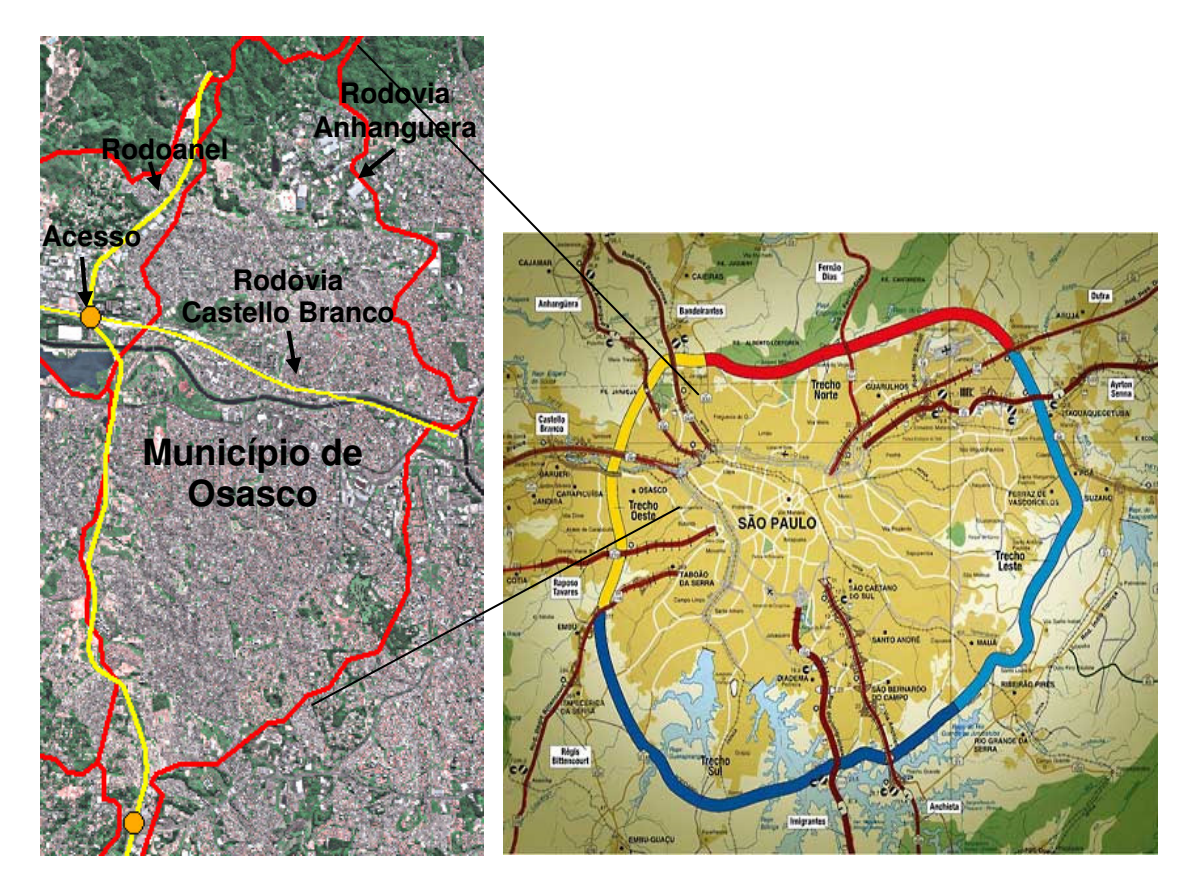

Figura 10: Município de Osasco e sua localização no trecho Oeste do sistema rodoviário

Rodoanel Mário Covas.

Fonte: Adaptado de DERSA, 2005.

As tabelas abaixo apresentam dados demográficos e de empresas do Município

de Osasco.

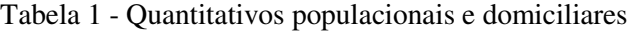

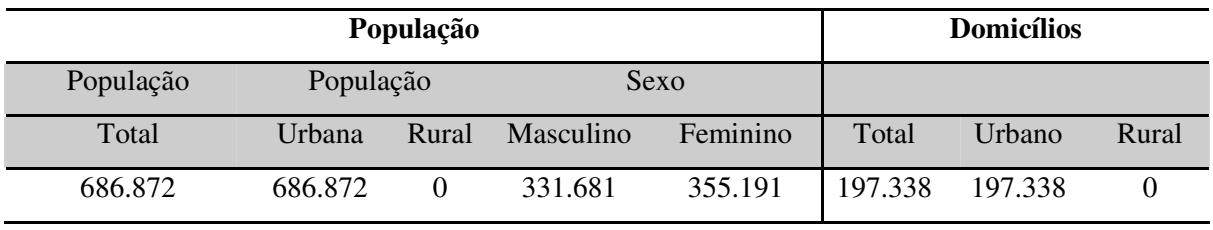

Fonte: Censo 2000 – IBGE

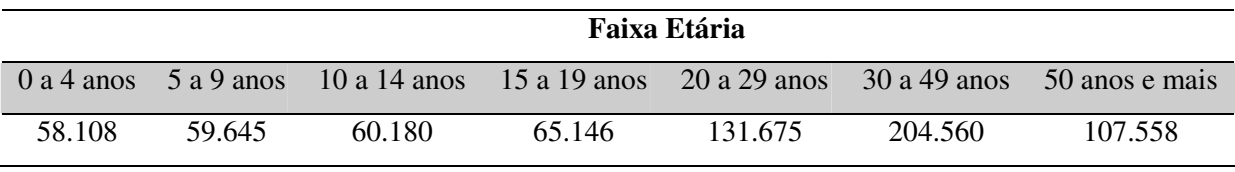

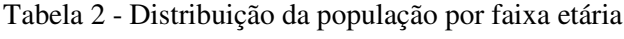

Fonte: Censo 2000 – IBGE

Tabela 3 - Número de empresas por segmento de atuação

| Número de Empresas |          |              |          |        |            |          |  |
|--------------------|----------|--------------|----------|--------|------------|----------|--|
| Indústrias         | Serviços | Agronegócios | Comércio | Total  | Hospitais/ | Agências |  |
|                    |          |              |          |        | Clínicas   | Bancos   |  |
| 1.423              | 5.263    | 21           | 6.760    | 13.467 | 91         | 53       |  |

Fonte: Censo 2000 – IBGE

## 4.1.1 **A Região Metropolitana de São Paulo e o Município de Osasco**

A Região Metropolitana de São Paulo, que possui 39 municípios, é considerada a maior região metropolitana do Brasil. De acordo com o Censo de 2000 do IBGE, esta região possuía no ano de 2000, quase 18 milhões de pessoas, ou seja, 48% da população total do Estado de São Paulo. A figura 11 representa o crescimento desordenado da mancha urbana da Região Metropolitana de São Paulo entre os anos de 1880 e 2002. Este crescimento se deve ao intenso processo migratório e a forte urbanização na região devido ao processo de industrialização. (EMPLASA, 2004).

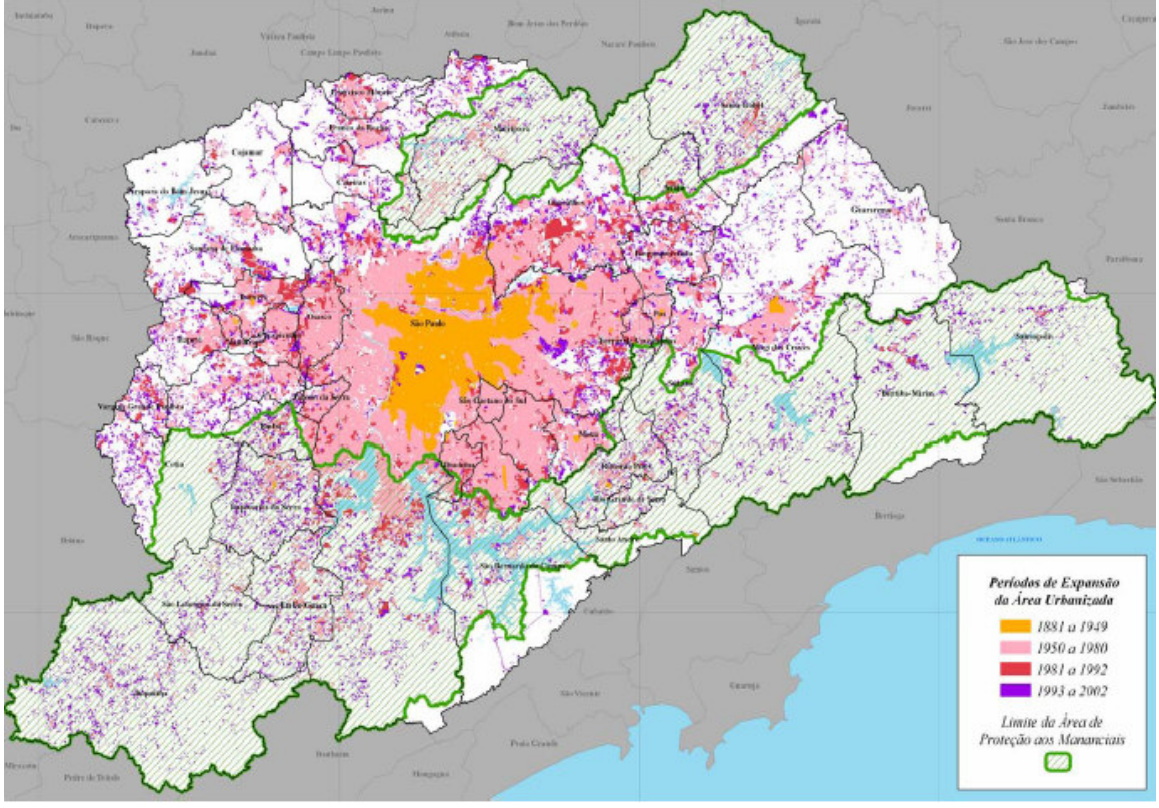

Figura 11: Evolução da mancha urbana na Região Metropolitana de São Paulo. Fonte: Emplasa, 2004

A tabela 4 e a figura 31 (anexo) revelam em números alguns comparativos referentes ao Estado de São Paulo e a Região Metropolitana da cidade de São Paulo, além do Município de Osasco que é o objeto de estudo da dissertação. Notase que Osasco por estar conurbada a Cidade de São Paulo, o principal Município da RMSP, possui números similares relacionados ao crescimento urbano e industrial. A região é densamente povoada contando com a maioria da população vivendo em um ambiente urbano, com alguns poucos aglomerados rurais. De acordo com a SEADE (2003), também pode-se constatar que a Região Metropolitana de São Paulo responde por quase a metade do PIB total do Estado (49,4%). No interior, a maior Região Administrativa é a de Campinas (17,4%), seguida pelas de São José dos Campos (6,3%), Sorocaba (3,7%) e Santos (3,8%), que formam o entorno da RMSP e delimitam a área de maior desenvolvimento econômico do Estado, responsável pela geração de

80% do PIB estadual. O Município de Osasco é considerado o terceiro município do estado no setor de serviços, tendo esta participação determinada em parte pelo setor financeiro, além de possuir uma equivalência com o estado e a RMSP, na participação de empregos nas atividades de indústria, comércio e serviços.

Tabela 4 - Comparativos numéricos entre o Estado de São Paulo, a Região Metropolitana de São Paulo - RMSP e o Município de Osasco

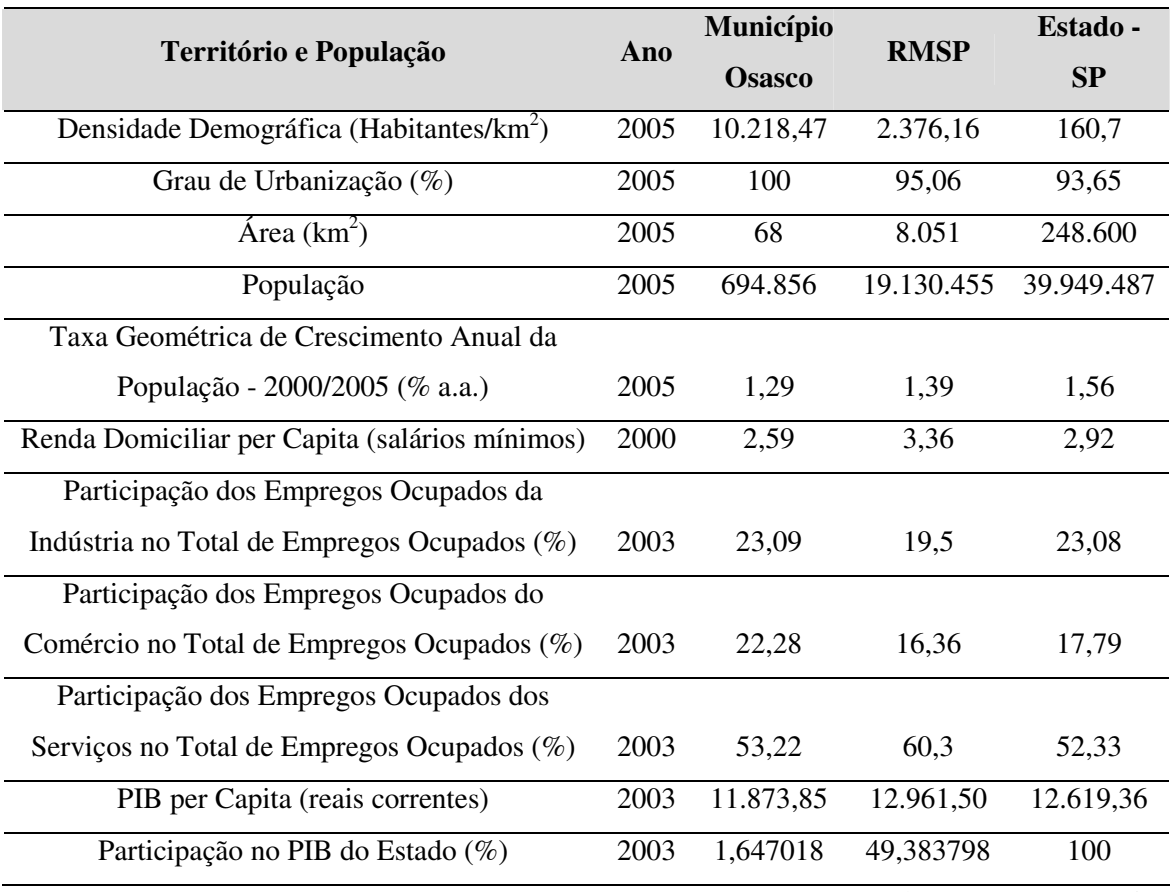

Fonte: Fundação SEADE, 2005

# 4.2 **Metodologia**

A metodologia proposta para este trabalho consistiu em avaliar e qualificar as mudanças e transformações no zoneamento do solo, associadas à distribuição espacial de empresas e tendo como referência informações geográficas e socioeconômicas, obtidas na região do Trecho Oeste do Rodoanel no Município de Osasco em períodos distintos.

O fluxograma de atividades representado na figura 12 apresenta os processos de análise envolvidos na modelagem do banco de dados geográfico e nos resultados finais.

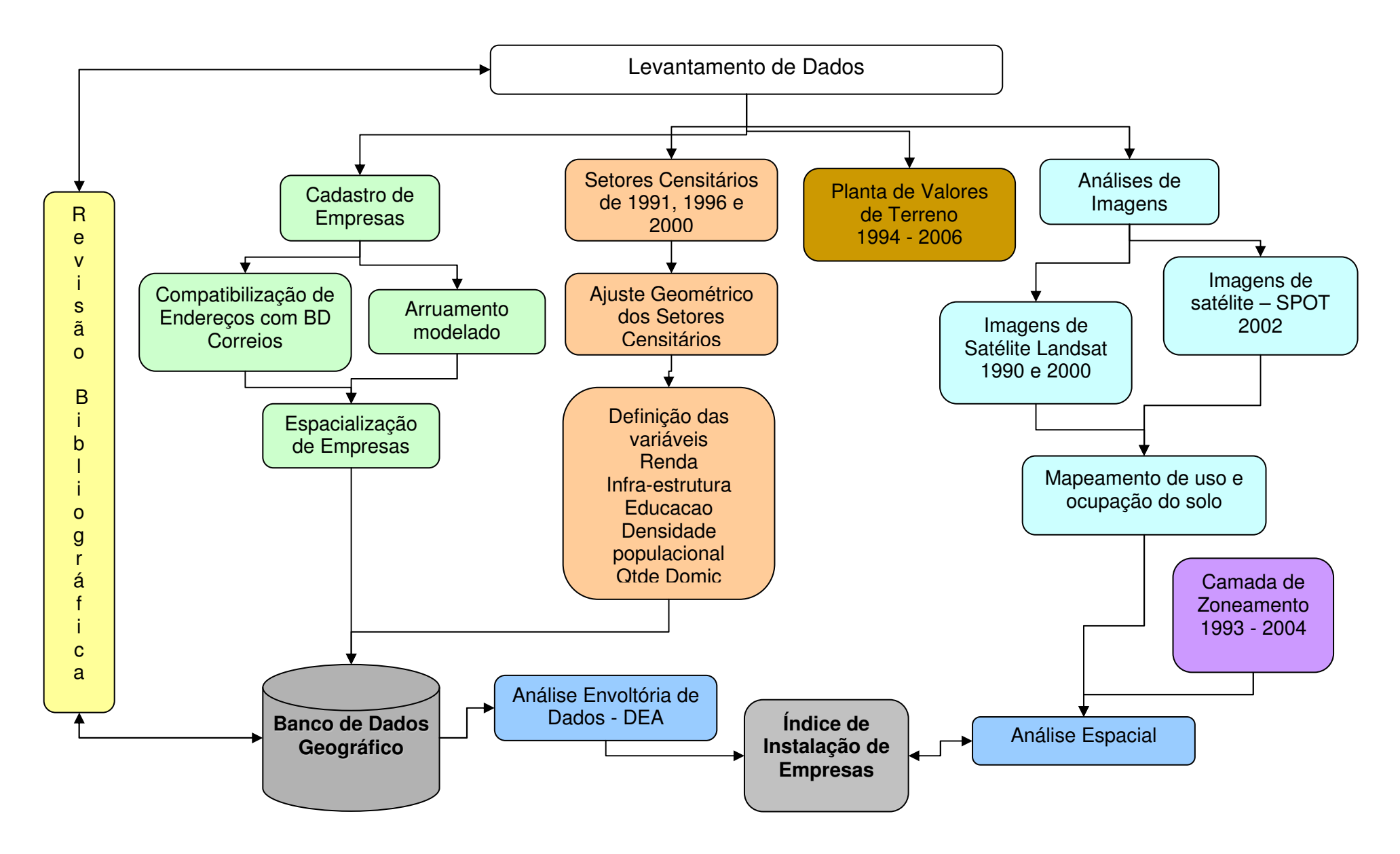

Figura 12**:** Fluxograma de atividades desenvolvidas no trabalho

As seqüências de análises empregadas no trabalho são descritas a seguir:

### 4.2.1 **Aquisição e construção das bases de dados**

Por ser o estudo realizado em períodos de tempo distintos, uma série de dados geográficos e socioeconômicos foram coletados com o objetivo de explicar as possíveis transformações empresariais existentes no município em decorrência da construção do Rodoanel.

Para a realização deste trabalho foram utilizadas diversas bases de dados, tais como: os setores censitários do IBGE dos anos de 1991 e 2000, a contagem populacional de 1996, dados de empresas do Relatório Anual de Informações Sociais (RAIS) do Ministério do Trabalho, além do Código Nacional de Atividade Empresarial (CNAE). Na etapa de construção do banco de dados geográficos utilizaram-se os seguintes dados: Imagem do satélite SPOT do ano de 2002 com resolução de 2,5m, arruamento digital, empresas RAIS espacializadas, setores e grade censitária, além do mapa de zoneamento e de valores imobiliários do município. À exceção dos dados de empresas espacializadas e grade censitária, o restante dos dados foram obtidos via cessão de empréstimo educacional da Empresa Imagem Sensoriamento Remoto e junto aos órgãos oficiais de cadastro e levantamento de informações.

Como o trabalho pretende analisar a dinâmica urbana existente no Município de Osasco, foram efetuados contatos com as prefeituras e também com as Empresas Eletropaulo, DERSA, IPEA e Ministério do Trabalho para cessão de dados e pesquisas em diferentes períodos. Também foram feitos contatos para cessão de bases do Informativo Imobiliário da Empresa Brasileira de Estudos de Patrimônio (Embraesp) na Região Metropolitana de São Paulo, das pesquisas e estatísticas da Fundação SEADE e das bases cartográficas, plantas de valores e pesquisas da Empresa Paulista de Planejamento Metropolitano (Emplasa).

## 4.2.2 **Criação do banco de dados geográfico**

A etapa inicial do trabalho consistiu na criação do banco de dados geográfico e na compatibilização dos variados formatos de dados espaciais e tabulares, como exemplificado na figura 13. As informações existentes oriundas de diversos órgãos públicos e privados estavam representadas em diferentes formatos e extensões de software, como nos dados vetoriais: CAD (Autodesk), Shapefile e Coverage (ESRI); em tabelas: Access e Excel (Microsoft); nos formatos de imagens: IMG (ERDAS/Leica), Grid (ESRI) e JPeg, além de dados em formato analógico. Estes dados também possuíam diferentes sistemas de projeção cartográfica com escalas e precisões diferenciadas. Utilizou-se, como arquivo de referência, o formato de banco de dados espacial do software ArcGIS da ESRI, denominado *Geodatabase*, onde este permite o armazenamento de informações geográficas e tabulares em um ambiente de banco relacional, assim como a criação de estruturas para manutenção e integridade da base como: relacionamentos espaciais, tabulares e topologia. A utilização deste formato, que usa a estrutura do banco de dados Access, permite que os dados sejam trabalhados em ambiente dual, ou seja, utilizando-se a potencialidade dos módulos do banco de dados, assim como as ferramentas existentes em um software de SIG, como: visualização, edição e análise espacial. No processo de conversão e padronização dos dados cartográficos foi utilizado como referência o Sistema de Projeção UTM com Datum SAD-69 e posicionados na zona 22 Sul. Após esta etapa foram realizados os ajustes e compatibilizações necessárias para o correto manuseio e análise dos dados espaciais.

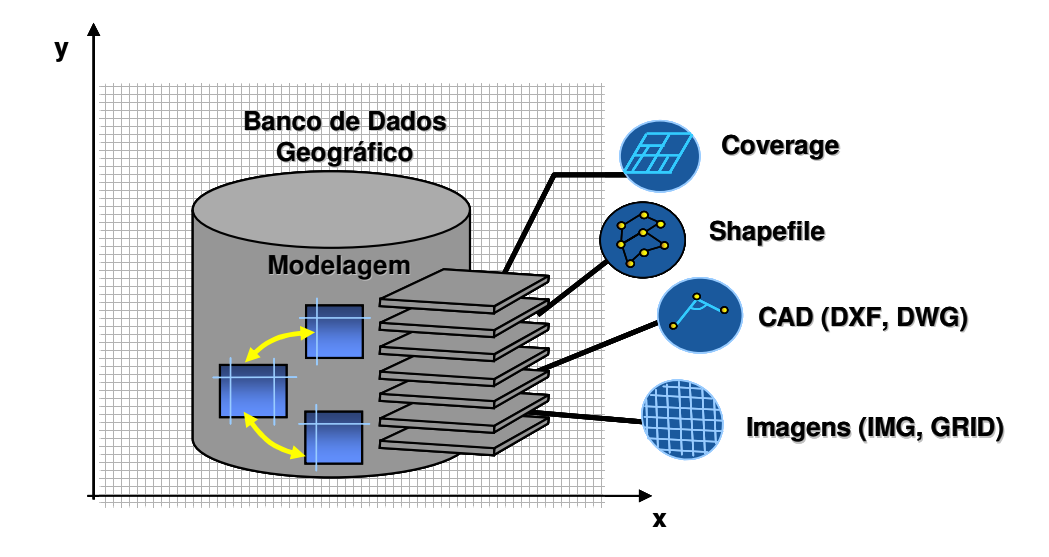

Figura 13: Representação da criação do banco de dados geográfico e compatibilização cartográfica. Fonte: Adaptado de ESRI, 2004

## 4.2.3 **Edição e ajuste dos dados geográficos e tabulares**

#### **A. Dados Vetoriais**

O processo de ajuste vetorial foi realizado para adequação geométrica dos dados, objetivando uma maior conformidade das feições no processo de sobreposição das camadas e redução das incoerências gráficas existentes. Para esta tarefa foi utilizada como apoio a imagem do satélite SPOT com resolução de 2,5 metros nas bandas 3R, 2G, 1B, no visível como plano de referência visual e a camada geográfica de ruas como base para a adequação dos novos dados. Estes dados de referência serviram para ajustar as camadas de setores censitários, zoneamento e a planta de valores de imóveis, assim como na espacialização dos dados das empresas. Como o estudo tem um caráter multitemporal, foram ajustadas as camadas referentes às décadas de 90 e 2000, para que na análise espacial dos dados houvesse uma correlação de áreas e respectivas

informações de mudanças ou transformações ocorridas ao longo do tempo nas áreas de zoneamento. Este processo é importante, pois no procedimento de álgebra de mapas e transferência de dados usando a geometria das feições é necessário um perfeito ajuste geométrico para uma adequada migração de atributos. Desta forma foi utilizada a unidade censitária de coleta de informações do IBGE, denominada de setor censitário intra-urbano, como área base de junção e transferência de informações entre as camadas geográficas.

No processo de localização de empresas usou-se a técnica da geocodificação, ou seja, a transformação de um atributo de endereço em formato tabular para uma feição geográfica de pontos. Os valores médios de preço de terreno foram obtidos em planta analógica, sendo esta escaneada em equipamento A0 para em seguida, utilizando-se o software de Processamento Digital de Imagens – Erdas, efetuar o georreferenciamento e o balanceamento de cores para uma melhor visualização das informações dos valores de preço por face de quadra. Depois utilizou-se um processo de poligonalização nos cruzamentos de ruas para criação das quadras da cidade. A partir daí, usando uma função de transferência de atributos entre objetos espaciais, associou-se a cada quadra o preço médio do terreno por face de quadra. Por ser a área base de estudo os setores censitários, os dados pontuais como: preço médio de terreno e empresas foram migrados para o setor usando-se a função de transferência de atributos por correlação geométrica. Para as camadas poligonais, usou-se a função de conversão da geometria de área para pontos representando o centro de massa de cada feição, denominado de centróide.

Foram usadas funções de interseção espacial entre as bases e migração de informações entre regiões, para o posterior cálculo dos índices entre as áreas. Estas interseções permitiram a transferência de dados sem a necessidade de quebras ou criação de novas áreas geográficas nos dados.

61

## **B. Tabelas**

Nesta etapa foram realizadas as compatibilizações e atualizações das tabelas associadas às camadas geográficas para que houvesse uma padronização dos nomes e dos atributos existentes no banco, além da correlação entre áreas geográficas. Como os dados estavam armazenados em um banco de dados geográfico usou-se o software de banco de dados Access da Microsoft para atualização. Desta forma padronizaram-se os atributos de endereços da camada digital de logradouros e de empresas com o banco de dados de endereçamento dos Correios para a extração de incorreções ortográficas e correção de erros nos campos de bairro e cep. Após esta etapa buscou-se compatibilizar as informações existentes no banco de dados dos censos de 91 e 2000, além da contagem populacional de 1996. Os setores censitários provenientes destes censos possuem um código para interligação entre as tabelas, denominado Código do Setor (C\_Setor), este código possui 15 caracteres e é formado pela junção dos seguintes campos: UF  $(2)$  + Município  $(5)$  + Distrito  $(2)$  + Subdistrito  $(2)$  + Setor  $(4)$ , onde criouse um código único para cada setor censitário. Este código é necessário na medida em que se deseja criar um estudo temporal, ou seja, utilizando as informações censitárias do IBGE, estudar mudanças e transformações regionalmente e localmente. As áreas geográficas dos setores sofreram alterações físicas de traçado nestes censos, portanto é necessária a utilização de uma tabela para compatibilização dos códigos censitários denominada depara. De posse desta tabela e usando um processo de relacionamento de atributos com cardinalidade NxN, é possível migrar informações entre os diferentes bancos e as áreas geográficas, embora pequenas inconsistências possam ocorrer devido a mudança em alguns códigos.

# **C. Imagens**

De posse da imagem do satélite SPOT como base geográfica, procedeu-se o georreferenciamento, ou seja, a incorporação de uma referência espacial às plantas de zoneamento do solo urbano e valores do terreno do Município de Osasco. Estes mapas antes em formato analógico (papel) foram convertidos para o formato digital utilizando um scanner A0 com resolução de 300 dpi (pontos por polegada) para em seguida, utilizando um software de Processamento Digital de Imagens – ERDAS serem georreferenciados pela imagem de satélite Spot.

## 4.2.4 **Seleção das variáveis de estudo**

Esta etapa da metodologia consistiu em coletar, agrupar e modelar o maior número de informações socioeconômicas e geográficas disponíveis sobre os elementos do conjunto de análise municipal. A tabela 5 apresenta os dados utilizados no trabalho para caracterização socioeconômica e empresarial do Município de Osasco.

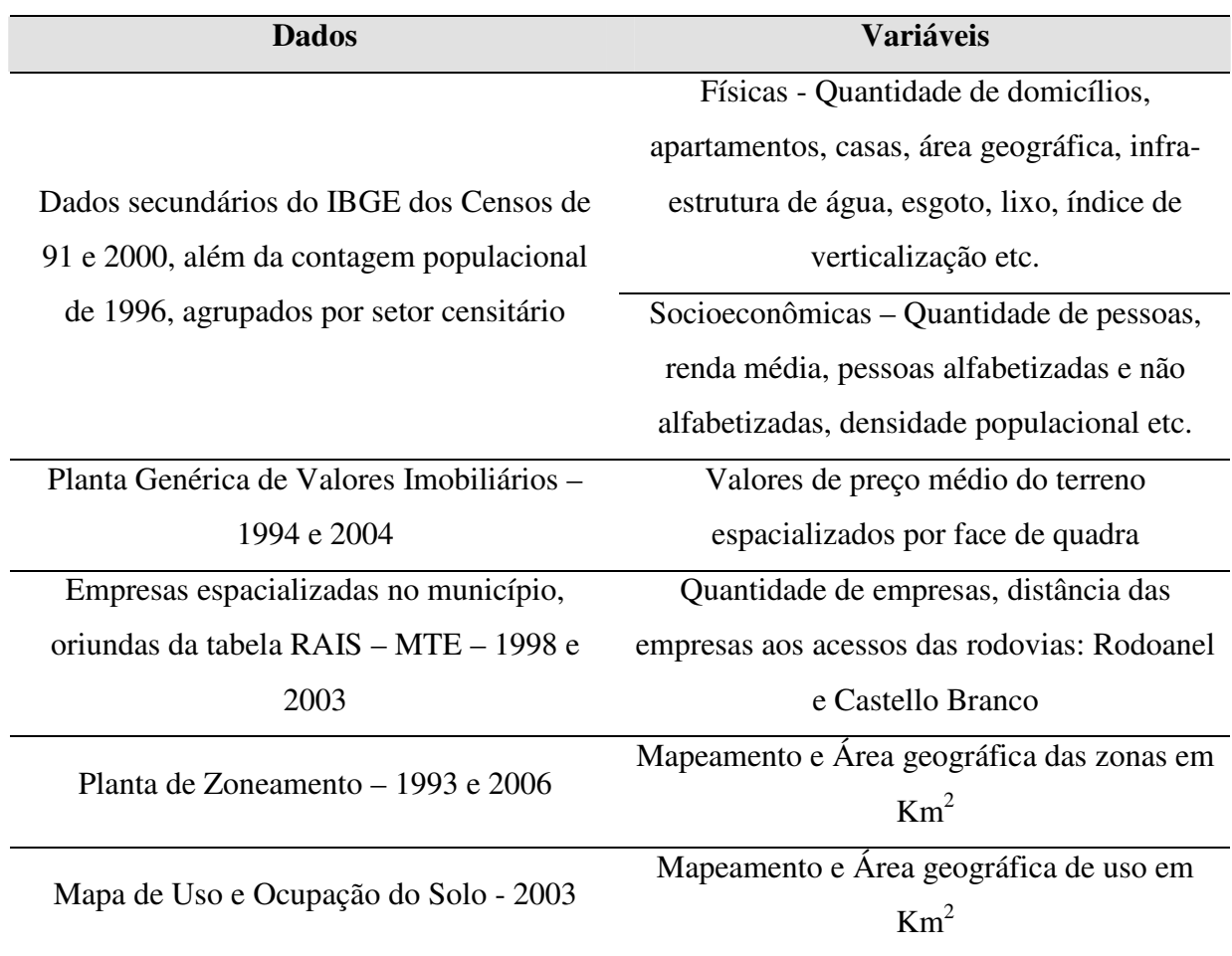

Tabela 5 - Dados usados para a caracterização socioeconômica e empresarial do

Município de Osasco.

De posse deste conjunto primário de variáveis procederam-se às seguintes etapas metodológicas: 1) Seleção inicial das variáveis; 2) Transformações nas variáveis; 3) Seleção das variáveis mais significativas; 4) Aplicação do modelo.

# 4.2.4.1 **Seleção inicial das variáveis**

O processo de avaliação e seleção primária das variáveis é necessário para eliminar erros e redundâncias, minimizando o número de informações a serem processadas, otimizando o processamento e facilitando a posterior interpretação dos resultados. O conjunto de variáveis utilizadas faz referência a variáveis físicas e

socioeconômicas. O passo inicial para a delimitação e escolha das variáveis envolveu um filtro primário aplicado ao conjunto de informações disponíveis. Para esta análise considerou-se como referência o conhecimento prévio dos dados e o estudo de trabalhos com objetivos similares, a análise estatística de correlação para descoberta das variáveis mais significativas para o modelo e o embasamento teórico do Manual de Localização Industrial (BANCO DO NORDESTE DO BRASIL, 1969).

#### 4.2.4.2 **Transformações nas variáveis**

Na etapa de seleção inicial das variáveis, o conteúdo dos dados apresentava valores característicos como: percentuais, razões, quantidades, decimais e valores monetários, abrangendo diversos tipos e faixas de valores. Outro fator a considerar foi o de identificação e transformação de valores nulos ou discrepantes, denominados *outliers,* que podem ser indicados pelo uso de histogramas e diagramas de dispersão. Na existência destas anomalias numéricas, que podem causar distorções nas analises geradas, foi utilizada a média dos valores próximos espacialmente para a definição dos novos valores. Por outro lado, grande parte das variáveis expressava condições onde muitos dos elementos do conjunto de dados possuíam valores localizados nos extremos da escala, identificando concentrações de baixos e altos valores. Tal diversidade dificulta comparações, devido à existência destes desvios. Desta forma, o objetivo desta etapa foi o de ajustar as escalas e normalizar os valores de modo a permitir comparações não tendenciosas, atenuar grandes variações de concentração e aproximar os valores de uma distribuição normal, como exemplificado na figura 14. Para o processo de normalização dos dados e transformação das variáveis foi utilizado o sofware SPSS versão 12.

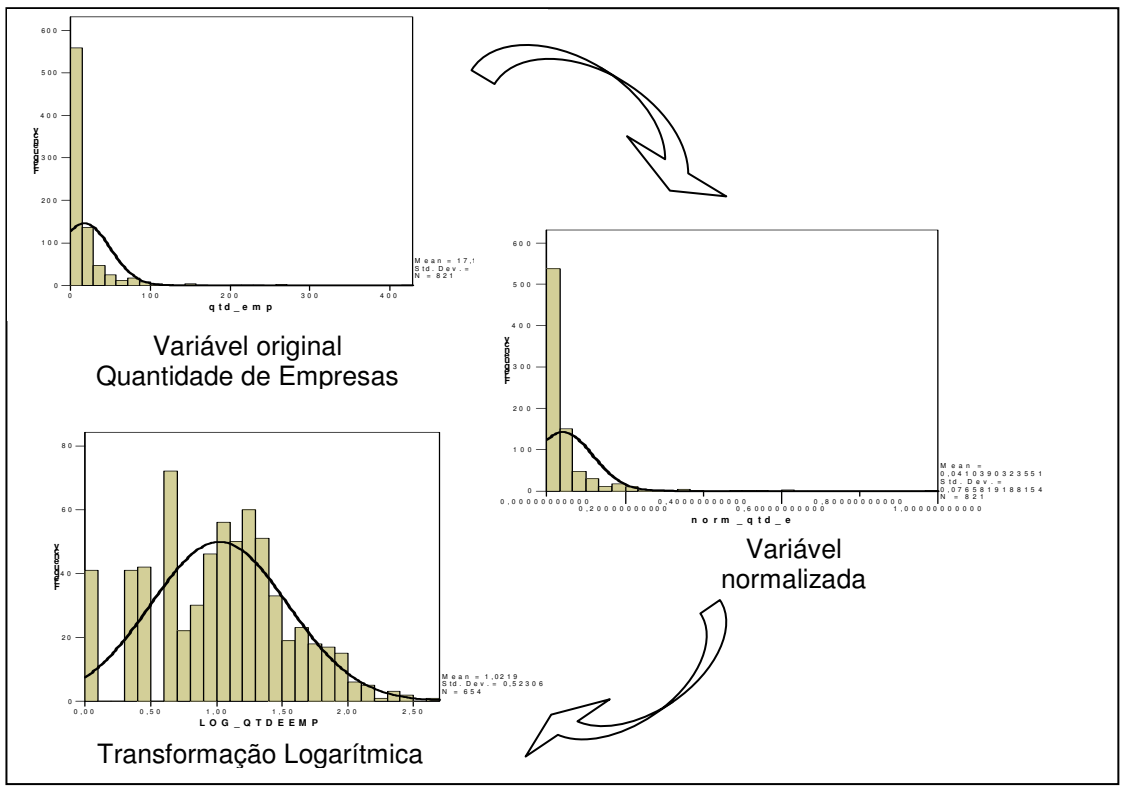

Figura 14: Representação do processo de normalização e transformação das variáveis.

## 4.2.4.3 **Seleção das variáveis mais significativas**

Do conjunto inicial contendo cerca de 30 variáveis, apenas 8 foram selecionadas por meio da análise estatística de correlação, como sendo as mais significativas para o escopo do trabalho. A análise da matriz de correlação escolhe as variáveis que apresentam os maiores conjuntos de similaridades ou dissimilaridades e retorna o coeficiente de correlação do momento do produto Pearson, r, um índice sem dimensão situado ente -1 e 1 inclusive, que reflete a extensão de uma relação linear entre dois conjuntos de dados. Desta forma ele quantifica a força de associação linear entre duas variáveis, e, portanto descreve quão bem uma linha reta se ajustaria através de uma nuvem de pontos.

No exemplo da tabela 6 observam-se medidas de correlação para os dados do censo como: Quantidade de domicílios, pessoas e renda média, além do quantitativo de empresas. Percebe-se uma correlação positiva existente entre os dados do censo com valores próximos de 1 e uma correlação negativa ou inversa com valores próximos de -1 existente entre o quantitativo de empresa e o restante dos dados.

| Matriz de Correlação | QTDE_DOMIC | <b>QTDE_PESS</b> | <b>RNDMEDIA</b> | <b>QTD_EMP</b> |
|----------------------|------------|------------------|-----------------|----------------|
| <b>QTDE DOMIC</b>    |            | 0,981            | 0,507           | $-0.08$        |
| <b>QTDE_PESS</b>     | 0.981      |                  | 0.425           | $-0.023$       |
| <b>RNDMEDIA</b>      | 0,507      | 0,425            |                 | 0,225          |
| <b>QTD_EMP</b>       | 0,08       | 0,023            | 0,225           |                |

Tabela 6 – Exemplo de parte da matriz de correlação dos dados em estudo

Desta forma por meio da utilização deste método estatístico mediu-se a significância entre as variáveis dividindo-as em grupos de entrada e saída, de acordo com a correlação apresentada. A tabela 15 em anexo apresenta uma planilha de correlação de algumas variáveis usadas no trabalho. Outra medida de interação usada na definição das melhores variáveis associadas a pesos definidos para entrada e saída do modelo é gerada na execução do modelo DEA, onde este exibe medidas de significância entre as variáveis usadas no modelo.

A tabela 7 apresenta as variáveis usadas no índice de avaliação de eficiência – DEA, relacionado à instalação de empresas do zoneamento do solo urbano do Município de Osasco.

| <b>Dados</b>                            | <b>Variáveis</b>                                          |  |  |
|-----------------------------------------|-----------------------------------------------------------|--|--|
|                                         | Físicas - Quantidade de domicílios e índice               |  |  |
| Setores censitários – IBGE              | de verticalização                                         |  |  |
| 1991, 1996 e 2000                       | Socioeconômicas – Quantidade de pessoas,                  |  |  |
|                                         | renda média e densidade populacional                      |  |  |
| Planta Genérica de Valores Imobiliários | Valores de preço médio do terreno                         |  |  |
| 1994 e 2004                             | espacializados por face de quadra                         |  |  |
| Empresas espacializadas no município,   | Quantidade de empresas, distância das                     |  |  |
| oriundas da tabela RAIS – MTE           | empresas aos acessos das rodovias: Rodoanel               |  |  |
| 1998 e 2003                             | e Castello Branco                                         |  |  |
| Planta de Zoneamento                    | Mapeamento e Área geográfica das zonas em                 |  |  |
| 1993 e 2006                             | Km <sup>2</sup>                                           |  |  |
| Mapa de Uso e Ocupação do Solo - 2003   | Mapeamento e Área geográfica de uso em<br>Km <sup>2</sup> |  |  |

Tabela 7: Variáveis usadas no modelo de Análise Envoltória de Dados - DEA

## 4.2.4.4 **Aplicação do modelo de dados geográfico**

Após esta etapa realizou-se a compatibilização do banco de dados e a integração com os dados espaciais. Em seguida os dados foram agrupados nas unidades censitárias do município, para que houvesse uma centralização das variáveis em apenas uma área geográfica representada pela feição geométrica de polígonos. Segundo Câmara (1995) uma possibilidade de junção de áreas é trabalhar com os dados na maior escala espacial possível, usualmente denominadas de micro-áreas, por exemplo, setores censitários. E utilizar técnicas de agregação ou de otimização combinatória para obter regiões mais agregadas, mas que preservem o fenômeno estudado da melhor forma possível.

Utilizou-se as ferramentas espaciais e de banco de dados do SIG no processo de associação dos variados atributos com as diferentes unidades geográficas. Para isto,

como exemplificado na figura 15, foi necessária a realização de algumas etapas de integração e transformação das informações espaciais e tabulares. No detalhe 1 da figura 15 visualiza-se a sobreposição dos dados de arruamento com a imagem de satélite de média resolução Spot com 2,5 metros de resolução. A imagem serviu para atualizar os dados de arruamento através da inserção do Rodoanel e dos acessos com as demais rodovias que cruzam Osasco, além de servir de pano de fundo para visualização da situação urbana atual da região. O detalhe 2 mostra as empresas municipais de Osasco, oriundas do banco de dados do relatório anual de informações sociais (RAIS) espacializadas e representadas pela feição vetorial de pontos. Como visualizado no detalhe 3, todos os dados geográficos possuíam bancos de dados associados contendo informações de fontes diversas, como: cadastros, informações socioeconômicas, demográficas, indicadores etc. O detalhe 4 representa os setores censitários da região retratando a distribuição de renda por área censitária, onde áreas mais escuras representam regiões com maior renda e áreas mais claras mostram regiões com menor renda. O detalhe 5 mostra o resultado do índice de instalação de empresas no zoneamento municipal em uma escala de cores, que denota áreas mais escuras com maior eficiência na atratividade de empresas e áreas mais claras com menor eficiência.

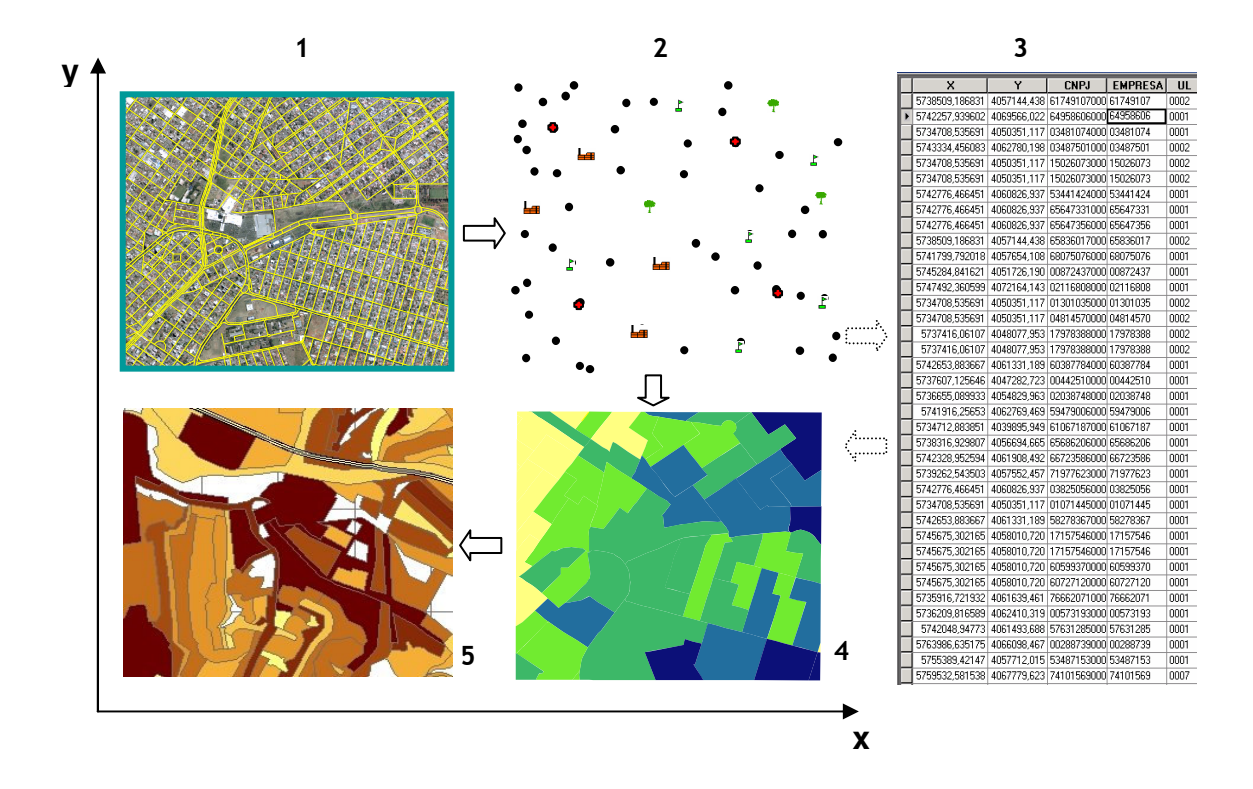

Figura 15: Camadas geográficas com banco de dados integrado. Detalhe 1 – Imagem de satélite e arruamento digital; detalhe 2 – Empresas espacializadas; detalhe 3 – Integração do bancod e dados com as camadas geográficas; detalhe 4 – Setores censitários representando distribuição de de renda; detalhe 5 – Camada do índice de instalação de empresas.

### 4.2.5 **Integração das unidades de gestão e cálculo dos indicadores por zona**

Os estudos realizados tendo como base as análises envoltórias de dados – DEA são usados como modelos da área de pesquisa operacional para quantificar e comparar a eficiência de regiões ou processos similares. Segundo Soares de Mello et al. (2004), os modelos DEA baseiam-se em agregações de variáveis de entrada (inputs) e saída (outputs), criando variáveis virtuais, para obter como resultado uma combinação linear das variáveis originais. Os pesos usados nesta combinação são calculados através de programação linear, de forma que cada unidade decisora, ou DMU (decision making unit) se beneficie com a melhor combinação de pesos, maximizando assim sua eficiência.

Nesta dissertação, as unidades de decisão (DMU) foram as áreas geográficas de zoneamento do solo urbano do Município de Osasco. Pretendeu-se mostrar a distribuição espacial de empresas do zoneamento urbano nos anos de 1993 e 2006. As entradas (*inputs*) foram os dados socioeconômicos, obtidos do censo do IBGE, como quantitativo de domicílios e população nos anos de 1991 e 2000; informações cadastrais municipais, como preço médio de terreno por quadra nos anos de 1994 e 2005 e informações espaciais, como áreas geográficas. As saídas (*outputs*) foram o quantitativo de empresas e distâncias aos acessos das rodovias para os anos de 1998 e 2003. Todas estas variáveis e as eficiências calculadas usando o programa desenvolvido no software Matlab, foram mostradas sob a forma de mapas produzidos em ambiente SIG. Alguns cuidados tiveram que ser adotados para correta configuração e adequação dos dados de entrada ao aplicativo, como: a extração dos valores zero; a substituição dos separadores de vírgula por ponto; remoção das notações científicas; busca e substituição por valores médios dos *outliers,* assim como a separação dos textos por tabulações. Estes cuidados praticados na maioria das análises e dos softwares estatísticos e que usam a técnica DEA, garantiram a correta execução dos processos. Estes softwares e aplicativos podem ser facilmente encontrados na web sendo gratuitos, na maioria acadêmicos (oriundos de projetos de pesquisa) ou comerciais. Após esta padronização considerou-se a seguinte configuração na definição das colunas da tabela de entrada (*Inout*): Indicação na coluna com valor zero indica que estas variáveis não participam do processo de analise; Definição de coluna relacionada ao valor 1, indica campos de referência para os dados de saída e as colunas indicadas como -1 denotam os campos a serem ponderados.

Em seguida executou-se os resultados oriundos do índice e aplicados ao software com algumas configurações específicas de saída:
- A primeira coluna no aplicativo indica o índice de eficiência;
- A segunda coluna mostra a qualidade das interações, onde o valor 1 denota uma boa interação entre as variáveis e o valor -1 indica uma má interação ou interação insuficiente; Caso sejam obtidos muitos valores negativos (-1), é necessário testar novos modelos de variáveis de entrada e saída, além de trabalhar processos de transformação nos dados.
- As demais colunas do aplicativo são referentes aos valores dos pesos considerados no processo.

O estudo comparativo entre as análises temáticas propiciou o diagnóstico do comportamento espacial das empresas no zoneamento do município em períodos de tempo distintos, associado a aferição dos resultados com as plantas de zoneamento e de uso do solo urbano.

# 4.2.6 **Análise exploratória espacial**

Com o uso do software de Sistema de Informações Geográficas – ArcGIS da ESRI, foram utilizadas funções para mapeamento temático dos indicadores estudados por setor censitário assim como na visualização e classificação do índice obtido pelo método DEA, para realização das análises e quantificação dos resultados.

Segundo Câmara et al. (2004), a forma mais simples e intuitiva de análise exploratória é a visualização de valores extremos nos mapas. Vale ressaltar que o uso de diferentes pontos de corte da variável induz a visualização de aspectos distintos. Os SIGs dispõem usualmente de vários métodos de corte na variável, dentre estes podemos citar a divisão por intervalos iguais, percentis e desvios padrões. No caso de intervalos iguais, os valores máximo e mínimo são divididos pelo número de classes, se a variável possui uma distribuição muito concentrada em um lado da curva, este corte deixa apenas um número pequeno de áreas nas classes opostas da distribuição. O uso de percentis para refinação de classes obriga a alocação dos polígonos em quantidades iguais pelas cores; isto pode mascarar diferenças significativas em valores extremos e dificultar a identificação de áreas críticas. Finalmente, o uso de desvios padrões, no qual a distribuição da variável é apresentada em gradações de cores diferentes para valores acima e abaixo da média, faz a suposição da normalidade da distribuição da variável.

A figura 16 ilustra a variável do censo 2000, quantidade de domicílios do Município de Osasco, dividido em 5 classes e classificado por 04 processos: 1) Quebras naturais (Método de Jenks), 2) Quantis, 3) Desvio Padrão e 4) Intervalos Iguais. A variável possui os seguintes valores estatísticos:

- Quantidade de setores: 821
- Valor mínimo: 0
- Valor máximo: 1236
- Somatório: 182.127
- Média: 222
- Desvio Padrão: 105

Segundo ESRI (2005), os métodos de classificação são definidos da seguinte forma:

1. Quebras naturais (Método de Jenks) - As classes são baseadas em agrupamentos naturais dos dados, o método identifica pontos de quebra entre os valores com maior similaridade nos grupos de variáveis, para em seguida maximizar a diferença entre as classes. O método apresenta bons resultados no mapeamento de valores que não possuem uma distribuição uniforme.

- 2. Quantis Cada classe contém o mesmo numero de feições. O método é indicado para dados com distribuição linear.
- 3. Desvio Padrão Exibe como os dados estão distribuídos com relação a média. Este método é indicado para dados que apresentam uma distribuição normal.
- 4. Intervalos Iguais Este método divide a faixa de valores em subfaixas de valores com mesmo tamanho. É indicado para valores contínuos.

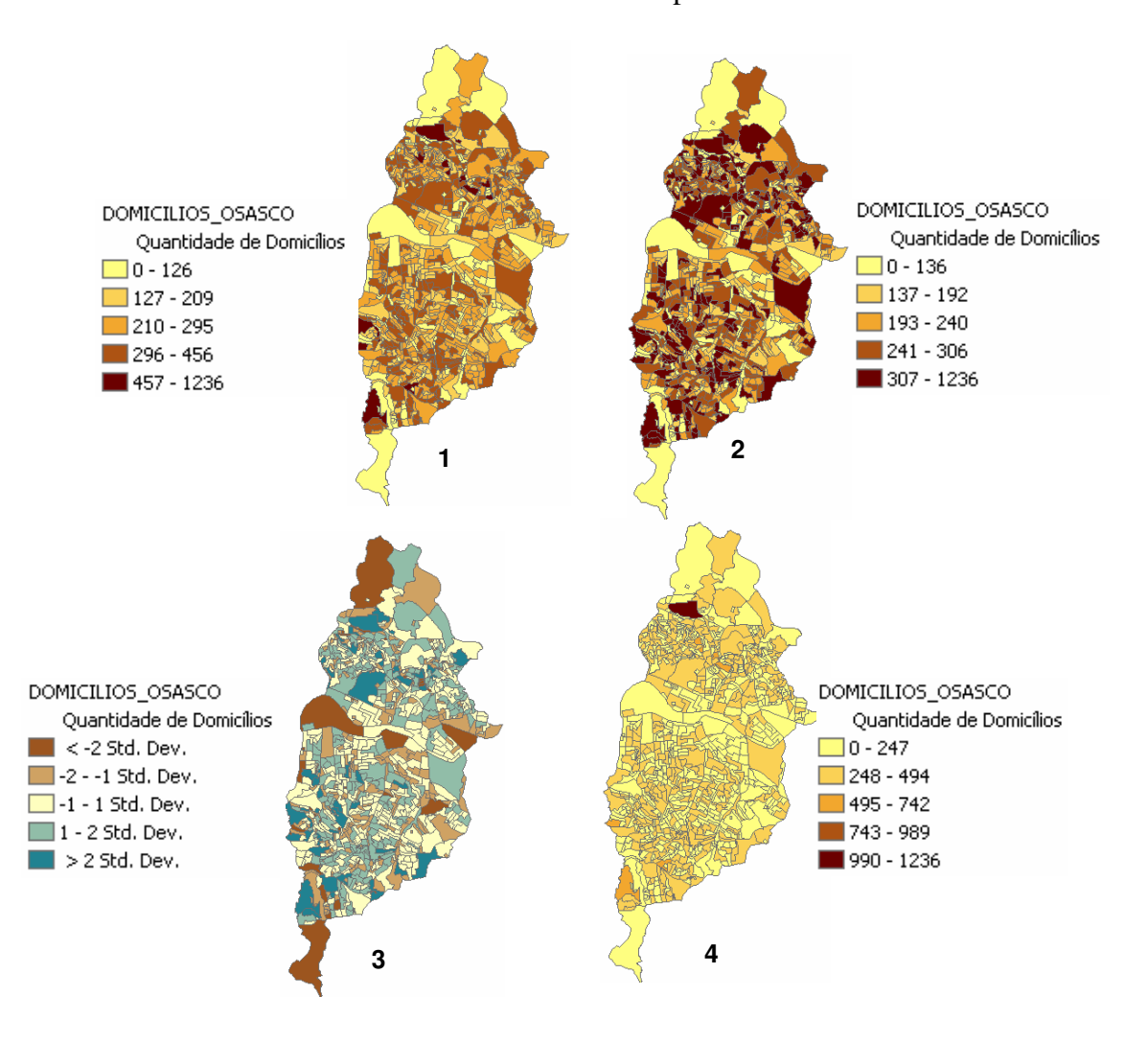

Figura 16: Exemplo de classificação dos setores censitários do Município de Osasco usando os métodos: 1) Quebras naturais (Jenks), 2) Quantis, 3) Desvio Padrão e 4) Intervalos Iguais.

O critério utilizado para classificação dos dados neste trabalho foi o de classificação por quebras naturais, pois a maioria das variáveis modeladas não apresentava um padrão próximo da distribuição normal. Após esta etapa utilizou-se o software GeoDA da Universidade de Illinois para geração das análises tendo como base critérios de estatística espacial e usando o índice global de associação espacial, Moran I. Desta forma foi possível a avaliação de padrões espaciais existentes e aglomerados, relacionado ao índice gerado pela modelo DEA, referentes às áreas de concentração de empresas por ramo de atividade, sendo estas: industrial, comercial e serviços, como exemplificado na tabela 8. Tais indicadores, quando comparados em períodos distintos, ou seja, antes e depois da construção do Rodoanel mostram padrões e tendências de crescimento ou migração empresarial intraurbana no município.

| <b>Índice</b> | Classificação | Código Nacional de Atividades Empresariais - CNAE - IBGE |
|---------------|---------------|----------------------------------------------------------|
| A             |               | Agropecuária e Exploração Florestal                      |
| B             | Indústria     | Pesca                                                    |
| C             |               | Indústrias Extrativas                                    |
| D             |               | Indústrias de Transformação                              |
| E             |               | Produção e Distribuição de Eletricidade, Gás e Água      |
| F             |               | Construção                                               |
| G             | Comércio      | Comércio em Geral                                        |
| H             |               | Alojamento e Alimentação                                 |
| I             |               | Transporte, Armazenagem e Comunicação.                   |
| J             |               | Intermediação Financeira                                 |
| K             | Serviços      | Atividades Imobiliárias e Serviços prestados a empresas  |
| L             |               | Administração Pública, Defesa e Seguridade Social        |
| M             |               | Educação                                                 |
| N             |               | Saúde e Serviço Social                                   |
| O             |               | Outros Serviços Coletivos, Sociais e Pessoais            |
| P             |               | Serviços Domésticos                                      |
| Q             |               | Organizações Internacionais                              |

Tabela 8 – Lista de códigos por atividade empresarial

Fonte: IBGE, 2005

# 4.3 **Descrição das atividades e dados envolvidos no trabalho**

#### 4.3.1 **Edição e ajuste dos dados vetoriais**

O processo de ajuste vetorial foi realizado para adequação geométrica dos dados de setores censitários aos dados de arruamento digital. O objetivo deste processo foi o de minimizar incoerências existentes na demarcação de áreas de coleta de informações censitárias e seu respectivo ajuste com outros dados vetoriais, como logradouros ou bairros.

As áreas censitárias são criadas de acordo com estruturas de coleta de informações, servindo para nortear o recenseador do IBGE no cadastro de informações domiciliares. Cada setor possui cerca de 300 domicílios, que deve ser recenseado por um funcionário do Instituto dentro de uma área previamente delimitada. A base para esta demarcação é o sistema viário, embora a fonte de dados de delimitação dos setores seja oriunda de mapas existentes em prefeituras, institutos ou órgãos que trabalham com levantamentos cartográficos. Tais mapas muitas vezes não apresentam um rigor cartográfico aceitável, acarretando desta forma distorções no processo de ajuste com outros dados digitais. Este ajuste precisa ser realizado manualmente, através da utilização de um software de SIG e processos de reestruturação topológica.

Etapas de melhoria do georreferenciamento, através da inserção de pontos com coordenadas conhecidas no espaço, assim como a projeção dos dados num sistema cartográfico usual, também são necessárias para garantir um melhor ajuste e uma maior qualidade e exatidão na extração de informações. A figura 17 representa algumas etapas no processo de ajuste e adequação dos dados vetoriais de setores censitários.

Os setores censitários foram escolhidos como área geográfica base para o processo de centralização e migração de informações oriundas de tabelas e camadas geográficas. Desta forma, as informações das camadas de empresas e dos valores de preço médio do terreno com feição geométrica de pontos foram migradas para os setores usando as quantidades e as médias dos valores. Como no trabalho se pretende analisar a dinâmica empresarial no Município de Osasco, utilizou-se a camada de zoneamento como unidade geográfica final para compatibilização dos dados. Desta forma, após a reunião de todas as informações por setores censitários, que tem geometria de polígono, transformou-se os setores em pontos, denominados de centróides, para em seguida converter suas informações para a camada poligonal de zonas.

Reconhecer a direção do deslocamento dos Setores Censitários

A direção do deslocamento é conhecida comparando-se o contorno de polígonos do Censo com os eixos de arruamento.

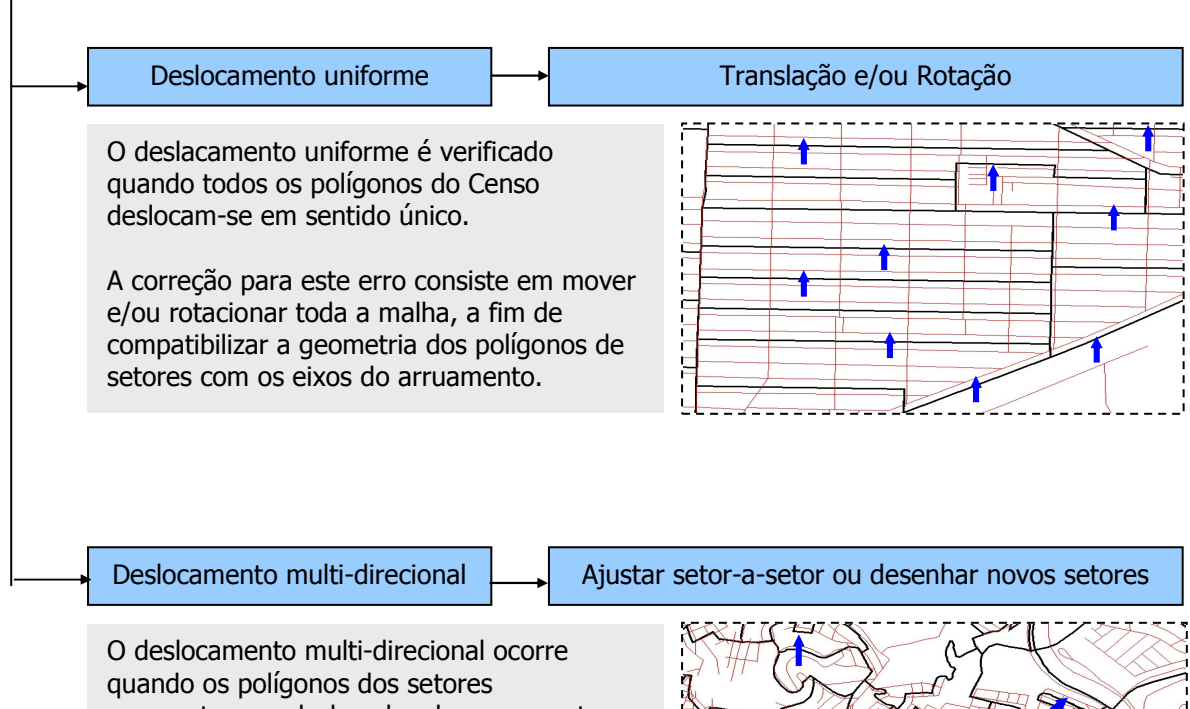

apresentam-se deslocados do arruamento em diferentes direções. A correção de uma malha setorial com este

tipo de erro é a mais crítica. E preciso que cada polígono seja ajustado individualmente. , ( ) and ( ) is the set of  $\mathcal{L}$  

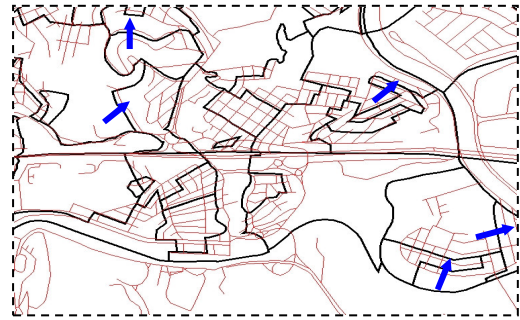

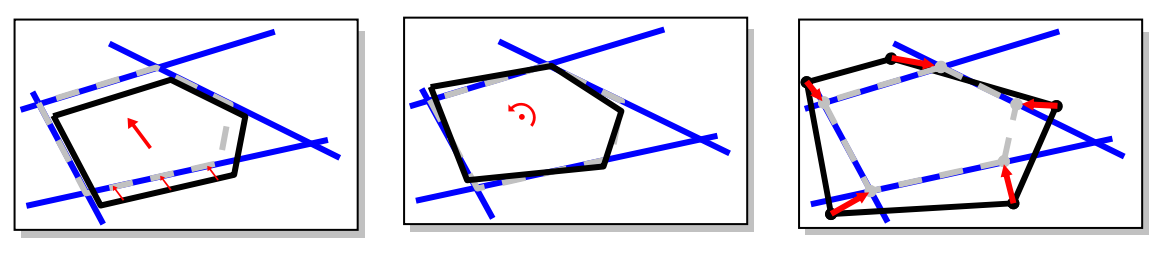

**Translação Rotação Escala**

Figura 17: Processos de ajuste e adequação de dados vetoriais.

# 4.3.2 **Processos de junção, recorte e cruzamento de feições geográficas e tabulares**

Os processos envolvendo técnicas de análise espacial como junção, recorte e cruzamento de informações espaciais e tabulares são necessários para delimitação e migração de informações entre distintas feições geográficas. Utilizou-se como área base os polígonos de setores censitários do IBGE, pois estes representam atualmente um dos mais completos levantamentos de informações multitemporais existentes no Brasil, com um total de 527 variáveis, para os agregados de setores, distribuídas em quatro tabelas representadas por: pessoal, domicílios, responsável e instrução. Cada tabela apresenta uma série de informações relacionadas a dados de infra-estrutura, socioeconômicos e demográficos, representados em uma área geográfica que abrange em média 300 domicílios e que são adequados para estudos de planejamento urbano. A figura 18 representa os setores censitários da área central do Município de Osasco, denotando por escala de cores que para áreas mais escuras há uma grande quantidade de domicílios e para áreas mais claras uma baixa quantidade domiciliar.

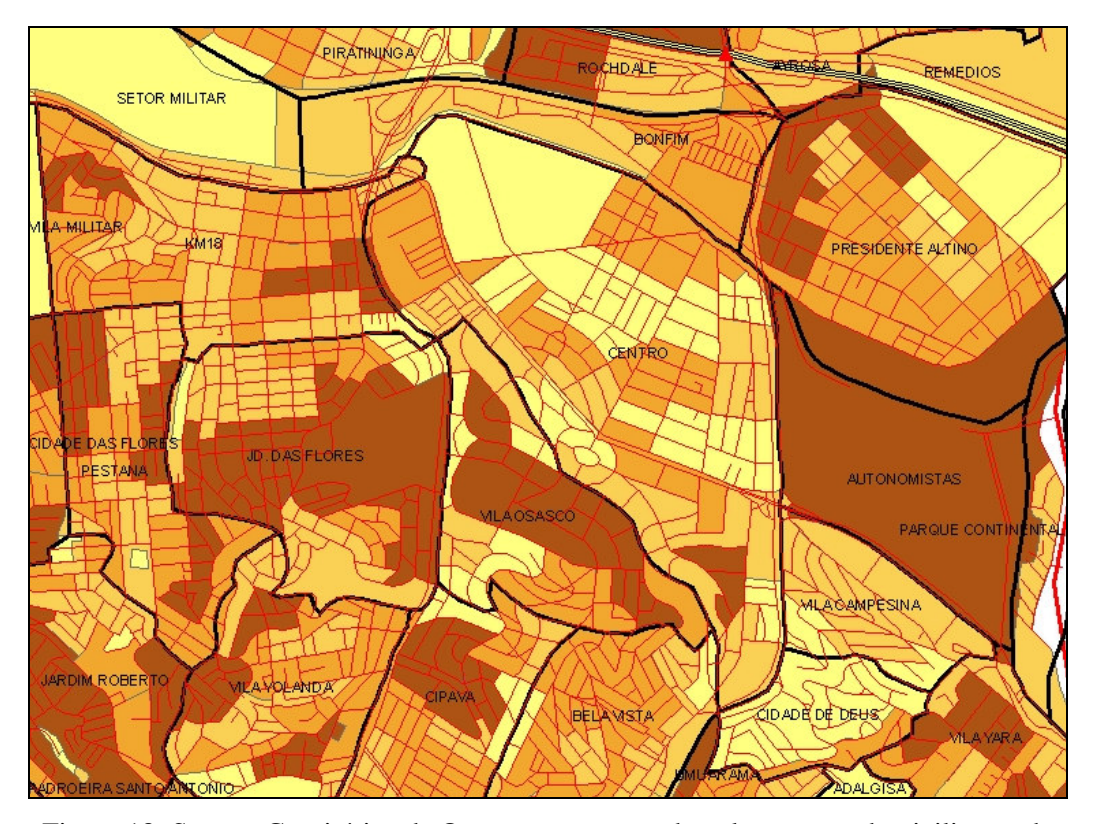

Figura 18: Setores Censitários de Osasco representando aglomeração domiciliar, onde para áreas mais escuras há uma grande concentração domiciliar e áreas mais claras baixas concentração domiciliar.

# 4.3.3 **Espacialização de empresas**

O processo de espacialização de empresas consiste em transformar dados com referência de endereços em objetos espaciais com representação pontual, permitindo assim uma análise de distribuição e localização dos elementos no contexto espacial. O método é comumente conhecido como geocodificação, sendo utilizado tanto na espacialização de endereços como também de coordenadas, além de ser bastante útil em processos que envolvam análises urbanas, Mercado Imobiliário (*Real Estate*) e Geomarketing.

Segundo Davis Júnior (2002), o endereço de correspondência é a forma de referência espacial mais encontrada nos sistemas de informação, mesmo nos sistemas não

automatizados. É também a forma de localização espacial mais utilizada pela população. Isto torna o endereço "a chave de acesso" mais adequada para armazenar e recuperar informações espaciais em um Sistema de Informações Geográficas Urbano. Estes endereços podem representar a localização de residências, empresas, locais de roubo ou acidente, pontos de vendas etc.

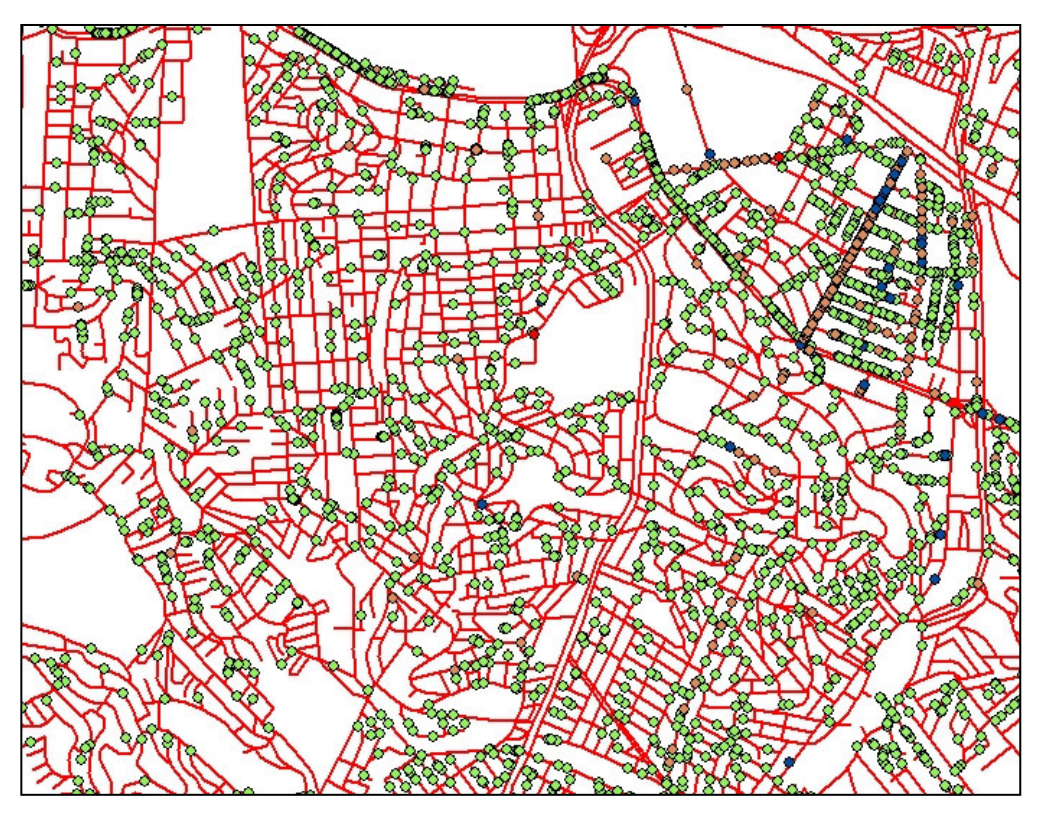

Figura 19: Localização de empresas sobrepondo a camada de arruamento digital – pontos verdes: micro; pontos laranja: pequenas; pontos azuis: médias e pontos vermelhos: grandes empresas.

A figura 19 representa a espacialização de empresas por porte relacionada ao quantitativo de funcionários. A classificação utilizada seguiu as indicações do Ministério do Trabalho, sendo:

- 0 a 9 funcionários Micro Empresa
- 10 a 49 funcionários Pequena Empresa
- 50 a 499 funcionários Média Empresa
- Acima de 500 funcionários Grande Empresa

As etapas de preparação dos dados geográficos e tabulares para espacialização ou geocodificação de empresas podem ser definidas conforme os itens a seguir:

# 4.3.3.1 **Preparação dos arquivos tabulares**

O processo de análise e padronização dos arquivos tabulares requer um exame criterioso na estrutura das tabelas de endereçamento, pois normalmente estes endereços, por serem oriundos de cadastros ou bancos de dados dos mais diversos, estão fora do padrão oficial brasileiro, regido pelos Correios, ou com seus nomes escritos incorretamente.

A estrutura de endereçamento brasileira comumente utilizada nas tabelas faz distinção a: Tipo e Nome do logradouro (real ou fictício), CEP, Bairro, Numeração de quadra ou lote e Complemento. Esta etapa inicial de padronização e correção ortográfica requer uma atenção especial por parte do analista, pois caso haja uma despadronização dos dados, isto implicará diretamente no aumento do trabalho de edição manual e na redução do número final de pontos espacializados.

## 4.3.3.2 **Preparação dos dados geográficos**

Uma grande variedade de dados geográficos pode ser utilizada como camada de referência, embora os mais comumente empregados sejam os dados vetoriais de logradouros. Estes arquivos são representados por feições lineares, denominados eixos de logradouros ou "center lines", pois representam a estrutura de linhas centrais de uma via, sendo bastante utilizados em mapeamentos urbanos, cadastros e análises de tráfego.

Estes dados vetoriais são divididos em segmentos de linhas, representando esquinas de logradouros, com informações de endereçamento associado a cada segmento. Os dados de arruamento possuem geralmente as seguintes informações: Tipo, Título e Nome de logradouros, assim como numeração de quadra par e ímpar padronizada e representando respectivamente os lados direito e esquerdo das vias. A figura 20 representa os dados de arruamento digital associado a um banco de dados e visualizados no software de SIG ArcGIS-ESRI.

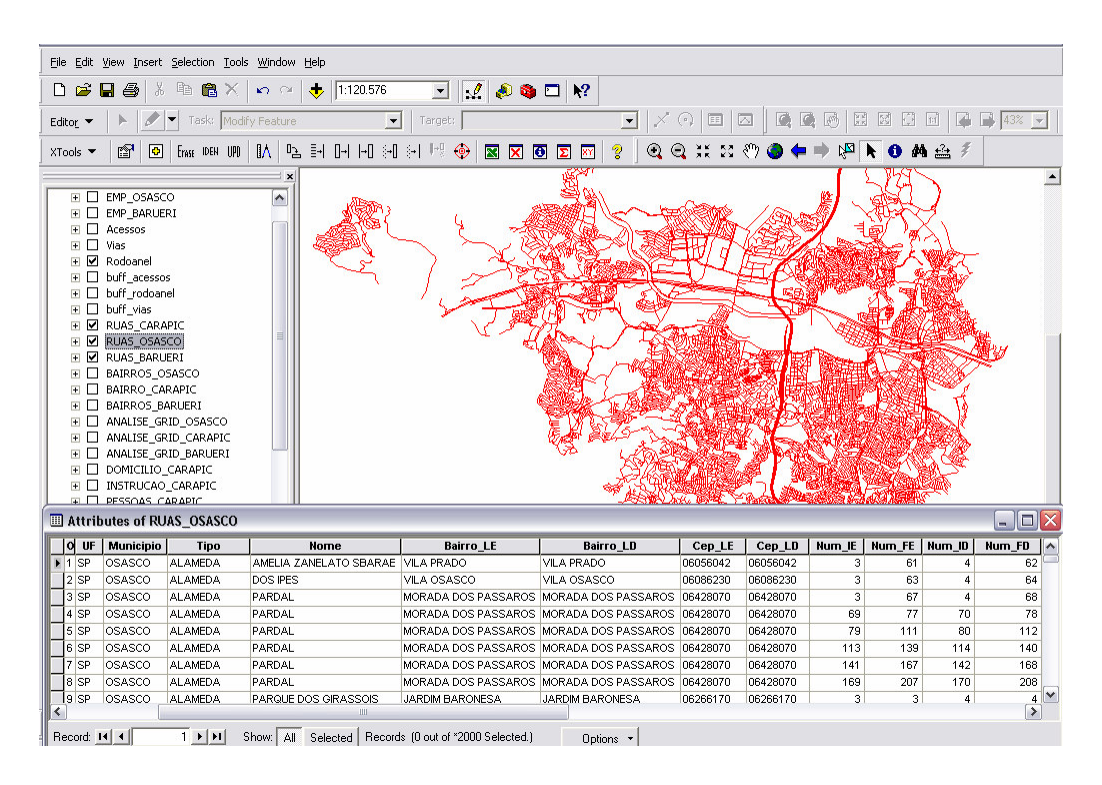

Figura 20: Arruamento digital e sua respectiva tabela de atributos de endereços

# 4.3.3.3 **Especificação dos parâmetros de geocodificação**

Os parâmetros definidos no processo de geocodificação estabelecem o método de busca e padronização dos endereços, utilizando tipos de estilo diferenciados e associações ortográficas. Os tipos de estilo propiciam a utilização de formas diversificadas de endereçamento como, por exemplo, espacialização de dados por Ruas,

CEP ou bairros. Embora sejam realizadas etapas de limpeza e padronização dos bancos, índices aceitos no processo de geocodificação automático giram em torno de 85% de espacialização devido ao alto grau de incoerência ortográfica e endereços inexistentes. Para os dados restantes deve ser realizada uma vistoria nos endereços ou então iniciar o processo de espacialização manual utilizando-se software adequado a realização da tarefa.

A figura 21 representa a tela da ferramenta de geocodificação do software ArcGIS, na versão 9, utilizado na realização deste trabalho e onde pode-se definir funções diferenciadas de vinculação, como: rigor ortográfico de busca, distância dos pontos ao eixo de logradouro, nomes alternativos de campos e tabelas, inserção de coordenadas, além da padronização de dados.

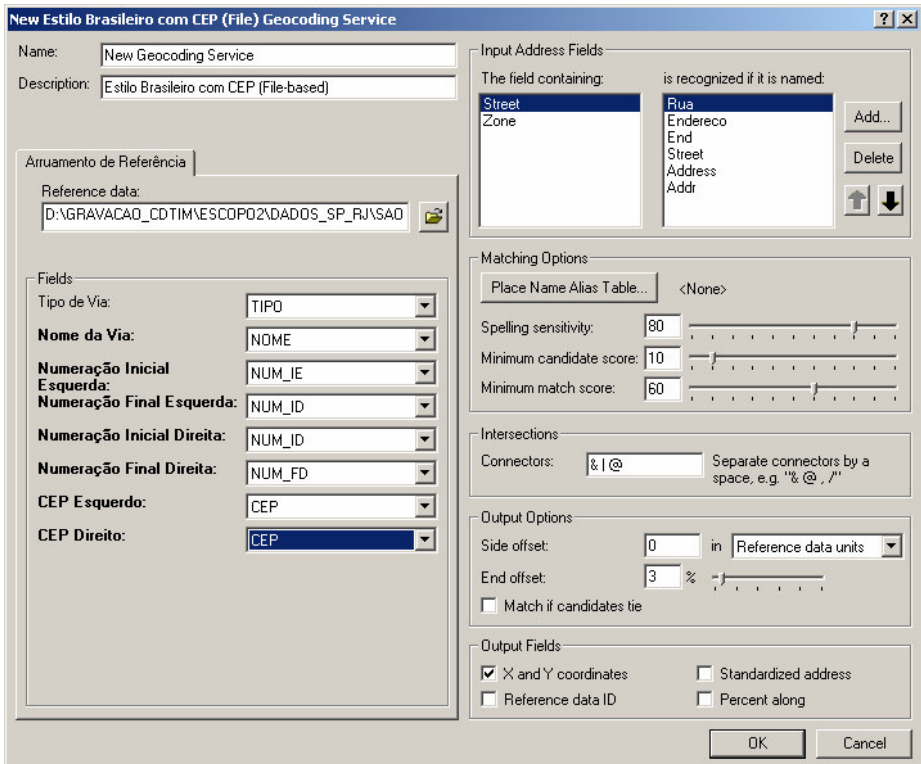

Figura 21: Interface da ferramenta de geocodificação do software ArcGIS Fonte: Tela do software ArcGIS da ESRI, 2005

Após a padronização dos atributos do banco de dados e definição dos parâmetros de busca espacial, inicia-se o processo de geocodificação dos endereços ou coordenadas. Vários softwares de SIG trabalham com ferramentas de geocodificação (Spring, MapInfo, GeoMedia etc.), todos apresentando interface intuitiva e amigável, para facilitação de acesso e execução de tarefas por parte do usuário. Dentre estes podemos destacar o software ArcGIS, da empresa ESRI, que foi utilizado na edição e geração das análises deste estudo. A precisão do processo e o quantitativo de pontos espacializados é relativa aos seguintes fatores: tamanho dos segmentos de rua, padronização dos dados tabulares e geográficos, precisão das informações e definição correta dos parâmetros.

O processo tem uma característica dinâmica, possibilitando ao operador adequar os parâmetros e executá-lo novamente sempre que os números finais ou a precisão obtida não satisfaçam o resultado da análise.

## 4.3.4 **Setores censitários**

O Censo Demográfico, que acontece no Brasil a cada dez anos é realizado pelo Instituto Brasileiro de Geografia e Estatística (IBGE) e tem por objetivo contar os habitantes do território nacional, identificar suas características e revelar como vivem os brasileiros, pois conhecer em detalhe como é e como vive a população é de extrema importância para o governo e para a sociedade. (IBGE - Metodologia do Censo Demográfico, 2000).

Os censos populacionais promovidos pelo Instituto Brasileiro de Geografia e Estatística (IBGE) constituem a fonte mais ampla de informações socioeconômicas e demográficas sobre a população brasileira vivendo em meio urbano ou rural. Segundo o Site do IBGE, os censos produzem informações imprescindíveis para a definição de políticas públicas estaduais e municipais e para a tomada de decisões de investimento, sejam elas provenientes da iniciativa privada ou de qualquer nível de governo.

O censo de 2000 foi o primeiro concebido em formato digital pelo IBGE no Brasil. Tal inovação propiciou uma divulgação mais rápida das informações sobre a população brasileira e um menor custo em valor e tempo na coleta das informações. Os arquivos agregados de setores censitários, utilizados no trabalho, são divididos em quatro tabelas: Pessoal, Instrução, Responsável e Domicílios. Cada tabela contém informações específicas sobre infra-estrutura, característica dos domicílios, nível de renda, instrução das pessoas etc., que totalizam 527 variáveis. Os dados estão agregados em unidades cadastrais de coleta, também denominadas de setores censitários e que englobam em média cerca de 300 domicílios, estando o território nacional dividido em 215.811 setores, distribuídos nos 5.560 municípios brasileiros.

Cada setor possui um código único de identificação formado por 15 caracteres representando: Estado, Município, Distrito, Subdistrito e Setor. O Município de Osasco possui 821 setores censitários conforme o levantamento do ano de 2000. Como o censo brasileiro é realizado a cada 10 anos, a cada cinco anos o IBGE promove uma contagem populacional com metodologia de coleta de amostras e direcionada a atualização demográfica, sem que haja a coleta de informações de renda.

A figura 22 representa a classificação dos setores censitários do Município de Osasco por quantidade de domicílios, onde para áreas mais escuras há uma maior quantidade domiciliar e para áreas mais claras uma menor quantidade.

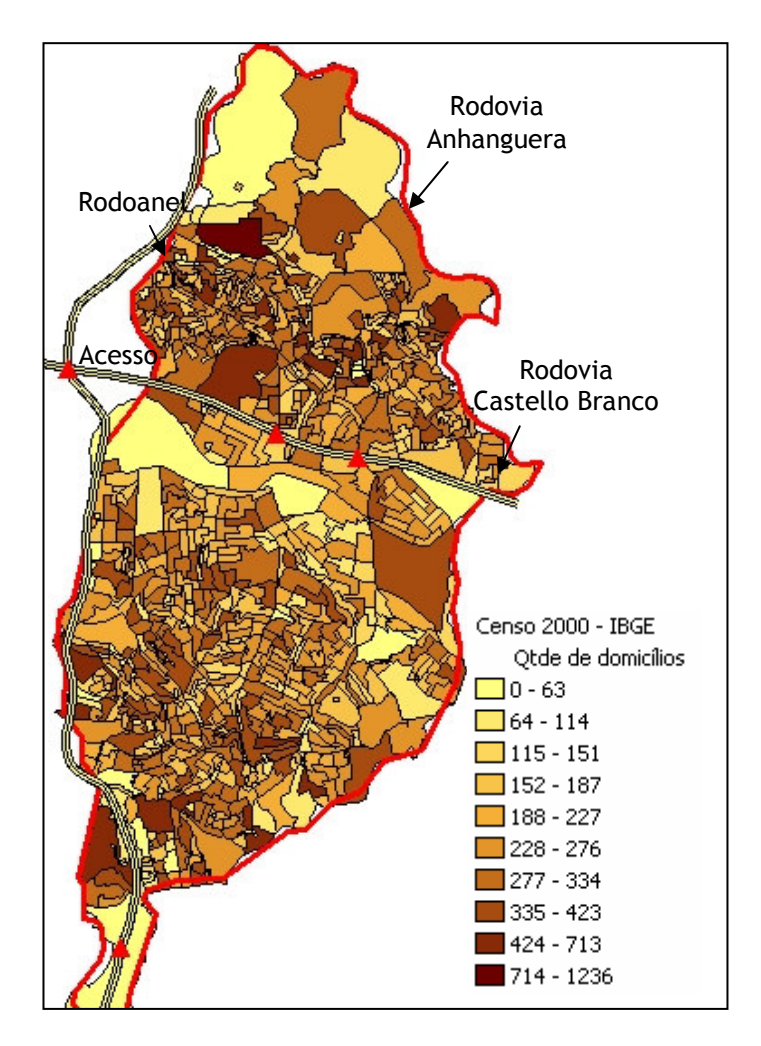

Figura 22: Quantidade de domicílios urbanos no Município de Osasco. Fonte: IBGE, 2000

Um problema inerente aos setores censitários está na precisão dos vetores de áreas, assim como no processo de ajuste destes dados com outras fontes como arruamentos digitais, camadas de bairros, imagens etc. Esta imprecisão é devido a fontes de mapas utilizados para criação dos dados, oriundos de mapas existentes em prefeituras ou institutos sem rigor cartográfico adequado.

# 4.3.5 **Classificação e interpretação visual de imagens**

As etapas de classificação supervisionada e interpretação visual dos dados serviram como embasamento das análises empresariais, como comparativo do zoneamento e como fator de comprovação visual no terreno dos resultados obtidos via análise espacial. Para esta atividade foi utilizada uma imagem de 2002, com resolução de 2,5m do satélite SPOT, sensor High Resolution Visible - HRV, com as bandas 3,2,1 nos respectivos canais RGB e tendo como referência cartográfica, alguns mapas e plantas da região. Os resultados obtidos com esta imagem de média resolução serão comparados com o índice de instalação de empresas para a verificação visual de possíveis mudanças imobiliárias ocorridas na região de estudo. Estas análises podem caracterizar mudanças do tipo:

- Industrial  $\Rightarrow$  Industrial
- Industrial  $\Rightarrow$  Comercial
- Comercial  $\Rightarrow$  Industrial
- Comercial => Comercial Varejo para Atacado
- Uso Misto

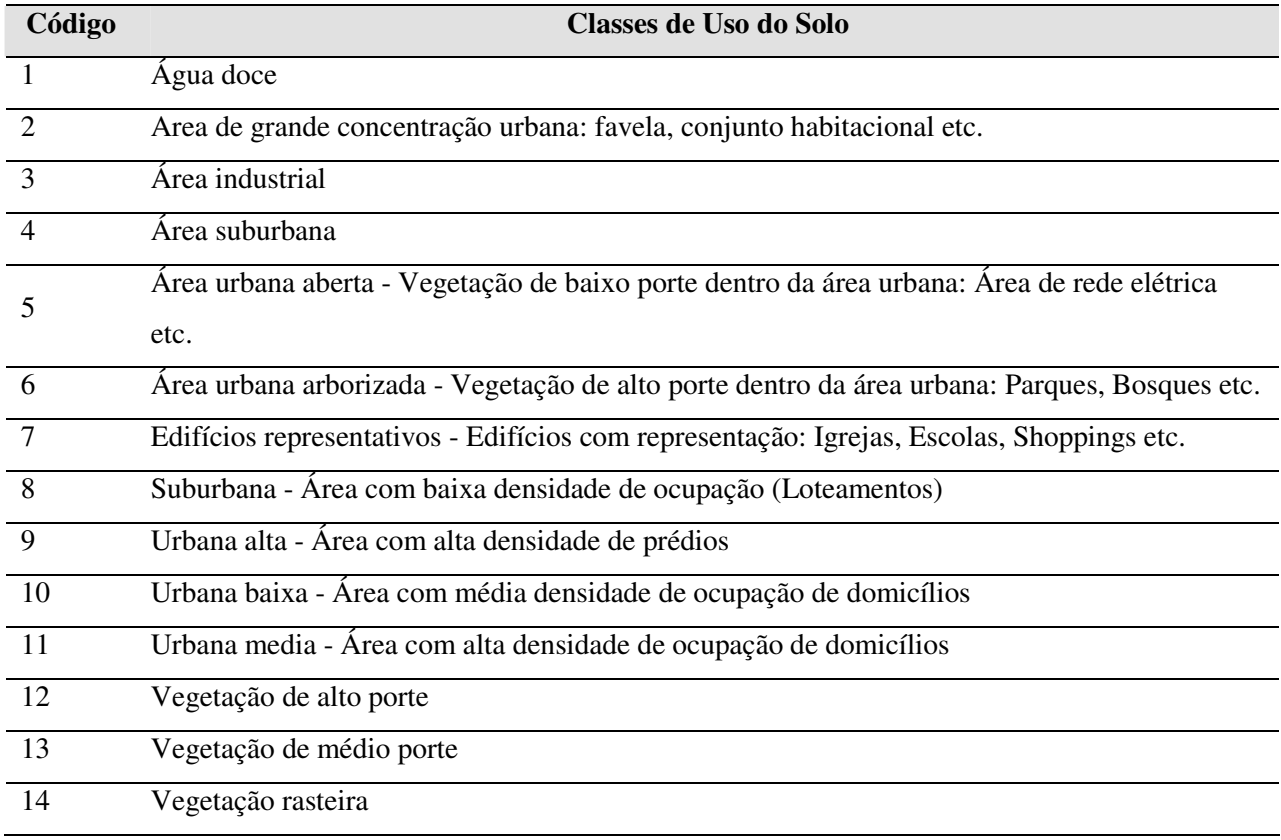

#### Tabela 9 – Classes de uso do solo do Município de Osasco

A interpretação também serviu como base de delimitação do vetor viário do Trecho Oeste do Rodoanel, pois este ainda não constava nos dados de arruamento digital existentes. A interpretação visual em imagem de alta e média resolução espacial associado ao comparativo de empresas espacializadas e setores censitários, serviram como base para o mapeamento de áreas com vocação industrial, comercial e residencial, assim como na detecção de áreas de favelas ou ocupações irregulares.

O processo de classificação de imagens pode ser realizado de uma forma supervisionada ou não supervisionada. No processo não supervisionado não há uma participação efetiva do analista, pois a classificação é obtida por meio de processamento automático do software tendo como base classes pré-definidas. No processo de classificação supervisionada, o analista participa por meio da coleta de amostras com os segmentos mais representativos das classes em que se deseja gerar o mapa temático.

A figura 23 retrata parte do mapa de uso e ocupação do solo do Município de Osasco, obtido por classificação de imagem de satélite de média resolução, usando para apoio fotografias aéreas e imagens de satélite de alta resolução na interpretação das feições. O detalhe da figura 23 - 1 representa as imagens dos satélites de alta resolução (Ikonos – 1 m e Quickbird – 0,60 m), enquanto que a figura 23 - 2 representa a imagem do satélite de média resolução (SPOT- 2,5 m) para geração do mapa de uso do solo urbano municipal com as respectivas classes (figura 23 - 3).

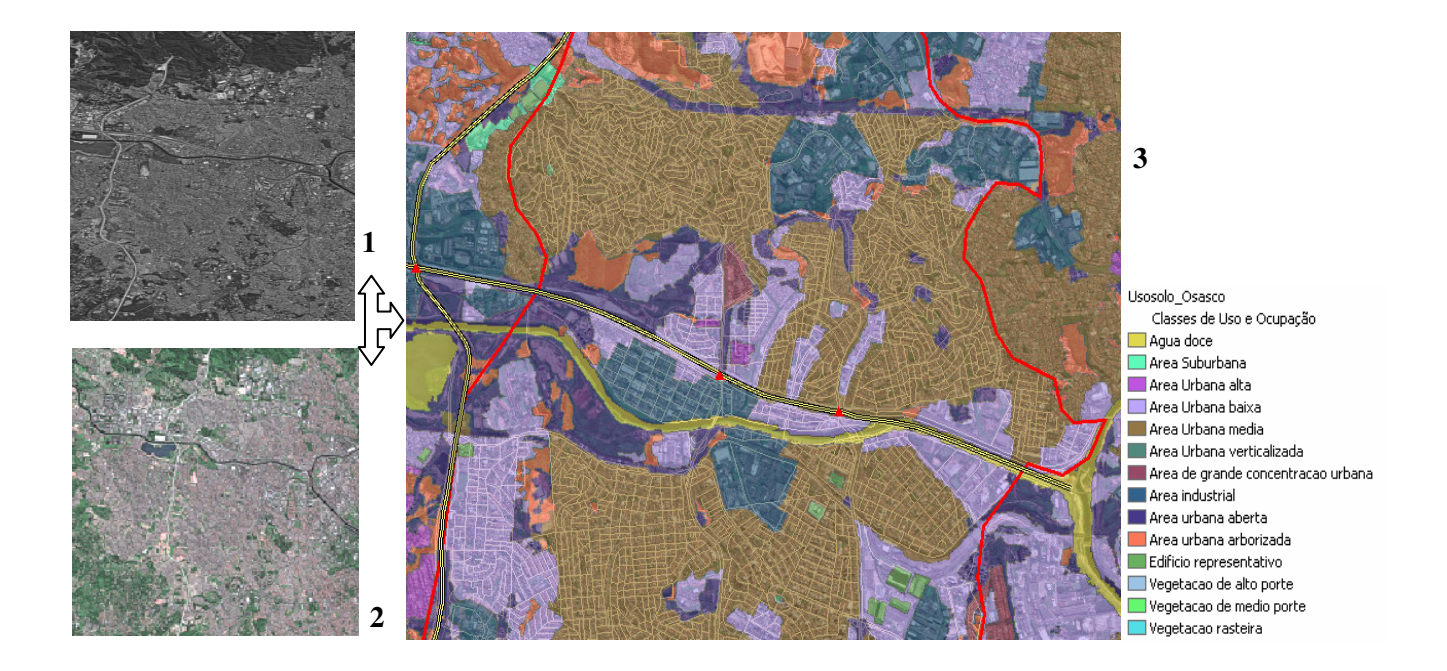

Figura 23: Interpretação visual e Classificação de Imagem de parte da área em estudo – 1) Fotografia aérea e imagem de satélite de alta resolução (apoio na interpretação); 2) Imagem de Satélite Spot e 3) Mapa de uso e ocupação do solo.

# 5 **RESULTADOS E DISCUSSÕES**

Neste capítulo são apresentados os resultados obtidos por meio da criação e análise do índice de instalação de empresas usando o modelo de Análise Envoltória de Dados (DEA) e as ferramentas de análise espacial do Sistema de Informações Geográficas (SIG). Conforme mencionado no item 4.2.5 da metodologia, para criação do índice foi modelado um banco de dados geográfico contendo um conjunto de variáveis socioeconômicas do IBGE, cadastrais da Prefeitura Municipal de Osasco e geográficas oriundas de processos de conversão espacial em dados vetoriais e raster. Estas variáveis, por serem de períodos distintos, décadas de 90 e 2000, foram modeladas inicialmente tendo como área geográfica de integração os setores censitários, para então serem transformadas na área de estudo final do trabalho, o zoneamento do solo urbano de Osasco.

O modelo de dados usado no trabalho foi desenvolvido tendo como referência as premissas de localização industrial, embora os dados utilizados no estudo, como: censo, planta de zoneamento, mapa de uso e ocupação do solo, além de dados cadastrais da prefeitura e do governo, sejam comumente utilizados em projetos de planejamento urbano municipal. Desta forma trabalhou-se o índice de localização e distribuição de empresas atuantes nos setores de indústria, comércio e serviços, pois tais setores constam identificados na base de dados RAIS do Ministério do Trabalho, o que permitiu via processo de utilização de ferramentas espaciais montar um cenário empresarial abrangente (indústria, comércio e serviços) e não apenas industrial.

## 5.1 **Zoneamento do solo urbano do Município de Osasco**

As áreas geográficas do zoneamento do Município de Osasco foram usadas como unidades de decisão (DMUs), servindo como base para migração e centralização das informações geográficas e tabulares e como unidade de processamento do índice de instalação de empresas municipal. A tabela 10 apresenta a legenda e a descrição das zonas do Município de Osasco:

| <b>Zonas</b>    | Descrição                                                                |  |  |  |
|-----------------|--------------------------------------------------------------------------|--|--|--|
| <b>ZAV</b>      | Zonas de uso exclusivamente recreativo de áreas verdes e de proteção aos |  |  |  |
|                 | recursos naturais                                                        |  |  |  |
| <b>ZCS</b>      | Zona de uso predominantemente comercial e de serviços                    |  |  |  |
| ZE.             | Zona de uso exclusivamente institucional                                 |  |  |  |
| <b>ZECS</b>     | Zona de uso em eixos predominantemente comercial e de serviços           |  |  |  |
| ZI.             | Zona de uso exclusivamente industrial                                    |  |  |  |
| ZR1             | Zona de uso exclusivamente residencial de baixa densidade demográfica    |  |  |  |
| ZR <sub>2</sub> | Zona de uso exclusivamente residencial de média densidade demográfica    |  |  |  |
| ZR <sub>3</sub> | Zona de uso exclusivamente residencial de média a alta densidade         |  |  |  |
|                 | demográfica e paralela a eixos comerciais e de serviços                  |  |  |  |
| ZR4             | Zona de uso exclusivamente residencial de média a baixa densidade        |  |  |  |
|                 | demográfica                                                              |  |  |  |

Tabela 10 – Descrição das zonas urbanas de Osasco

Fonte: Prefeitura Municipal de Osasco (2004)

A figura 24 apresenta os mapas de zoneamento municipal de Osasco, referente aos anos de 1993 e 2006, perfazendo um total de 205 zonas representadas como unidades de avaliação para o ano de 1993 e 210 para o ano de 2006. Algumas alterações nas áreas podem ser constatadas nas elipses (1,2,3) indicadas em vermelho.

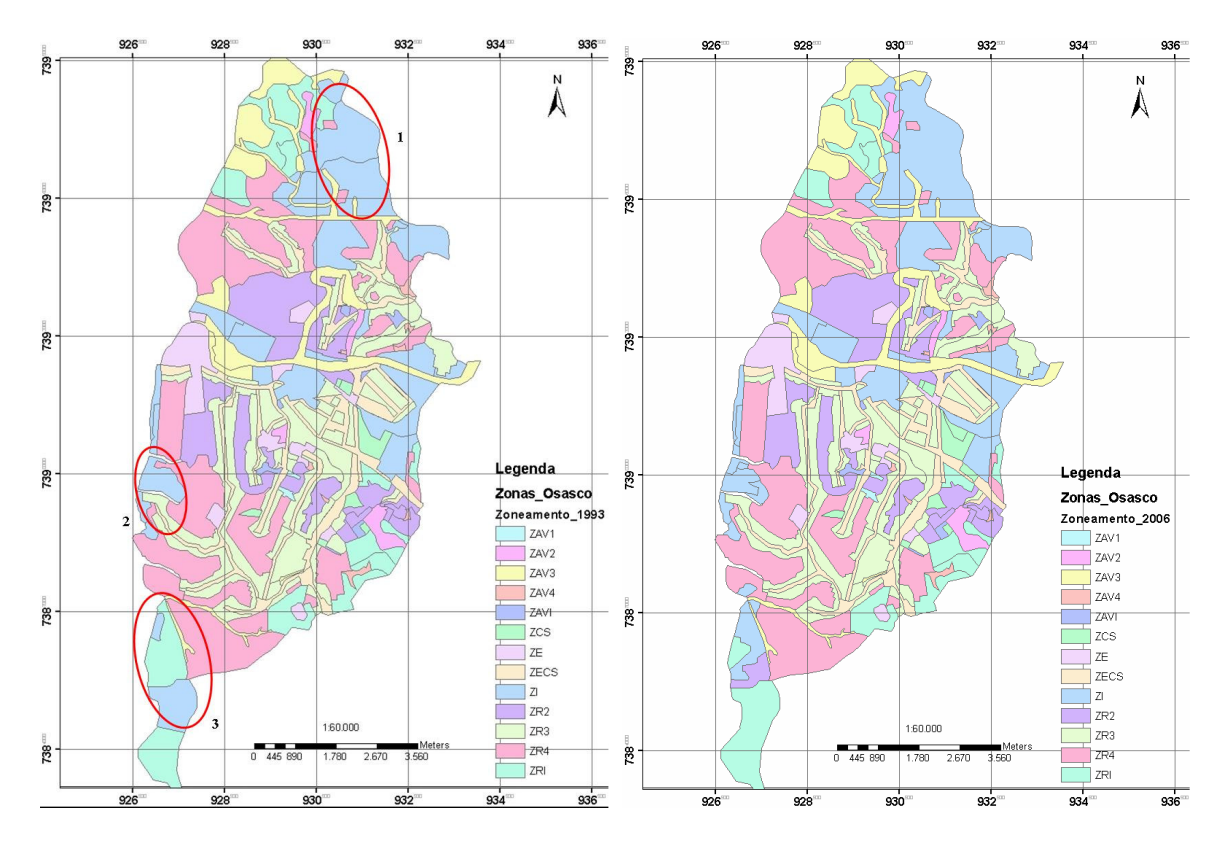

Figura 24: Mapas de Zoneamento para os anos de 1993 e 2006

De acordo com a figura 24 que apresenta a localização das alterações no zoneamento municipal de Osasco, verificou-se que as alterações efetuadas na planta de zoneamento são referentes à incorporação de algumas leis complementares de atualização de divisas e desmembramentos em algumas zonas no período estudado. Embora poucas das alterações efetuadas sejam percebidas nas imediações do Rodoanel, não se verificam mudanças significativas nos mapas, onde neste intermédio foi construído o sistema viário Rodoanel Mário Covas, uma via que segundo a DERSA (2005), tem o objetivo de retirar o tráfego de veículos de passagem que chegam a São Paulo rumo a outras regiões. Por não ser o Rodoanel uma via com características de acesso aberto, sendo somente permitida a entrada de veículos pelos acessos as Rodovias Castello Branco e Raposo Tavares ou no cruzamento destas com o Rodoanel, observouse, desta forma, poucas alterações no zoneamento municipal e nas proximidades do Rodoanel.

| Indicativo     | 1993          |                         | 2006          |                             |
|----------------|---------------|-------------------------|---------------|-----------------------------|
| Mapa           | Zona          | Área<br>Km <sup>2</sup> | 2006          | $\text{Area}\, \text{Km}^2$ |
|                | ZI 02         | 1,798                   |               |                             |
| $\mathbf{1}$   | ZI 01         | 1,454                   | ZI 15         | 3,913                       |
|                | ZI 12         | 0,230                   |               |                             |
|                | <b>ZRI 04</b> | 0,431                   |               |                             |
|                | ZI 02         | 0,546                   | ZI 15         | 0,348                       |
| $\overline{2}$ |               |                         | ZI 14         | 0,121                       |
|                | <b>ZR 04</b>  | 0,437                   | <b>ZR 04</b>  | 0,362                       |
|                |               |                         | ZI 15         | 0,075                       |
|                | <b>ZRI 03</b> | 1,016                   | ZI 14         | 0,593                       |
| 3              |               |                         | <b>ZRI 03</b> | 0,197                       |
|                |               |                         | ZR 02         | 0,331                       |

Tabela 11 – Descrição das alterações no zoneamento

A tabela 11 apresenta o comparativo de mudanças na estrutura das zonas e as respectivas alterações das áreas geográficas no período de 1993 e 2006. Verifica-se que as alterações efetuadas no zoneamento são direcionadas às áreas industriais, com a junção destas para a criação de zonas industriais maiores. Estas modificações podem ser percebidas na figura 25 (1,2,3) que representam a localização destas alterações no zoneamento municipal de Osasco de acordo com a imagem de satélite de média resolução Spot. Verifica-se que na área 1 no ano de 1993 houve o desmembramento de algumas zonas industriais em conjunto com zonas residenciais para a formação de um núcleo industrial maior (ZI 15) em 2006, nas proximidades da Rodovia Anhanguera. Esta área possui um baixo valor no preço médio do m $^2$  dos terrenos e um quantitativo populacional de cerca de 5000 pessoas distribuídas em aproximadamente 1500 domicílios. A região possui cerca de 150 empresas, com portes variando entre micro e

médio, mas com algumas empresas grandes como o complexo de estúdios do Sistema Brasileiro de Televisão (SBT).

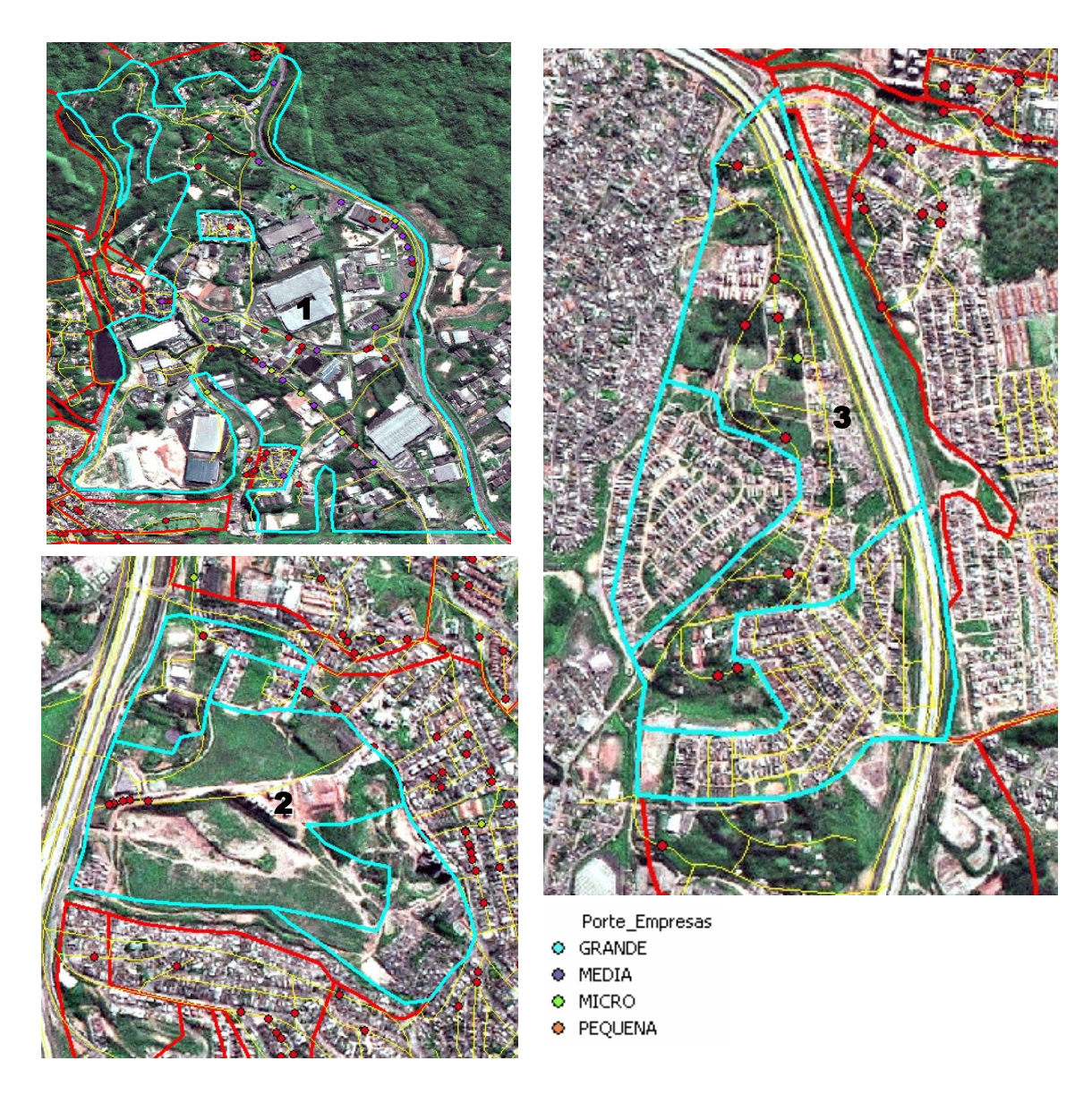

Figura 25: Recorte da imagem Spot das áreas alteradas no zoneamento com empresas espacializadas por porte (relação com a figura 24).

A região 2, como mostrado na figura 25, apresenta um vazio demográfico sendo caracterizada como zona industrial, mas ainda em processo de atração empresarial. Possui uma infra-estrutura esparsa, com a instalação de poucas empresas com baixo número de funcionários e voltadas à atividade de comércio e serviços.

A região 3 possui áreas industriais e residenciais, apresentando uma densidade média de ocupação com cerca de 9000 pessoas residentes em cerca de 2000 domicílios. Possui um baixo número de empresas com porte micro e voltadas às áreas de comércio e prestação de serviços em transportes.

Estas características socioeconômicas e geográficas tornam estas regiões bastante atrativas do ponto de vista empresarial, pois possuem em comum a existência de áreas livres para crescimento ou implantação de infra-estrutura direcionada a empresas de médio a grande porte, com proximidades a rodovias ou a eixos de acesso a outros municípios, além de uma baixa densidade de ocupação e baixo valor no preço do m<sup>2</sup> dos terrenos.

# 5.2 **Criação e análise do índice de instalação de empresas**

A criação do índice de instalação de empresas serviu para analisar a distribuição espacial de empresas (indústria, comércio e serviço) no zoneamento do solo urbano do Município de Osasco usando o modelo de Análise Envoltória de Dados (DEA) e as ferramentas espaciais dos Sistemas de Informação Geográfica (SIG) para visualização, edição e integração dos dados. Como exposto na metodologia, para o modelo de Análise Envoltória de Dados (DEA), foram usadas múltiplas entradas (*input*), *Xik* (*i* =1,...,*n*) , como a quantidade de empresas nos anos de 1998 e 2003, além da variável geográfica de distância média destas empresas aos acessos da Rodovia Castello Branco e do Rodoanel, por representarem estes acessos uma facilidade na localização de empresas e escoamento da produção. Para as saídas (*output*) *Yjk* ( *j* = 1,...,*m*) foram usados dados socioeconômicos do IBGE, como quantitativo populacional e renda média espacializados em setores censitários nos anos de 1991 e 2000, além de dados de preço

96

médio de terreno espacializados por face de quadra para os anos de 1994 e 2005. O zoneamento municipal (DMU) nos anos de 1993 e 2006 representou a unidade geográfica final de integração e centralização das variáveis k,  $(k = 1...s)$ . Estas foram então ponderadas (*Vi*,*Ur*) para em seguida serem somadas, onde o numerador descreve a soma das saídas ponderadas e o denominador a soma das entradas ponderadas. O valor considerado ótimo h<sub>0</sub> pode ser representado como uma taxa de eficiência, para h<sub>0</sub> = 1 representando alta eficiência e  $h_0$  < 1 baixa eficiência ou ineficiência.

A aplicação do índice proposto e os respectivos ajustes foram obtidos após serem rodadas no programa Matlab, seis conjuntos de combinações de variáveis com diferentes entradas e saídas, de acordo com os parâmetros delimitados para o modelo CCR (tópico 3.3, equação 1). A saída do modelo é representada por duas variáveis criadas, sendo uma para a medição da eficiência na instalação de empresas e outra para visualização da aderência do modelo. O modelo final teve um valor de 72% como índice de aderência para o ano de 2006 e 68% para o ano de 1993, como representado na tabela 14 em anexo. Conforme abordado na metodologia verificou-se que alguns dados apresentavam valores muito discrepantes e em diferentes escalas, o que poderia influir na sensibilidade e causar distorções na fronteira do modelo. Desta forma usou-se o processo de inversão de valores para transformar os dados através da fórmula: 1 1  $0 \leq X_i = \frac{1}{1 - X_i} \geq$ +  $\leq$  Xi = *Vi*  $Xi = \frac{1}{1 + \lambda} \ge 1$ , extraindo assim possíveis discrepâncias existentes e distribuindo os valores entre 0 e 1. A inversão dos valores transformou a escala e a interpretação dos resultados no trabalho, onde agora interpreta-se os valores próximos a zero como de alta eficiência e os próximos de 1 como de baixa eficiência na instalação de empresas por zona.

As áreas de decisão (DMUs) foram representadas pelas áreas de zoneamento de Osasco apresentando um total de 205 unidades de avaliação para o ano de 1993 e 210 para o ano de 2006. Destas, 47 não puderam ser representadas no ano de 1993 e 50 no ano de 2006. Esta dissociação de valores ocorreu devido à ausência de feições geográficas nas áreas de zoneamento, como por exemplo, as feições de empresas ou a existência de valores discrepantes (*outliers*), pois no processo de montagem do banco de dados para análise foram utilizadas as técnicas de transferências de atributos usando a geometria das feições. Por se tratar de um número reduzido de feições geográficas e em localizações esparsas, onde não houve aderência no modelo, estas feições foram excluídas para não alterarem os resultados no processo de análise.

A modelagem proposta mediu o quanto uma zona municipal representando uma DMU, ou seja, quanto mais eficiente é uma DMU, maior o número de empresas instaladas em decorrência de fatores socioeconômicos, físicos ou geográficos.

A aplicação do índice proposto neste trabalho pode ser visualizada nos mapas de zoneamento para os anos de 1993 e 2006, sendo classificados pelo índice de instalação de empresas a partir do modelo de Análise Envoltória de Dados (DEA) e utilizando para visualização e análise as ferramentas espaciais do SIG.

A escala de cores dos dados apresenta uma variação invertida de 0 a 1, onde os valores próximos a zero representados pelas cores mais escuras representam zonas com alta eficiência na instalação de empresas e os valores próximos a 1, representados pelas cores mais claras as áreas com menor eficiência ou "ineficiência". Verifica-se que as zonas marcadas nas áreas 1, 2 e 3 na figura 26 - A do mapa de 1993, apresentam valores significativos para o índice denotando uma forte eficácia na instalação de empresas para estas regiões. Para ambos os períodos, o índice representa uma forte concentração de eficiência na instalação de empresas na parte central do Município de Osasco, embora para o ano de 1993 esta eficiência seja representada por um eixo imaginário horizontal direcionado à proximidade com o limite da cidade de São Paulo.

Para o ano de 2006 representado na figura 26 – B, verifica-se que, apesar da forte concentração de empresas do setor de comércio e serviços no centro da cidade, há uma maior dispersão em relação ao ano comparativo anterior, havendo uma migração de valores de eficiência nas áreas da zona sul e das proximidades de São Paulo para os arredores das principais rodovias e vias de acesso da região, configurando assim um eixo imaginário vertical de migração na instalação de empresas.

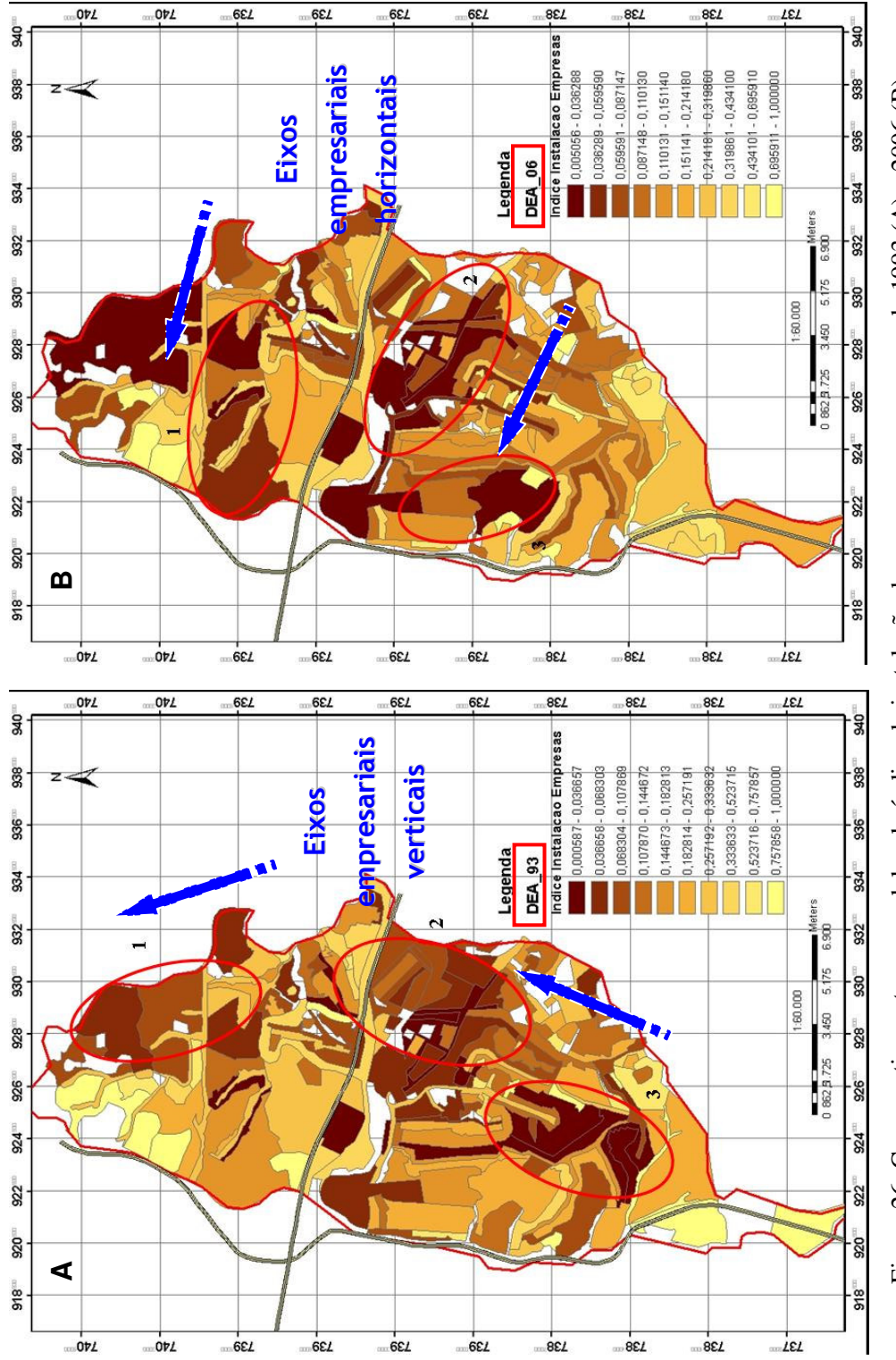

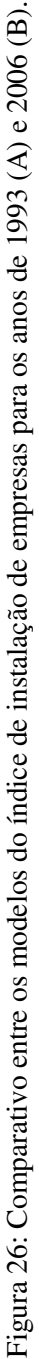

### 5.2.1 **Análise do índice de instalação de empresas – 1993**

Os resultados obtidos com o índice de instalação de empresas possibilitaram a análise da distribuição espacial de empresas por zona e sua relação com as outras variáveis envolvidas do ano de 1993. De acordo com a tabela 12, das 158 zonas de 1993, onde foi possível associar o índice, comprovou-se que as zonas que apresentaram maior eficiência na instalação de empresas foram as relacionadas às áreas comerciais e industriais, embora alguns valores de alta eficiência tenham sido atribuídos a zonas residenciais, pois o índice trata de empresas distribuídas em atividades de comércio, serviços e indústrias, caracterizando essas áreas como intraurbanas multifuncionais ou zonas de atividades múltiplas no planejamento do uso do solo urbano do município. Estas áreas, embora tenham a descrição de residenciais, são caracterizadas no zoneamento como pontos de proximidade a eixos comerciais e de serviços e que concentram várias destas atividades.

Os valores com baixo índice de eficiência foram relacionados a regiões denominadas de áreas verdes, descritas na lei de zoneamento como sendo de baixa concentração empresarial e delimitadas para uso recreativo ou de proteção ambiental.

| <b>Zonas</b>     | Descrição das Zonas           | Quantidade | Valor médio | Classificação       |
|------------------|-------------------------------|------------|-------------|---------------------|
|                  |                               | de Zonas   | do Índice   | Eficiência          |
| <b>ZCS</b>       | Comercial e serviços          | 4          | 0,1119      | Alta<br>Eficiência  |
| ZR <sub>2</sub>  | Residencial de média          | 15         | 0,1642      |                     |
|                  | densidade demográfica         |            |             |                     |
| <b>ZE</b>        | Institucional                 | $\tau$     | 0,1751      |                     |
| <b>ZECS</b>      | Uso em eixos comerciais e     | 13         | 0,1814      |                     |
|                  | de serviços                   |            |             |                     |
|                  | Residencial de média a alta   |            |             |                     |
| ZR <sub>3</sub>  | densidade demográfica e       | 46         | 0,1891      |                     |
|                  | próxima a eixos comerciais    |            |             |                     |
| ΖI               | Uso industrial                | 20         | 0,2286      |                     |
|                  | Residencial de média a        | 21         | 0,2620      | Média<br>Eficiência |
| ZR4              | baixa densidade               |            |             |                     |
|                  | demográfica                   |            |             |                     |
| ZAV4             | Uso exclusivamente            | 6          | 0,5349      |                     |
| ZAV1             | recreativo, de áreas verdes e | 2          | 0,6130      | Baixa               |
| ZAV3             | de proteção a recursos        | 7          | 0,7193      | Eficiência          |
| ZAV <sub>2</sub> | naturais                      | 1          | 0,8410      |                     |

Tabela 12 – Agrupamento de zonas e valor médio do índice de instalação de empresas

Verifica-se na figura 27 um exemplo de áreas de alta (1) e baixa (2) eficiência no zoneamento de Osasco em 1993, representadas na imagem de satélite em conjunto com empresas espacializadas.

A área de zoneamento do exemplo na figura 27 - 1 classificada como de alta eficiência tem um caracterização de zona residencial com alta densidade demográfica e próxima a eixos comerciais e de serviços. A zona possui um quantitativo de cerca de 400 empresas de porte micro a pequeno e com uma distância média aos acessos das rodovias de cerca de 3500 metros.

A área especificada no exemplo da figura 27 – 2 foi caracterizada como de baixa eficiência, pois possui uma forte concentração residencial, em uma área geográfica de

cerca de 1km 2 e uma distância média de 800 metros das empresas até os acessos às principais rodovias. Possui cerca de 30 micro empresas com atividades diversificadas em comércio e serviços e um quantitativo populacional de 23570 pessoas, distribuídas em aproximadamente 5000 domicílios.

Os resultados obtidos para os exemplos da figura 27, foram de 0,915865 para a zona residencial, caracterizada como de baixa eficiência, e 0,011556 para a zona residencial e comercial, caracterizada como de alta eficiência na instalação de empresas.

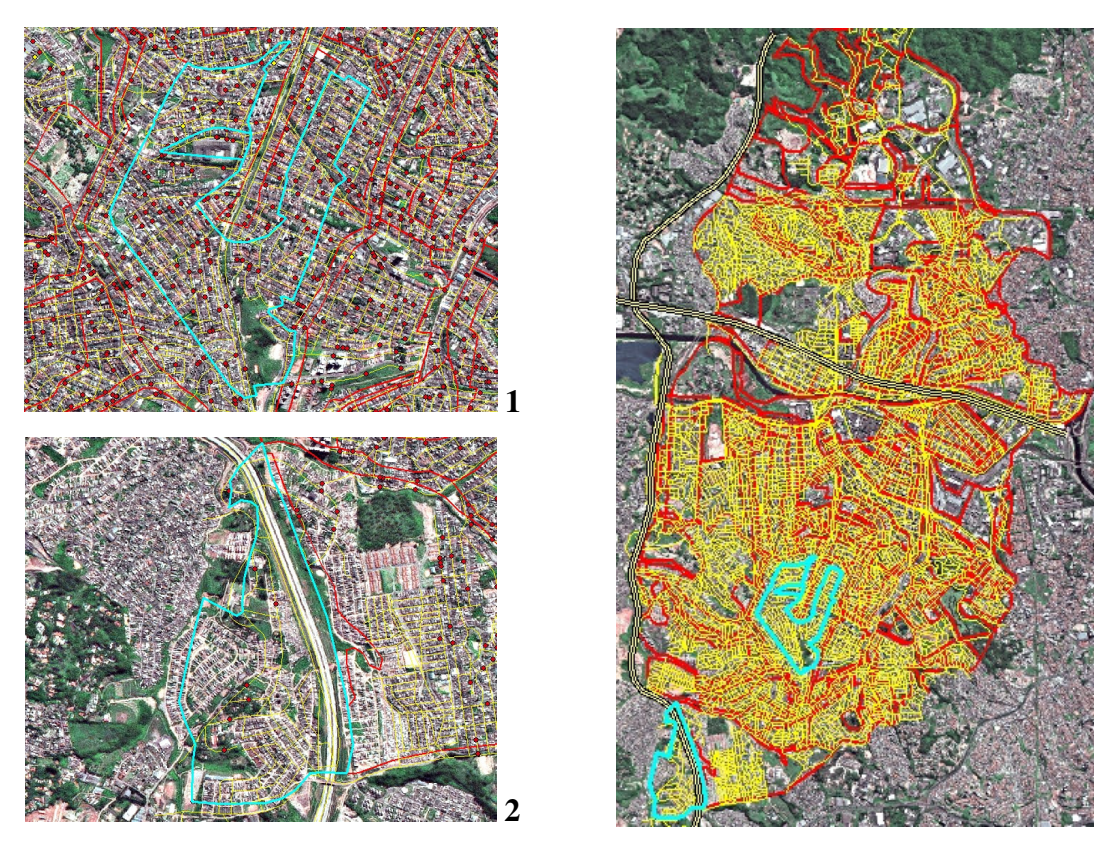

Figura 27: Áreas de alta (1) e baixa (2) eficiência em 1993 de acordo com o índice de instalação de empresas

#### 5.2.2 **Análise do índice de instalação de empresas – 2006**

O índice de instalação de empresas criado para o zoneamento de 2006 mostrou uma mudança no resultado de eficiência da região e um rearranjo na distribuição espacial de empresas no município. Para exemplificar estas mudanças, foram utilizadas algumas áreas com caracterização de alto e baixo índice de eficiência na instalação de empresas e com diferentes características cadastrais e socioeconômicas.

A figura 28 apresenta como exemplo duas áreas de alta e baixa eficiência no ano de 2006. A ilustração da figura 28 - 1 representa uma área com característica de baixa eficiência na instalação de empresas, caracterizada como zonas residenciais com baixa densidade demográfica e com área média de cerca de 350 metros quadrados. Estas áreas possuem baixo valor médio no preço dos terrenos, não apresentam empresas instaladas e possuem poucos domicílios. Por estarem localizadas em áreas mais afastadas do centro ou das rodovias possuem pouca infra-estrutura de acesso com apenas algumas ruas esparsas e apresentando um baixo grau de urbanização.

A área caracterizada na figura 28 - 2 como de alta eficiência e com valor de índice de 0,05056 é caracterizada no zoneamento como uma zona residencial de média a baixa densidade de ocupação. Tal situação não ocorre como descrita na lei de zoneamento, sendo a área densamente povoada com cerca de 35000 pessoas distribuídas em 9000 domicílios e em uma área geográfica de aproximadamente 1,5 km<sup>2</sup>. A zona possui cerca de 250 empresas com perfil classificado como micro e ligado a atividades comerciais, com distância média de 3000 metros aos acessos das rodovias. Possui terrenos valorizados e uma renda média de cerca de 4 salários mínimos por setor censitário, que engloba aproximadamente 300 domicílios por área de coleta de informações cadastrais.

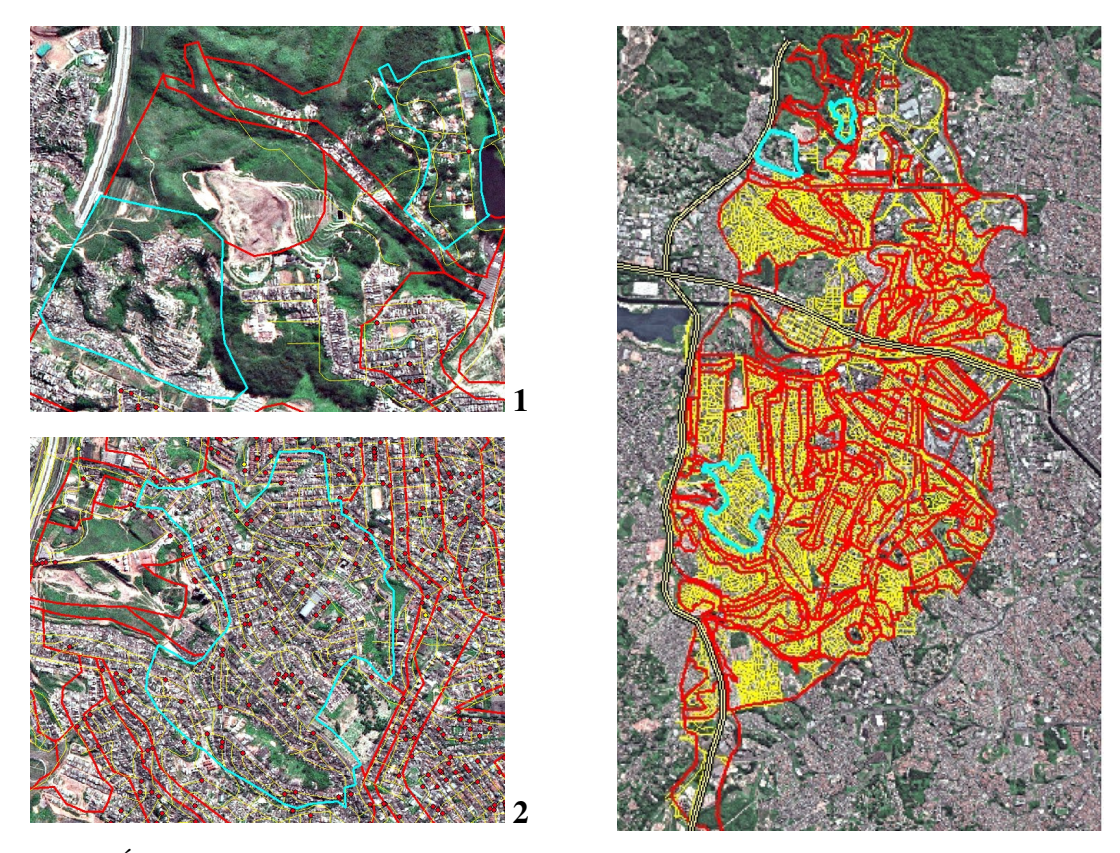

Figura 28: Áreas de baixa (1) e alta (2) eficiência em 2006 de acordo com o índice de instalação de empresas

# 5.3 **Análise do zoneamento municipal com o mapa de uso e ocupação do solo**

O resultado do cruzamento entre o zoneamento municipal com o mapa de uso e ocupação do solo, obtido via classificação e interpretação visual de imagem de satélite, proporcionou a visualização e quantificação da situação multifuncional do município em função do estipulado no zoneamento. Embora estas áreas possuam legislações específicas criadas para o uso do solo da região, na prática, tal fato não ocorre como planejado, havendo o uso e instalação de múltiplas atividades em áreas com destinações específicas regulamentadas por lei. Esta situação é caracterizada na tabela 13 em anexo, onde encontram-se descritos os usos do solo existentes em cada zona municipal. A existência de áreas com múltiplas atividades é comum nas cidades brasileiras em decorrência de fatores como o crescimento urbano desordenado, o desrespeito a algumas leis de zoneamento, a não existência de atualizações nas leis e a falta de planejamento integrado, voltado a pensar a cidade e seus agentes globais e locais. Como a área de estudo apresenta uma forte concentração urbana e comercial, deve ser dada uma atenção especial às áreas com denominação ZAV (Zonas de áreas verdes e proteção ambiental), pois como pode-se verificar na figura 29, há uma série de outros usos, que não somente os determinados no zoneamento para aquela região, necessitando que ações sejam tomadas para mitigar o processo de ocupação, evitando assim danos ao meio ambiente e à sociedade.

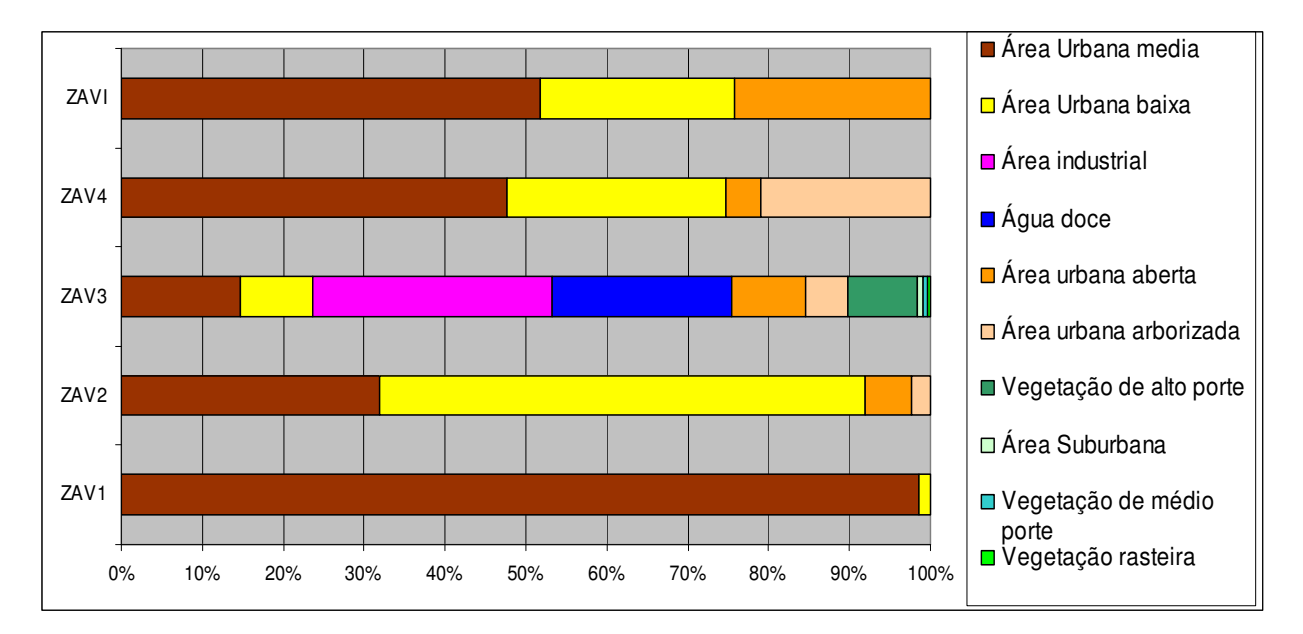

Figura 29: Gráfico contendo o percentual de áreas urbanas mistas dentro das zonas destinadas às áreas verdes de lazer e proteção ambiental.

O gráfico da figura 29 exibe o percentual de concentração de áreas urbanas e industriais que se concentram nas zonas destinadas ao lazer da população e proteção do meio ambiente (ZAVs). Verifica-se que todas as zonas são tomadas em parte ou na quase totalidade por áreas urbanas ou industriais (ZAV3), sem nenhum planejamento ou controle para minimizar seus impactos ambientais, sofrendo estas áreas processos de transformação em detrimento da qualidade de vida da população.

Além da falta de planejamento e concentração populacional desordenada, outros fatores ampliam os problemas das ZAVs, como a alta taxa de urbanização e o fato do município apresentar uma forte vocação comercial e industrial. Na figura 30 pode-se visualizar o quadro do quantitativo e da distribuição espacial das empresas por segmento de atuação e zonas, representando o percentual de empresas nos anos de 1998 e 2003. Após visualizados os vários usos existentes em cada zona, a figura exibe a situação por atividade empresarial existente no zoneamento. A classificação de atividades do IBGE, descrita na tabela 8 e representada no gráfico da figura 30, exibe uma forte tendência do município para o setor comercial e de serviços, apresentando um percentual médio de 45% para estes segmentos entre os anos estudados. Outros setores que apresentam significativas taxas de atuação dos segmentos no município são os setores: imobiliário, indústrias, transporte, infra-estrutura e serviços associados às empresas, representando cerca de 8% de taxa de participação média no município entre os períodos representados. Verifica-se que alguns setores como construção, educação e saúde representam módicas participações nas atividades municipais. Os segmentos ligados à agricultura e meio ambiente apresentam taxas muito baixas de participação empresarial entre o período estudado devido ao alto grau de urbanização do município e sua tendência comercial e industrial.

A distribuição espacial das empresas possibilitou analisar que durante o período estudado houve uma maior dispersão das empresas, migrando do centro da cidade para as proximidades dos eixos viários das Rodovias Castello Branco e Anhanguera e do Rodoanel, assim como na delimitação de zonas específicas para a construção de indústrias.
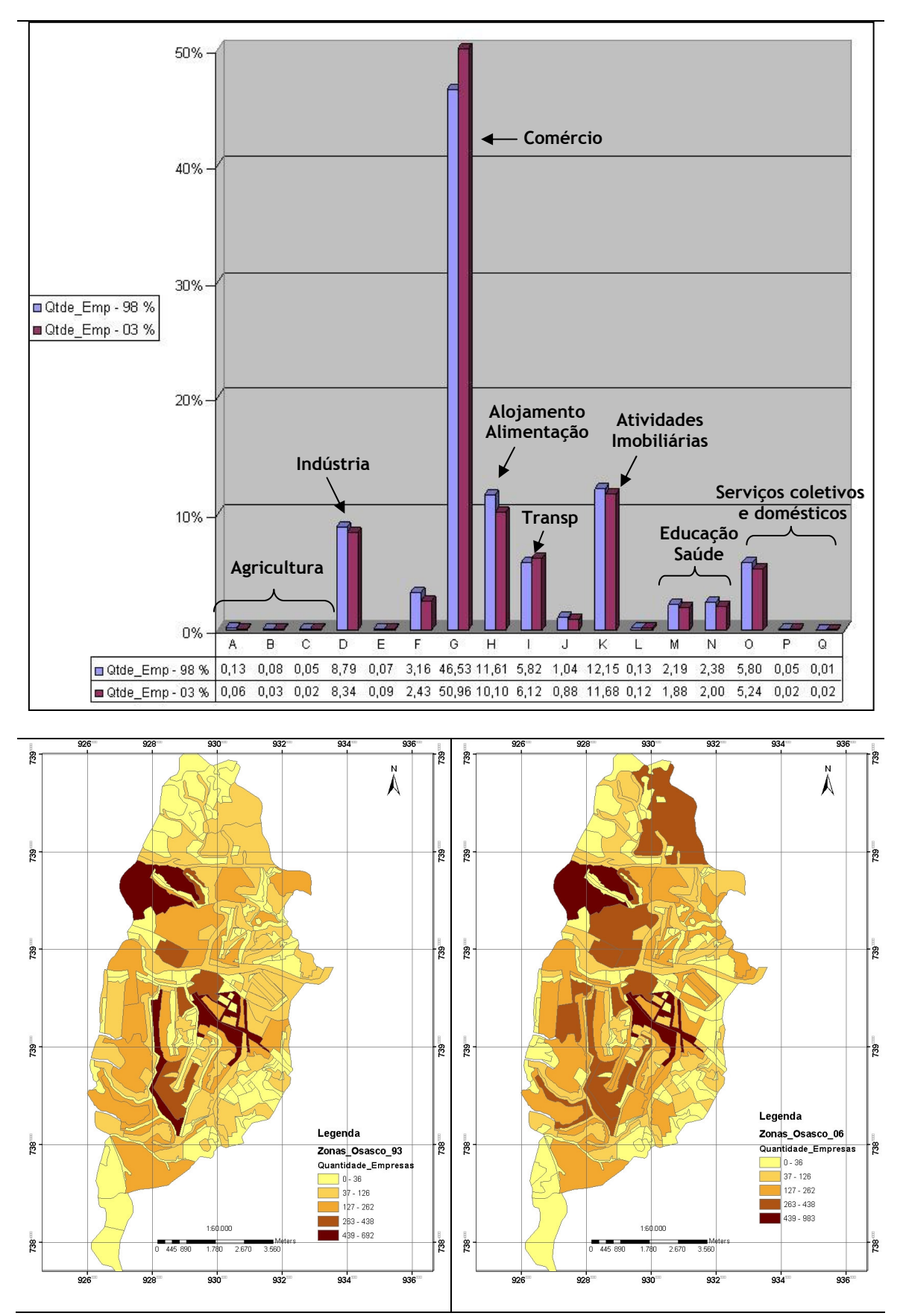

Figura 30: Gráfico contendo o percentual de empresas espacializado por setor de atividade nos anos de 1998 e 2003 e a distribuição espacial destas nos respectivos anos.

### 6 **CONCLUSÕES**

O presente estudo foi elaborado com o propósito de analisar a dinâmica na distribuição espacial de empresas (indústria, comércio e serviços) no zoneamento do solo urbano de Osasco nos anos de 1993 e 2006, usando técnicas de Geoprocessamento e Análise Envoltória de Dados – DEA.

Para caracterização deste cenário urbano e multitemporal foi criado e modelado um banco de dados geográfico contendo informações socioeconômicas, cadastrais e espaciais. A integração e o cruzamento de dados espaciais e tabulares, utilizando processos de espacialização e agregação de áreas, embora apresentem algumas zonas de conflito referente a transformação na geometria dos dados, serviram como base para a estruturação e desenvolvimento das análises utilizadas no trabalho.

As técnicas espaciais usadas no trabalho foram importantes para a análise temporal quantitativa do conjunto de variáveis envolvidas e na caracterização do quadro empresarial da região. Estas técnicas associadas à Análise Envoltória de Dados permitiram a criação do índice de instalação de empresas municipal e possibilitaram a visualização e exploração de informações adicionais como padrões e tendências, além das diretamente perceptíveis em um processo de classificação ou análise visual de um mapa temático.

O uso do processo de Análise Envoltória de Dados - DEA para medir a eficiência na instalação de empresas em unidades de decisão (DMU) representadas pelas áreas geográficas do zoneamento municipal, permitiu mapear e quantificar a distribuição espacial de empresas e associar um índice de eficiência na instalação destas e na composição de um cenário urbano multitemporal.

Esta avaliação permitiu a verificação de algumas alterações nos padrões de deslocamento e concentração empresarial para os diferentes períodos estudados, com

109

algumas características de migração de empresas da região central para outras áreas. Na década de 90 percebeu-se uma maior concentração de empresas nas proximidades da cidade de São Paulo e, para a década de 2000 uma maior dispersão e aproximação destas empresas ao longo das rodovias e do Rodoanel, o que caracterizou respectivamente eixos horizontais e verticais na concentração de empresas no município. Este resultado é coerente com o previsto por Biderman (2001), que explica que o custo de transporte serve tanto como motivo de atração, ou seja, as empresas economizam em custo de transporte se localizando em regiões urbanas densas, como de expulsão onde, o aumento da densidade amplia o congestionamento, gerando problemas urbanos.

O mapa de uso e ocupação do solo, produzido por classificação e interpretação visual de imagem de satélite para o presente estudo, mostrou uma realidade urbana diversa daquela concebida pelo zoneamento municipal. O contraste entre a configuração urbana planejada e a real ficou evidente no cruzamento entre ambos os mapas, denotando haverem instalações de múltiplas atividades em áreas com destinação específica regulamentada por lei. Tal fato é mais evidente nas concentrações urbanas e industriais dentro das ZAVs (Zonas de áreas verdes) que são áreas destinadas ao lazer público e proteção ambiental do município, acarretando assim danos ao meio ambiente e à população, devido a fatores como a alta taxa de urbanização com pouca área geográfica de expansão e pela forte vocação comercial e industrial do município.

A inserção e integração do Índice de Instalação de Empresas com um SIG permitiu agregar variáveis espaciais na análise da variabilidade espacial das zonas de decisão (DMUs), obtendo-se um modelo matemático capaz de quantificar e qualificar a eficiência na instalação de empresas.

Os resultados obtidos mostraram que esta integração potencializa a análise de ambientes complexos como o espaço urbano, permitindo a identificação de padrões empresariais no uso e cobertura do solo e a representação de cenários socioeconômicos representados por diferentes agentes e características urbanas.

## **REFERÊNCIAS BIBLIOGRÁFICAS**

ANSELIN, L. Local Indicators of Spatial Association-LISA. **Geographical Analysis.** n.2, p. 93-115. 1995.

ANSELIN, L. **Spatial Econometrics**: Methods and Models**.** Kluwer academic publishers. 1988.

ARANHA, F. Thunen e Cia (FA). **Revista Infogeo**. GEO Negócios, n. 20, ago. 2001.

ARONOFF, S. **Geographic Information System:** a management perspective. Ottawa: WDL, 1989. 249p.

BANCO DO NORDESTE DO BRASIL. **Manual de Localização Industrial**. 2. ed. Rio de Janeiro: APEC, 1969.

BARREIROS, M.A.F; ABIKO, A.K. **Reflexões sobre o parcelamento do solo urbano.** Boletim Técnico da Escola Politécnica da USP. Departamento de Engenharia de Construção Civil, São Paulo, 1998.

BATTY, M; XIE, Y. From cells to cities. **Environment and Planning.** v. 21, 1994. p.31-48.

BIDERMAN, C. **Forças de atração e repulsão na grande São Paulo**. 2001. 210 p. Tese (Doutorado em Economia de Empresas), Fundação Getúlio Vargas, São Paulo, 2001.

BURROUGH, P. **Dynamic Modelling And Geocomputation.** Geocomputation: A Primer. P. Longley, M. Batty and R. McDonnel. London, John Wiley & Sons, 1998.

BURROUGH, P.A.; MCDONNELL, R.A. **Principles of Geographical Information Systems.** Oxford University Press, Oxford, 1998. 330p.

BRIASSOULIS, H. **Analysis of land use change: theoretical and modeling approaches**. 2000. Tese (Doutorado em Geografia), University of Aegean, Lesvos, Grécia,  $2000.$  Disponível em:

112

<http://www.rri.wvu.edu/WebBook/Briassoulis/contents.htm>. Acesso em: 25 set. 2005.

BRIGGS, D. J.; COLLINS, S.; ELLIOTT, P.; FISCHER, P.; KINGHAM, S.; LEBRET, E.; PRYL, K.; REEUWIJK, H. V.; SMALLBONE, K.; VEEN, A. Mapping urban air pollution using GIS: a regression-based approach. **International Journal of Geographical Information Science,** v. 11, n. 7, 1997. p. 699-718.

CAETANO, M.; MONTEIRO, F.; RAMOS, I. L. Monitoring Urban Dynamics: Portugal no Contexto Europeu. **Proceedings** do ESIG, Lisboa, 1999.

CÂMARA, G. **Modelos, linguagens e arquiteturas para bancos de dados geográficos**. 1995. 289 p. Tese (Doutorado em Computação Aplicada) - Instituto Nacional de Pesquisas Espaciais – INPE, 1995.

CARVALHO, M. S. **Aplicação de métodos de análise espacial na caracterização de áreas de risco à saúde**. 1997. Tese (Doutorado em Engenharia Biomédica), Universidade Federal do Rio de Janeiro – COPPE, 1997.

CHARNES, A.; COOPER, W. W.; RHODES, E. Measuring the Efficiency of Decision-Making Units. **European Journal of Operational Research**. v. 2, 1978. p. 429-444.

CHARNES, A.; COOPER, W. W.; LEWIN, A. Y.; SEIFORD, L. M. **Data Envelopment Analysis**: Theory, Methodology and Application, Kluwer Academic Publishers, Boston, 1994.

CLEMENTE, A.; HIGACHI; HERMES Y. **Economia e desenvolvimento regional**. São Paulo: Atlas, 2000.

COSTA, S.M.F. **Metodologia alternativa para o estudo do espaço metropolitano, integrando as tecnologias de SIG e sensoriamento remoto – aplicação à área metropolitana de Belo Horizonte**. 1996. 179 p. Tese (Doutorado em Engenharia), Universidade de São Paulo, São Paulo, 1996.

FARREL, M.J. The measurement of productive efficiency. **Journal of the Royal Statistical Society.** Series A, General, v. 120, 1957. p. 253-281.

FERRARI, C. **Curso de planejamento municipal integrado**. 6. ed. Sao Paulo: Pioneira, 1988. 631p.

FERREIRA, D. L. **Sistema de Informação Geográfica e Planejamento de Transporte Urbano**. Estudo de Caso: Sistema Integrado de Transportes de Uberlândia. 2000. Tese (Doutorado em Engenharia de Transportes), Universidade de São Paulo, São Paulo, 2000.

FORSTER, B.C. An examination of some problems and solutions in monitoring urban areas from satellite platforms. **International Journal of Remote Sensing**, London, v. 6, n.1, jan.1985. p.139-151.

GOMES, E.G. **Modelos de análise de envoltória de dados com ganhos de soma zero**. 2003. Tese (Doutorado em Engenharia de Produção), Universidade Federal do Rio de Janeiro, 2003.

GONÇALVES, E. **A distribuição espacial da atividade inovadora brasileira:** uma análise exploratória. Universidade Federal de Minas Gerais. CEDEPLAR. Belo Horizonte, 2005.

GOODCHILD, R. H.; HAINING, R.; WISE, S. Integrating GIS and spatial data analysis: Problems and possibilities. **International Journal of Geographical Information Systems**, n. 6, p. 407-430. 1992.

GROSTEIN, M. D. **Metrópole e expansão urbana:** a persistência de processos "insustentáveis". São Paulo, v.15, n.1, jan./mar. 2001. p.13-19.

HOMBURG, C. Benchmarking durch Data Envelopment Analysis Wirtschaftswissenschaftliches Studium, v. 29, 2000. p.583-587.

IWAI, O.K. **Mapeamento do uso do solo urbano do Município de São Bernardo do Campo, através de imagens de satélite.** 2003. 127 p. Dissertação (Mestrado em Engenharia de Transportes), Universidade de São Paulo, São Paulo. 2003.

IWAI, O.K.; QUINTANILHA, J. A. Utilização de imagens de satélite como ferramenta de auxílio ao planejamento urbano. **Revista de Geografia** – Norte Grande, n. 34, p. 65- 82, dez. 2005.

KNEIB, E. C. et al. Análise espaço-temporal dos impactos relacionados a empreendimentos geradores de viagens utilizando Sensoriamento Remoto e Sistema de Informações Geográficas. **Anais** do XII Simpósio Brasileiro de Sensoriamento Remoto. Goiânia: abril 16-21, INPE, 2005. p. 2681-2688.

KRZANOWSKII, R.; RAPER, J. **Spatial evolutionary modeling**. Oxford University Press, Oxford, 2001.

LAKE, I. R.; LOVETT, A. A; BATEMAN, I. J.; DAY, B. Using GIS and large scale digital data to implement hedonic pricing studies. **International Journal of Geographical Information Science**, v. 14, n. 6, 2000. p. 521-541.

LINS, M.P.E.; MEZA, L.A. **Análise Envoltória de Dados e Perspectivas de Integração no Ambiente do Apoio à Decisão**. Rio de Janeiro: COPPE/UFRJ, 2000.

LO, C.P.; FABER, B.J. Integration of Landsat Thematic Mapper and Census Data for Quality of Life Assessment. **Remote Sensing of the Environment.** v. 62, p. 143-157. 1997.

MAGUIRE, D. J. **An overview and definition of GIS**. Geographical Information Systems. New York: John Wiley, Cap. 1, 1991. p. 9-20.

MATHER, P. M. **Computer Processing of Remotely-Sensed Images**. Chichester: John Wiley, 1987. 352p.

Ministério do Planejamento, Orçamento e Gestão Instituto Brasileiro de Geografia e Estatística – IBGE. **Metodologia do Censo Demográfico 2000 – 2003**. Série Relatórios Metodológicos, v. 25, 568p.

NOVO, M.; NAKAMURA, J. Mapeamento da mancha urbana utilizando imagens de média resolução: sensores CCD/CBERS2 e TM/Landsat5 - estudo de caso da Cidade de Rio Branco-Acre. **Anais** do XII Simpósio Brasileiro de Sensoriamento Remoto. Goiânia: abril 16-21, INPE, 2005. p.3843-3850.

OHATA, A. T. **Aplicação de Técnicas de Classificação para detecção e mensuração da expansão urbana da região metropolitana de São Paulo entre 1991 e 2002**. 2004. Dissertação (Mestrado em Engenharia de Transportes), Universidade de São Paulo, São Paulo, 2004.

OHATA, A. T.; QUINTANILHA, J. A. O uso de algoritmos de clustering na mensuração da expansão urbana e detecção de alterações na Região Metropolitana de São Paulo (1991-2002). In: CONGRESSO BRASILEIRO DE SENSORIAMENTO REMOTO, Goiânia. **Anais** do XII Simpósio Brasileiro de Sensoriamento Remoto. São José dos Campos: INPE, 2005.

OLIVEIRA, I. M.; COSTA, S.M.F. Monitoramento da expansão urbana, utilizando dados de sensoriamento remoto – estudo de caso. In: CONGRESSO BRASILEIRO DE SENSORIAMENTO REMOTO, Foz do Iguaçu. **Anais** do X Simpósio Brasileiro de Sensoriamento Remoto. abril, 2001. p.1131-1138.

PAULO, C. V. Desenvolvimento de um Sistema de Redes de Infra-Estruturas Básicas num Sistema de Informação Geográfica. **Proceedings** do ESIG, Lisboa, 2001.

PLANO DIRETOR DO DESENVOLVIMENTO URBANO DE OSASCO (PDDU Osasco). Secretaria de Planejamento e Gestão. Prefeitura Municipal de Osasco. Lei Complementar n. 125/2004. 2004. 36 p.

POLESE, M. **Economia urbana e regional**. Coimbra, Portugal: Ed. APDR, 1998.

QUINTANILHA, J. A.; HO, L. L. A performance index developed by data envelopment analysis (DEA) to compare the efficiency of fire risk monitoring actions in municipalities of Brazilian Amazon region. In: **Proceedings** of Accuracy 2006: The Seventh International Symposium on Spatial Accuracy Assessment in Natural Resources and Environmental Sciences. Mário Caetano and Marcos Painho, Lisboa, Portugal, 2006. p. 624-632.

RAMOS, F.R. **Análise espacial de estruturas intra-urbanas: o caso de São Paulo**. 2002. 140p. Dissertação (Mestrado em Sensoriamento Remoto), INPE, São Jose dos Campos, 2002.

RICHARDS, J.A. **Remote Sensing Digital Image Analysis:** An introduction. Berlin: Springer-Verlag, 1986. 218p.

ROSE, A. **Uma avaliação comparativa de alguns sistemas de informação geográfica aplicados aos transportes**. 2001. 153p. Dissertação (Mestrado em Engenharia), Escola de Engenharia de São Carlos – USP, São Carlos, 2001.

SABOYA, R. Análises espaciais em planejamento urbano: novas tendências. **Revista Brasileira de Estudos Urbanos e Regionais**, n.3, p. 61-79. 2000.

São Paulo. Secretaria de Estado dos Transportes, Desenvolvimento Rodoviário (DERSA)/Secretaria dos Transportes Metropolitanos, Empresa Metropolitana de Planejamento da Grande São Paulo. **Rodoanel Metropolitano de São Paulo**. São Paulo, fev. 1997. 39p.

SHEPHERD, I.D.H. Information integration and GIS. In: Maguire, D.J.; Goodchild, M.F.; Rhind, D.W. **Geographical Information Systems**. New York: John Wiley, Cap. 22, 1991. p.337-360.

SILVA, A.N.R. **Sistemas de Informação Geográfica para Planejamento de Transportes.** 1998. Livre-docência. Escola de Engenharia de São Carlos, Universidade de São Paulo, São Carlos, 1998.

SILVA, J.A.S. A localização das atividades turísticas no espaço: uma análise sob a perspectiva do desenvolvimento urbano-regional. **Revista de Desenvolvimento Econômico.** Salvador, v. 9, p. 73-82. 2004.

SILVA, A. N. R.; KAWAMOTO, E. Using GIS to improve urban public transportation. In: VII WORLD CONFERENCE ON TRANSPORT RESEARCH, 1995, Sydney, Australia. **Proceedings** of VII World Conference on Transport Research, 1995.

SOARES DE MELLO, J. C. C. B.; GOMES, E. G.; MEZA, L.A.; SOARES DE MELLO, M. H. C. **Uma análise da qualidade e da produtividade de programas de pós-graduação em engenharia.** Ensaio: Avaliação e Políticas Públicas em Educação. Rio de Janeiro, n.39, 2003.

SOARES DE MELLO, J. C. C. B.; LETA, F. R.; FERNANDES, A. J. S.; VAZ, M. R.; SOARES DE MELLO, M. H. C.; BARBEJAT, M. E. R. P. **Avaliação Qualitativa e Quantitativa: uma Metodologia de Integração**. Ensaio: Avaliação e Políticas Públicas em Educação. Rio de Janeiro, v. 9, n. 31, p.237 – 251. 2001.

SOARES DE MELLO, J. C. C. B.; GOMES, G. E.; MEZA, L. A.; LINS, M. P. E. **Selección de variables para el incremento del poder de discriminación de los modelos DEA**. Investigación operativa, ano 12, n. 24, 2004.

SOUZA, I. M. **Análise do espaço intra-urbano para estimativa populacional intercensitária utilizando dados orbitais de alta resolução.** São José dos Campos: Univap, 2002.

STAR, J. L.; ESTES, J. E.; MCGWIRE, K. C. **Integration of Geographic Information Systems and Remote Sensing.** United Kingdom, Cambridge University Press, 1997.

SUI, D. GIS-based urban modelling: practices, problems, and prospects. **International Journal of Geographical Information Science,** v. 12, n. 7, 1998. p. 651-671.

SUI, D.Z. Integrating neural networks with GIS for spatial decision making. **Operational Geographer,** v. 2, 1993. p. 13-20.

TOBLER, W. A Transformational View of Cartography. **The American Cartographer**, v. 6, 1979. p. 101-106.

WANG, F: HALL, G.B. Fuzzy information representation and processing in conventional GIS software: database design and applications. **International Journal of Geographical Information Systems,** v. 4, 1990. p. 261–283.

WEBER, C. Interaction Model Application for Urban Planning. **Landscape and Urban Planning**. France, 2003. p.49-60.

WEBER, E.; HASENACK, H. Uso de Sistemas de Informação Geográfica no Planejamento Urbano. In: VII SIMPÓSIO BRASILEIRO DE GEOGRAFIA FÍSICA APLICADA, Curitiba, **Anais** do VII Simpósio Brasileiro de Geografia Física Aplicada**,** p.117. 1997.

XAVIER, S. **Geoprocessamento e SIG's.** Rio de Janeiro: IGEO, v. l4, p.104. 2000.

ZHOU, J.; CIVCO, D.L. Using genetic learning neural networks for spatial decision making in GIS. **Photogrammetric Engineering and Remote Sensing,** v. 11, 1996. p.1287–1295.

#### **ACESSO ONLINE:**

ANDERSON, T. 2004. A Data Envelopment Analysis (DEA) Home Page, Portland State University. Disponível em: <http://www.emp.pdx.edu/dea/homedea.html>. Acesso em: jan. 2006.

Câmara Municipal de Osasco.Disponível em: <http://www.camaraosasco.sp.gov.br>. Acesso em: mar. 2006.

Câmara, G.; Monteiro, A. M.; Fucks, S. D.; Carvalho, M. S. **Análise Espacial e** Geoprocessamento, 2002. Disponível em: <http://www.dpi.inpe.br/gilberto/livro/analise/cap1-intro.pdf>. Acesso em: 20 out.2005.

Conselho Nacional de Classificação – CONCLA/IBGE. Informações sobre classificações empresariais. Disponível em: <http://www.ibge.gov.br/concla/default.php>.Acesso em:12 mar. 2006.

DAVIS JÚNIOR, C. **Aplicações Urbanas de SIG**. Livros On-Line. Fundamentos de Geoprocessamento, Cap. 23. 2002. Disponível em: <http://www.dpi.inpe.br/livros.html> Acesso em: mar. 2005.

DERSA – Informações gerais sobre o Rodoanel. 2005. Disponível em: <http://www.dersa.sp.gov.br/>. Acesso em: 15 mar. 2006.

Empresa Paulista de Planejamento Metropolitano – EMPLASA. 2004. Disponível em: <http://www.emplasa.sp.gov.br/>. Acesso em: 12 dez. 2005

Environmental System Resource Institute – ESRI. Disponível em: <http://www.esri.com/industries/real\_estate/index.html>. Acesso em: 23 jul. 2005.

Fundação Sistema Estadual de Análise de Dados – SEADE. **Pesquisas Econômicas**. 2003. Disponível em: <http://www.seade.gov.br/>. Acesso em: 25 jul. 2006.

Instituto Brasileiro de Geografia e Estatística – IBGE. **Informações censitárias e pesquisas sócio-econômicas**. Disponível em: <http://www.ibge.gov.br/>. Acesso em: 10 mar. 2006.

SURBAM. **Administrando o município**. Superintendência da Administração Municipal-RGS. Ago.1988. Disponível em: <http://www.nutep.adm.ufrgs.br/pesquisas/munis3.htm>. Acesso em 20 set. 2005.

### **ANEXOS**

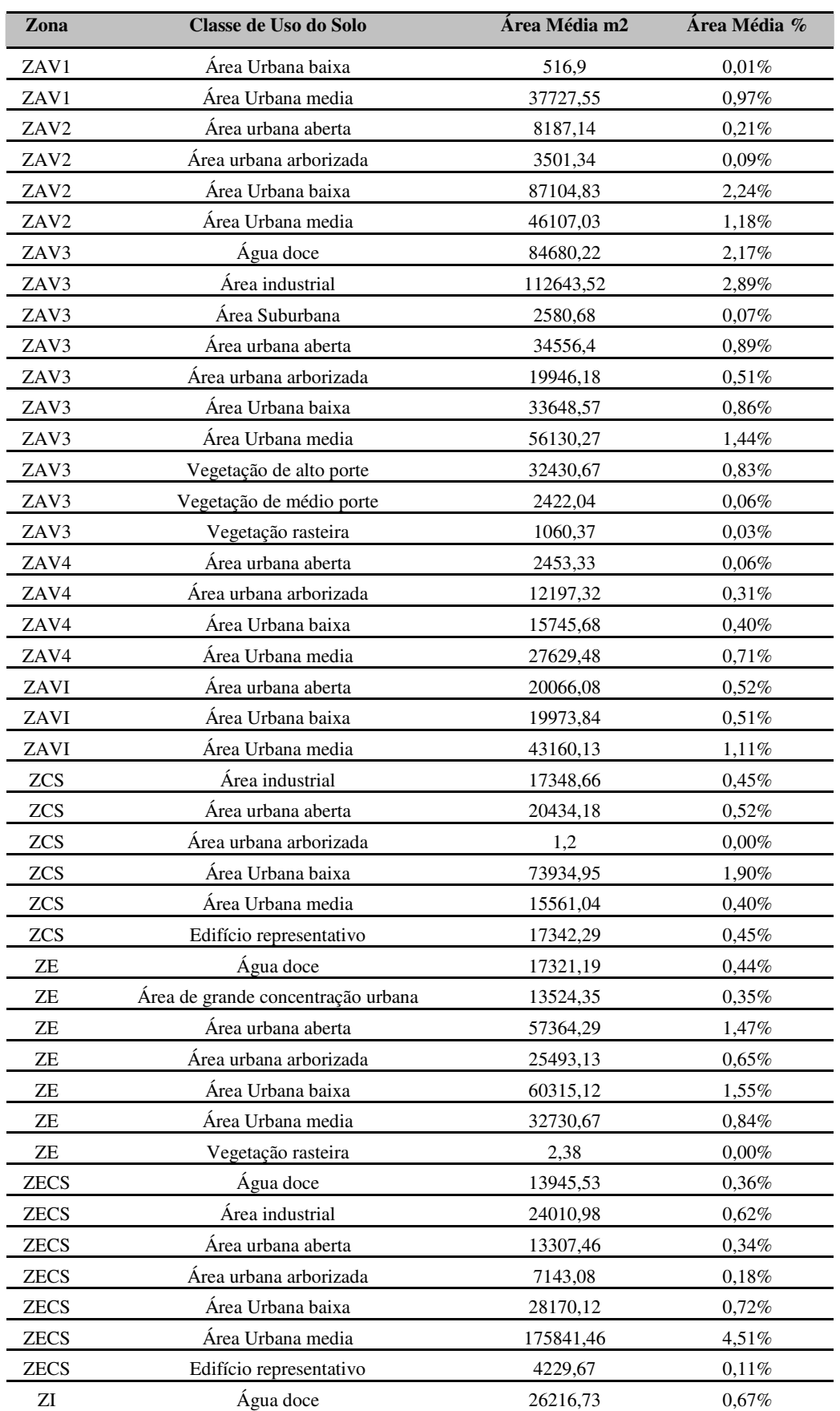

Tabela 13: Classes de uso do solo no zoneamento municipal

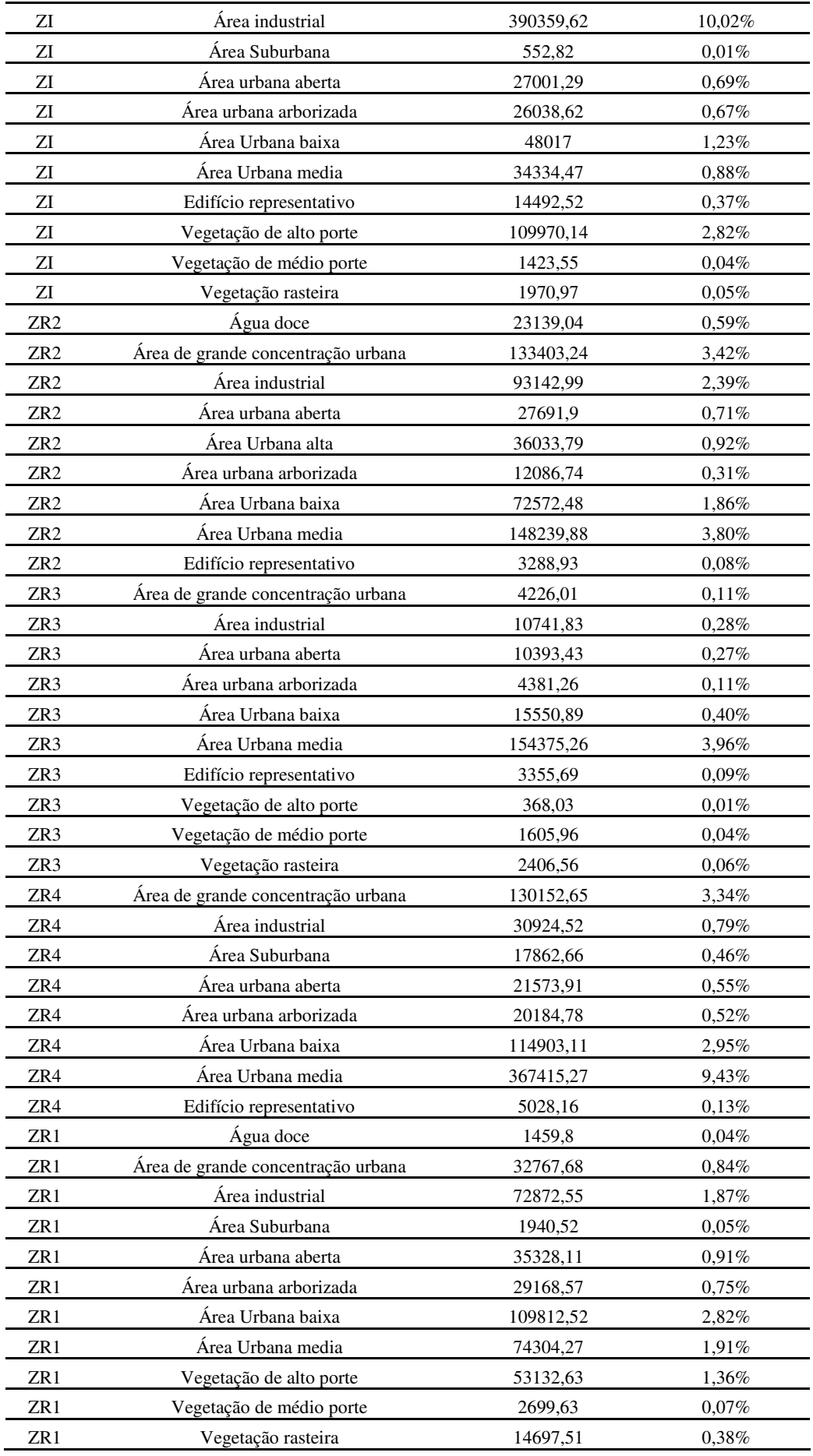

#### Figura 31: Gráficos comparativos entre o Estado de São Paulo, a Região Metropolitana de São

Paulo – RMSP e o Município de Osasco.

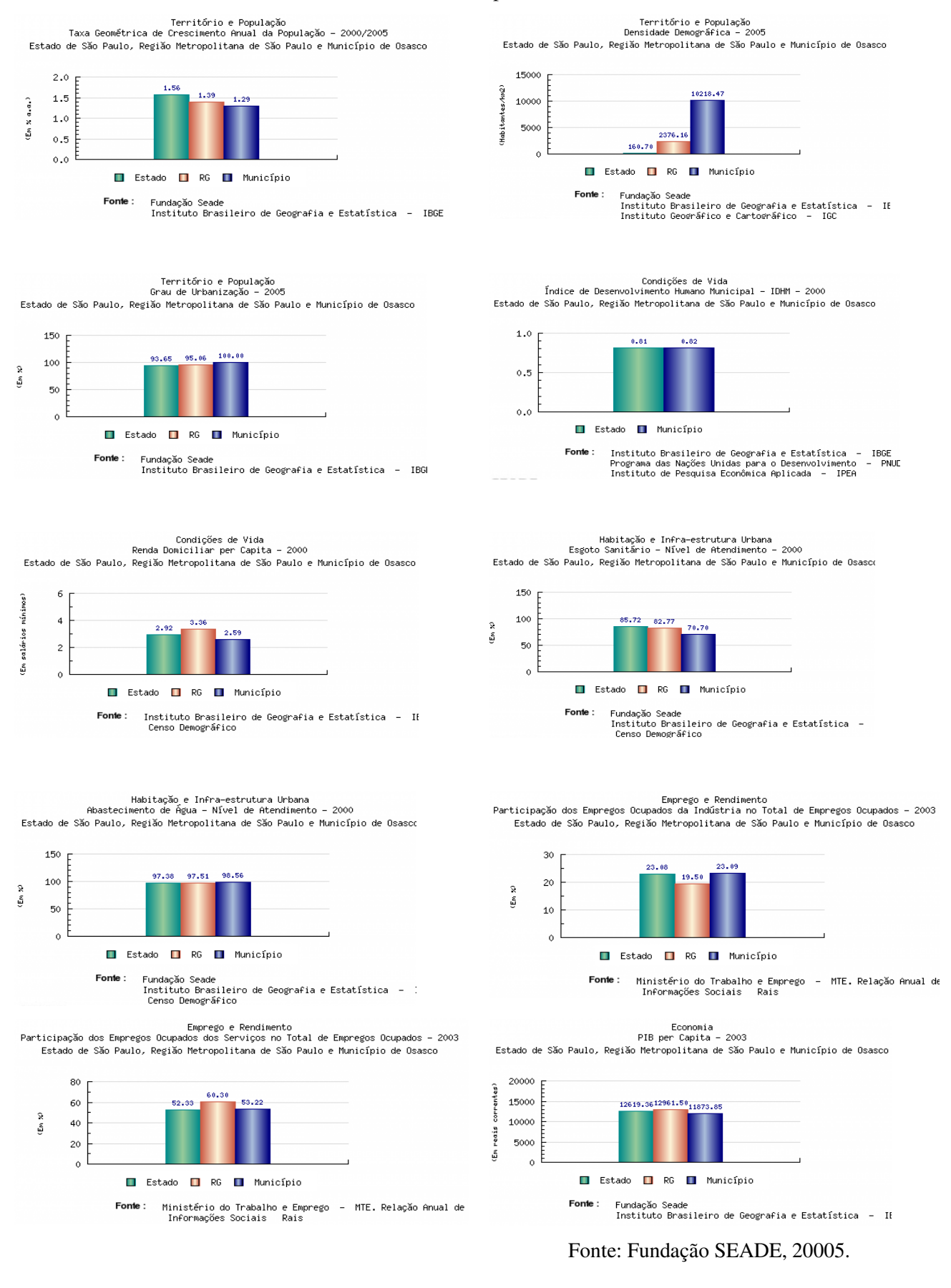

Figura 32: Estatísticas básicas e histogramas de algumas variáveis usadas no trabalho

1. Quantidade de Domicílios – [DOMICILIOS].[V03] – Censo 2000 - IBGE

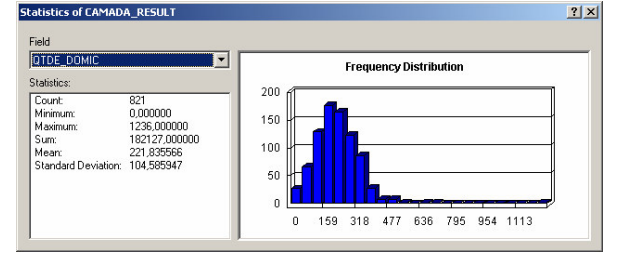

2. Quantidade de Pessoas- [PESSOAS].[V06] – Censo 2000 - IBGE

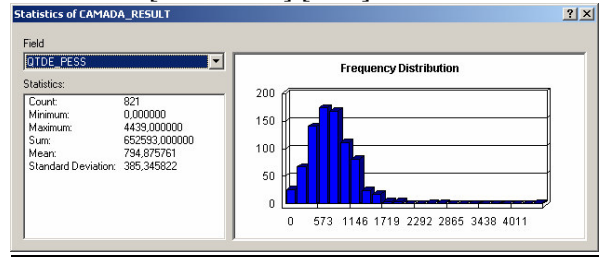

3. Quantidade de Empresas por Setor Censitário - Tabela RAIS/MTE

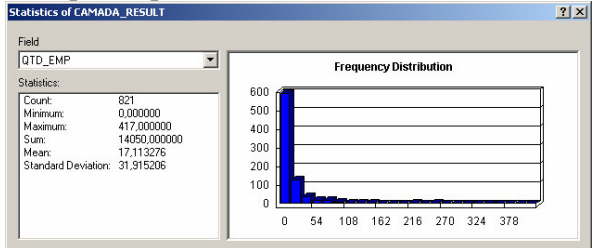

4. Distância média das empresas aos acessos do Rodoanel e da Rodovia Castelo Branco

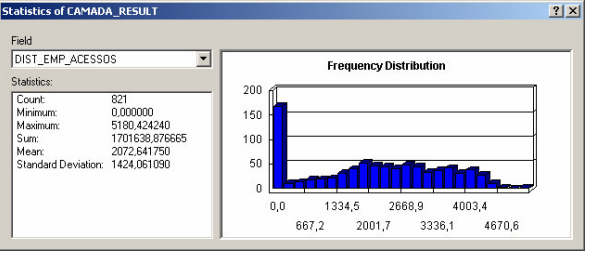

5. Índice de Verticalização– [DOMICILIOS].[V09]/ [DOMICILIOS].[V03] - IBGE

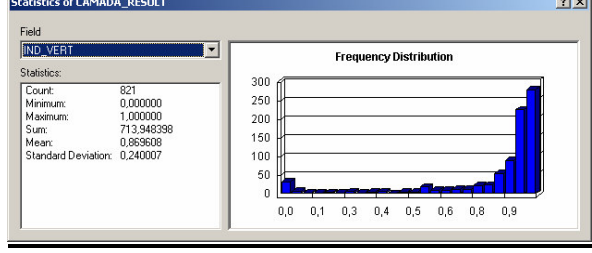

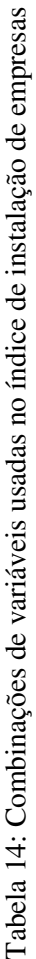

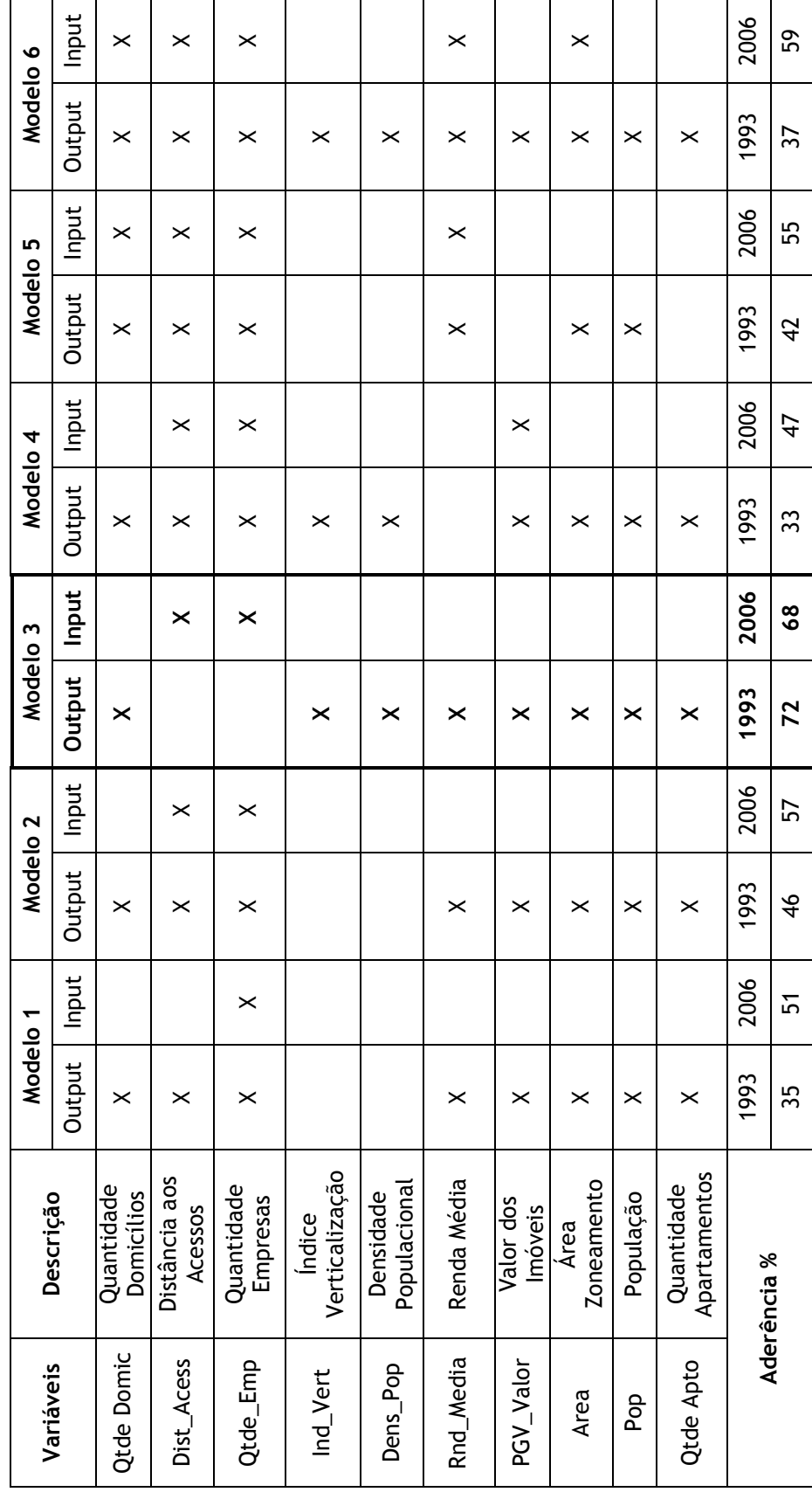

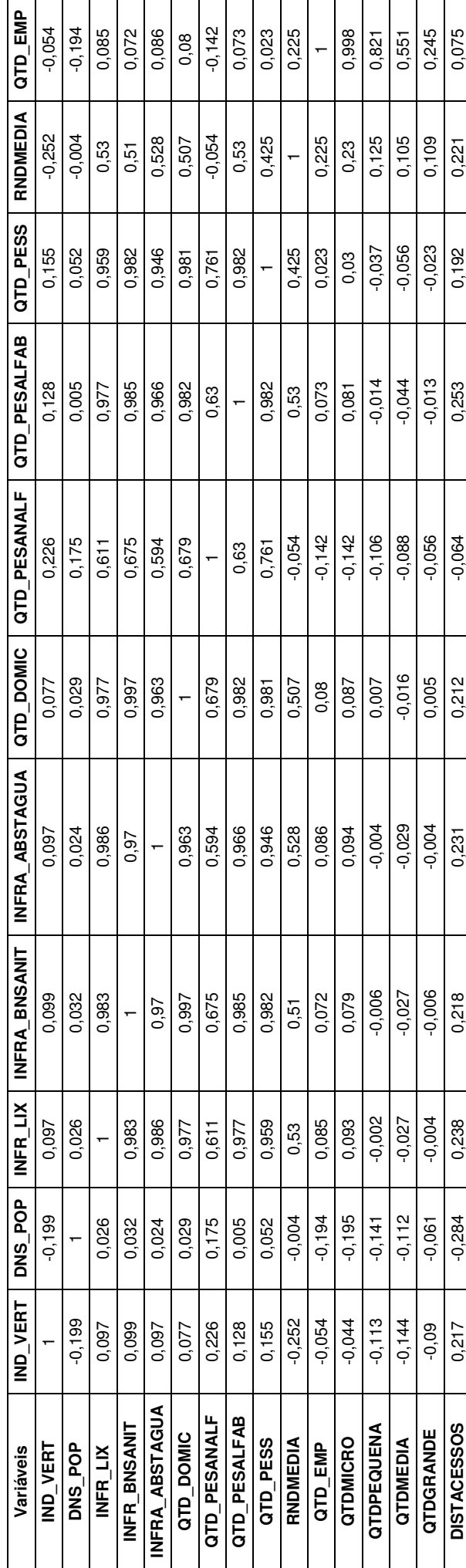

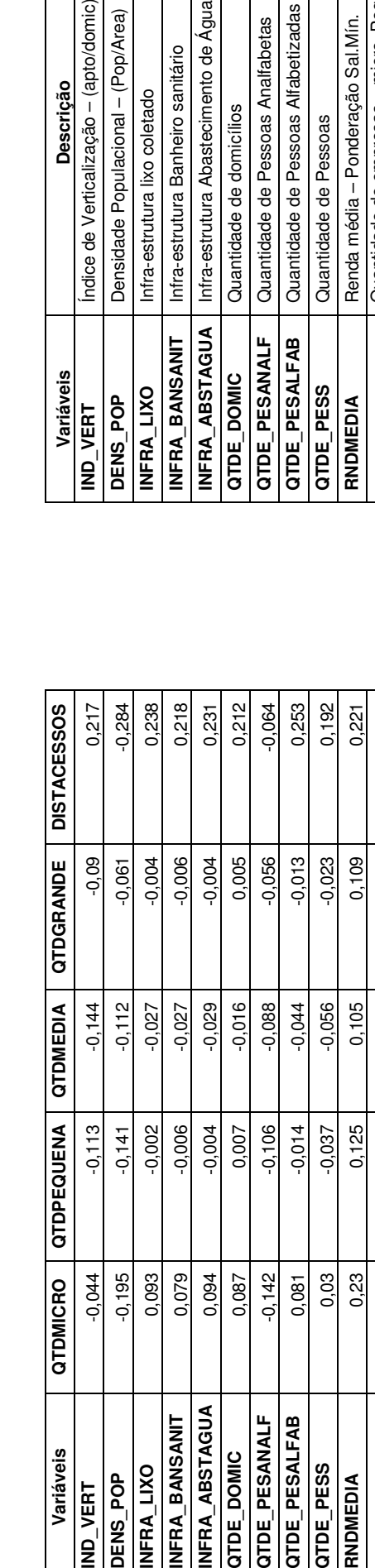

**QTD \_**

0,075

0,245

0,551

0,821

0,998

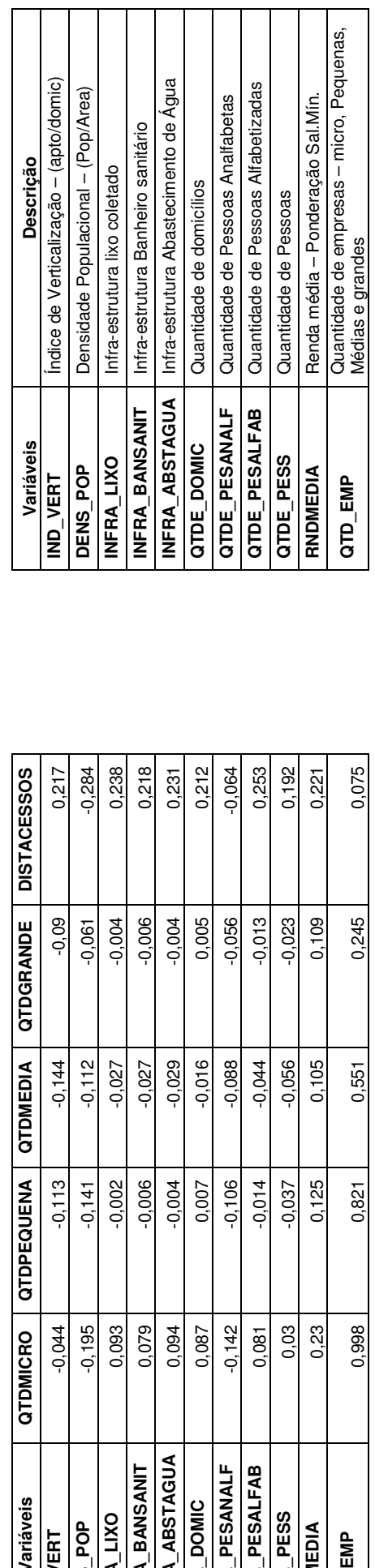

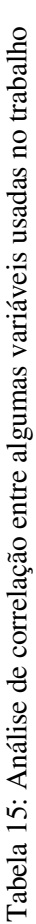

7

# **Livros Grátis**

( <http://www.livrosgratis.com.br> )

Milhares de Livros para Download:

[Baixar](http://www.livrosgratis.com.br/cat_1/administracao/1) [livros](http://www.livrosgratis.com.br/cat_1/administracao/1) [de](http://www.livrosgratis.com.br/cat_1/administracao/1) [Administração](http://www.livrosgratis.com.br/cat_1/administracao/1) [Baixar](http://www.livrosgratis.com.br/cat_2/agronomia/1) [livros](http://www.livrosgratis.com.br/cat_2/agronomia/1) [de](http://www.livrosgratis.com.br/cat_2/agronomia/1) [Agronomia](http://www.livrosgratis.com.br/cat_2/agronomia/1) [Baixar](http://www.livrosgratis.com.br/cat_3/arquitetura/1) [livros](http://www.livrosgratis.com.br/cat_3/arquitetura/1) [de](http://www.livrosgratis.com.br/cat_3/arquitetura/1) [Arquitetura](http://www.livrosgratis.com.br/cat_3/arquitetura/1) [Baixar](http://www.livrosgratis.com.br/cat_4/artes/1) [livros](http://www.livrosgratis.com.br/cat_4/artes/1) [de](http://www.livrosgratis.com.br/cat_4/artes/1) [Artes](http://www.livrosgratis.com.br/cat_4/artes/1) [Baixar](http://www.livrosgratis.com.br/cat_5/astronomia/1) [livros](http://www.livrosgratis.com.br/cat_5/astronomia/1) [de](http://www.livrosgratis.com.br/cat_5/astronomia/1) [Astronomia](http://www.livrosgratis.com.br/cat_5/astronomia/1) [Baixar](http://www.livrosgratis.com.br/cat_6/biologia_geral/1) [livros](http://www.livrosgratis.com.br/cat_6/biologia_geral/1) [de](http://www.livrosgratis.com.br/cat_6/biologia_geral/1) [Biologia](http://www.livrosgratis.com.br/cat_6/biologia_geral/1) [Geral](http://www.livrosgratis.com.br/cat_6/biologia_geral/1) [Baixar](http://www.livrosgratis.com.br/cat_8/ciencia_da_computacao/1) [livros](http://www.livrosgratis.com.br/cat_8/ciencia_da_computacao/1) [de](http://www.livrosgratis.com.br/cat_8/ciencia_da_computacao/1) [Ciência](http://www.livrosgratis.com.br/cat_8/ciencia_da_computacao/1) [da](http://www.livrosgratis.com.br/cat_8/ciencia_da_computacao/1) [Computação](http://www.livrosgratis.com.br/cat_8/ciencia_da_computacao/1) [Baixar](http://www.livrosgratis.com.br/cat_9/ciencia_da_informacao/1) [livros](http://www.livrosgratis.com.br/cat_9/ciencia_da_informacao/1) [de](http://www.livrosgratis.com.br/cat_9/ciencia_da_informacao/1) [Ciência](http://www.livrosgratis.com.br/cat_9/ciencia_da_informacao/1) [da](http://www.livrosgratis.com.br/cat_9/ciencia_da_informacao/1) [Informação](http://www.livrosgratis.com.br/cat_9/ciencia_da_informacao/1) [Baixar](http://www.livrosgratis.com.br/cat_7/ciencia_politica/1) [livros](http://www.livrosgratis.com.br/cat_7/ciencia_politica/1) [de](http://www.livrosgratis.com.br/cat_7/ciencia_politica/1) [Ciência](http://www.livrosgratis.com.br/cat_7/ciencia_politica/1) [Política](http://www.livrosgratis.com.br/cat_7/ciencia_politica/1) [Baixar](http://www.livrosgratis.com.br/cat_10/ciencias_da_saude/1) [livros](http://www.livrosgratis.com.br/cat_10/ciencias_da_saude/1) [de](http://www.livrosgratis.com.br/cat_10/ciencias_da_saude/1) [Ciências](http://www.livrosgratis.com.br/cat_10/ciencias_da_saude/1) [da](http://www.livrosgratis.com.br/cat_10/ciencias_da_saude/1) [Saúde](http://www.livrosgratis.com.br/cat_10/ciencias_da_saude/1) [Baixar](http://www.livrosgratis.com.br/cat_11/comunicacao/1) [livros](http://www.livrosgratis.com.br/cat_11/comunicacao/1) [de](http://www.livrosgratis.com.br/cat_11/comunicacao/1) [Comunicação](http://www.livrosgratis.com.br/cat_11/comunicacao/1) [Baixar](http://www.livrosgratis.com.br/cat_12/conselho_nacional_de_educacao_-_cne/1) [livros](http://www.livrosgratis.com.br/cat_12/conselho_nacional_de_educacao_-_cne/1) [do](http://www.livrosgratis.com.br/cat_12/conselho_nacional_de_educacao_-_cne/1) [Conselho](http://www.livrosgratis.com.br/cat_12/conselho_nacional_de_educacao_-_cne/1) [Nacional](http://www.livrosgratis.com.br/cat_12/conselho_nacional_de_educacao_-_cne/1) [de](http://www.livrosgratis.com.br/cat_12/conselho_nacional_de_educacao_-_cne/1) [Educação - CNE](http://www.livrosgratis.com.br/cat_12/conselho_nacional_de_educacao_-_cne/1) [Baixar](http://www.livrosgratis.com.br/cat_13/defesa_civil/1) [livros](http://www.livrosgratis.com.br/cat_13/defesa_civil/1) [de](http://www.livrosgratis.com.br/cat_13/defesa_civil/1) [Defesa](http://www.livrosgratis.com.br/cat_13/defesa_civil/1) [civil](http://www.livrosgratis.com.br/cat_13/defesa_civil/1) [Baixar](http://www.livrosgratis.com.br/cat_14/direito/1) [livros](http://www.livrosgratis.com.br/cat_14/direito/1) [de](http://www.livrosgratis.com.br/cat_14/direito/1) [Direito](http://www.livrosgratis.com.br/cat_14/direito/1) [Baixar](http://www.livrosgratis.com.br/cat_15/direitos_humanos/1) [livros](http://www.livrosgratis.com.br/cat_15/direitos_humanos/1) [de](http://www.livrosgratis.com.br/cat_15/direitos_humanos/1) [Direitos](http://www.livrosgratis.com.br/cat_15/direitos_humanos/1) [humanos](http://www.livrosgratis.com.br/cat_15/direitos_humanos/1) [Baixar](http://www.livrosgratis.com.br/cat_16/economia/1) [livros](http://www.livrosgratis.com.br/cat_16/economia/1) [de](http://www.livrosgratis.com.br/cat_16/economia/1) [Economia](http://www.livrosgratis.com.br/cat_16/economia/1) [Baixar](http://www.livrosgratis.com.br/cat_17/economia_domestica/1) [livros](http://www.livrosgratis.com.br/cat_17/economia_domestica/1) [de](http://www.livrosgratis.com.br/cat_17/economia_domestica/1) [Economia](http://www.livrosgratis.com.br/cat_17/economia_domestica/1) [Doméstica](http://www.livrosgratis.com.br/cat_17/economia_domestica/1) [Baixar](http://www.livrosgratis.com.br/cat_18/educacao/1) [livros](http://www.livrosgratis.com.br/cat_18/educacao/1) [de](http://www.livrosgratis.com.br/cat_18/educacao/1) [Educação](http://www.livrosgratis.com.br/cat_18/educacao/1) [Baixar](http://www.livrosgratis.com.br/cat_19/educacao_-_transito/1) [livros](http://www.livrosgratis.com.br/cat_19/educacao_-_transito/1) [de](http://www.livrosgratis.com.br/cat_19/educacao_-_transito/1) [Educação - Trânsito](http://www.livrosgratis.com.br/cat_19/educacao_-_transito/1) [Baixar](http://www.livrosgratis.com.br/cat_20/educacao_fisica/1) [livros](http://www.livrosgratis.com.br/cat_20/educacao_fisica/1) [de](http://www.livrosgratis.com.br/cat_20/educacao_fisica/1) [Educação](http://www.livrosgratis.com.br/cat_20/educacao_fisica/1) [Física](http://www.livrosgratis.com.br/cat_20/educacao_fisica/1) [Baixar](http://www.livrosgratis.com.br/cat_21/engenharia_aeroespacial/1) [livros](http://www.livrosgratis.com.br/cat_21/engenharia_aeroespacial/1) [de](http://www.livrosgratis.com.br/cat_21/engenharia_aeroespacial/1) [Engenharia](http://www.livrosgratis.com.br/cat_21/engenharia_aeroespacial/1) [Aeroespacial](http://www.livrosgratis.com.br/cat_21/engenharia_aeroespacial/1) [Baixar](http://www.livrosgratis.com.br/cat_22/farmacia/1) [livros](http://www.livrosgratis.com.br/cat_22/farmacia/1) [de](http://www.livrosgratis.com.br/cat_22/farmacia/1) [Farmácia](http://www.livrosgratis.com.br/cat_22/farmacia/1) [Baixar](http://www.livrosgratis.com.br/cat_23/filosofia/1) [livros](http://www.livrosgratis.com.br/cat_23/filosofia/1) [de](http://www.livrosgratis.com.br/cat_23/filosofia/1) [Filosofia](http://www.livrosgratis.com.br/cat_23/filosofia/1) [Baixar](http://www.livrosgratis.com.br/cat_24/fisica/1) [livros](http://www.livrosgratis.com.br/cat_24/fisica/1) [de](http://www.livrosgratis.com.br/cat_24/fisica/1) [Física](http://www.livrosgratis.com.br/cat_24/fisica/1) [Baixar](http://www.livrosgratis.com.br/cat_25/geociencias/1) [livros](http://www.livrosgratis.com.br/cat_25/geociencias/1) [de](http://www.livrosgratis.com.br/cat_25/geociencias/1) [Geociências](http://www.livrosgratis.com.br/cat_25/geociencias/1) [Baixar](http://www.livrosgratis.com.br/cat_26/geografia/1) [livros](http://www.livrosgratis.com.br/cat_26/geografia/1) [de](http://www.livrosgratis.com.br/cat_26/geografia/1) [Geografia](http://www.livrosgratis.com.br/cat_26/geografia/1) [Baixar](http://www.livrosgratis.com.br/cat_27/historia/1) [livros](http://www.livrosgratis.com.br/cat_27/historia/1) [de](http://www.livrosgratis.com.br/cat_27/historia/1) [História](http://www.livrosgratis.com.br/cat_27/historia/1) [Baixar](http://www.livrosgratis.com.br/cat_31/linguas/1) [livros](http://www.livrosgratis.com.br/cat_31/linguas/1) [de](http://www.livrosgratis.com.br/cat_31/linguas/1) [Línguas](http://www.livrosgratis.com.br/cat_31/linguas/1)

[Baixar](http://www.livrosgratis.com.br/cat_28/literatura/1) [livros](http://www.livrosgratis.com.br/cat_28/literatura/1) [de](http://www.livrosgratis.com.br/cat_28/literatura/1) [Literatura](http://www.livrosgratis.com.br/cat_28/literatura/1) [Baixar](http://www.livrosgratis.com.br/cat_30/literatura_de_cordel/1) [livros](http://www.livrosgratis.com.br/cat_30/literatura_de_cordel/1) [de](http://www.livrosgratis.com.br/cat_30/literatura_de_cordel/1) [Literatura](http://www.livrosgratis.com.br/cat_30/literatura_de_cordel/1) [de](http://www.livrosgratis.com.br/cat_30/literatura_de_cordel/1) [Cordel](http://www.livrosgratis.com.br/cat_30/literatura_de_cordel/1) [Baixar](http://www.livrosgratis.com.br/cat_29/literatura_infantil/1) [livros](http://www.livrosgratis.com.br/cat_29/literatura_infantil/1) [de](http://www.livrosgratis.com.br/cat_29/literatura_infantil/1) [Literatura](http://www.livrosgratis.com.br/cat_29/literatura_infantil/1) [Infantil](http://www.livrosgratis.com.br/cat_29/literatura_infantil/1) [Baixar](http://www.livrosgratis.com.br/cat_32/matematica/1) [livros](http://www.livrosgratis.com.br/cat_32/matematica/1) [de](http://www.livrosgratis.com.br/cat_32/matematica/1) [Matemática](http://www.livrosgratis.com.br/cat_32/matematica/1) [Baixar](http://www.livrosgratis.com.br/cat_33/medicina/1) [livros](http://www.livrosgratis.com.br/cat_33/medicina/1) [de](http://www.livrosgratis.com.br/cat_33/medicina/1) [Medicina](http://www.livrosgratis.com.br/cat_33/medicina/1) [Baixar](http://www.livrosgratis.com.br/cat_34/medicina_veterinaria/1) [livros](http://www.livrosgratis.com.br/cat_34/medicina_veterinaria/1) [de](http://www.livrosgratis.com.br/cat_34/medicina_veterinaria/1) [Medicina](http://www.livrosgratis.com.br/cat_34/medicina_veterinaria/1) [Veterinária](http://www.livrosgratis.com.br/cat_34/medicina_veterinaria/1) [Baixar](http://www.livrosgratis.com.br/cat_35/meio_ambiente/1) [livros](http://www.livrosgratis.com.br/cat_35/meio_ambiente/1) [de](http://www.livrosgratis.com.br/cat_35/meio_ambiente/1) [Meio](http://www.livrosgratis.com.br/cat_35/meio_ambiente/1) [Ambiente](http://www.livrosgratis.com.br/cat_35/meio_ambiente/1) [Baixar](http://www.livrosgratis.com.br/cat_36/meteorologia/1) [livros](http://www.livrosgratis.com.br/cat_36/meteorologia/1) [de](http://www.livrosgratis.com.br/cat_36/meteorologia/1) [Meteorologia](http://www.livrosgratis.com.br/cat_36/meteorologia/1) [Baixar](http://www.livrosgratis.com.br/cat_45/monografias_e_tcc/1) [Monografias](http://www.livrosgratis.com.br/cat_45/monografias_e_tcc/1) [e](http://www.livrosgratis.com.br/cat_45/monografias_e_tcc/1) [TCC](http://www.livrosgratis.com.br/cat_45/monografias_e_tcc/1) [Baixar](http://www.livrosgratis.com.br/cat_37/multidisciplinar/1) [livros](http://www.livrosgratis.com.br/cat_37/multidisciplinar/1) [Multidisciplinar](http://www.livrosgratis.com.br/cat_37/multidisciplinar/1) [Baixar](http://www.livrosgratis.com.br/cat_38/musica/1) [livros](http://www.livrosgratis.com.br/cat_38/musica/1) [de](http://www.livrosgratis.com.br/cat_38/musica/1) [Música](http://www.livrosgratis.com.br/cat_38/musica/1) [Baixar](http://www.livrosgratis.com.br/cat_39/psicologia/1) [livros](http://www.livrosgratis.com.br/cat_39/psicologia/1) [de](http://www.livrosgratis.com.br/cat_39/psicologia/1) [Psicologia](http://www.livrosgratis.com.br/cat_39/psicologia/1) [Baixar](http://www.livrosgratis.com.br/cat_40/quimica/1) [livros](http://www.livrosgratis.com.br/cat_40/quimica/1) [de](http://www.livrosgratis.com.br/cat_40/quimica/1) [Química](http://www.livrosgratis.com.br/cat_40/quimica/1) [Baixar](http://www.livrosgratis.com.br/cat_41/saude_coletiva/1) [livros](http://www.livrosgratis.com.br/cat_41/saude_coletiva/1) [de](http://www.livrosgratis.com.br/cat_41/saude_coletiva/1) [Saúde](http://www.livrosgratis.com.br/cat_41/saude_coletiva/1) [Coletiva](http://www.livrosgratis.com.br/cat_41/saude_coletiva/1) [Baixar](http://www.livrosgratis.com.br/cat_42/servico_social/1) [livros](http://www.livrosgratis.com.br/cat_42/servico_social/1) [de](http://www.livrosgratis.com.br/cat_42/servico_social/1) [Serviço](http://www.livrosgratis.com.br/cat_42/servico_social/1) [Social](http://www.livrosgratis.com.br/cat_42/servico_social/1) [Baixar](http://www.livrosgratis.com.br/cat_43/sociologia/1) [livros](http://www.livrosgratis.com.br/cat_43/sociologia/1) [de](http://www.livrosgratis.com.br/cat_43/sociologia/1) [Sociologia](http://www.livrosgratis.com.br/cat_43/sociologia/1) [Baixar](http://www.livrosgratis.com.br/cat_44/teologia/1) [livros](http://www.livrosgratis.com.br/cat_44/teologia/1) [de](http://www.livrosgratis.com.br/cat_44/teologia/1) [Teologia](http://www.livrosgratis.com.br/cat_44/teologia/1) [Baixar](http://www.livrosgratis.com.br/cat_46/trabalho/1) [livros](http://www.livrosgratis.com.br/cat_46/trabalho/1) [de](http://www.livrosgratis.com.br/cat_46/trabalho/1) [Trabalho](http://www.livrosgratis.com.br/cat_46/trabalho/1) [Baixar](http://www.livrosgratis.com.br/cat_47/turismo/1) [livros](http://www.livrosgratis.com.br/cat_47/turismo/1) [de](http://www.livrosgratis.com.br/cat_47/turismo/1) [Turismo](http://www.livrosgratis.com.br/cat_47/turismo/1)